# **Dell EMC PowerEdge T550**

Technisches Benutzerhandbuch

**Teilenummer: E76S Vorschriftentyp: E76S001 Dezember 2021 Rev. A01**

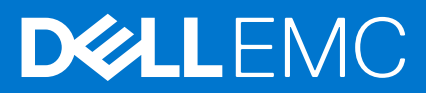

Hinweise, Vorsichtshinweise und Warnungen

**ANMERKUNG:** Eine ANMERKUNG macht auf wichtige Informationen aufmerksam, mit denen Sie Ihr Produkt besser einsetzen können.

**VORSICHT: Ein VORSICHTSHINWEIS warnt vor möglichen Beschädigungen der Hardware oder vor Datenverlust und zeigt, wie diese vermieden werden können.**

**WARNUNG: Mit WARNUNG wird auf eine potenziell gefährliche Situation hingewiesen, die zu Sachschäden, Verletzungen oder zum Tod führen kann.**

© 2021 Dell Inc. oder ihre Tochtergesellschaften. Alle Rechte vorbehalten. Dell, EMC und andere Marken sind Marken von Dell Inc. oder entsprechenden Tochtergesellschaften. Andere Marken können Marken ihrer jeweiligen Inhaber sein.

# Inhaltsverzeichnis

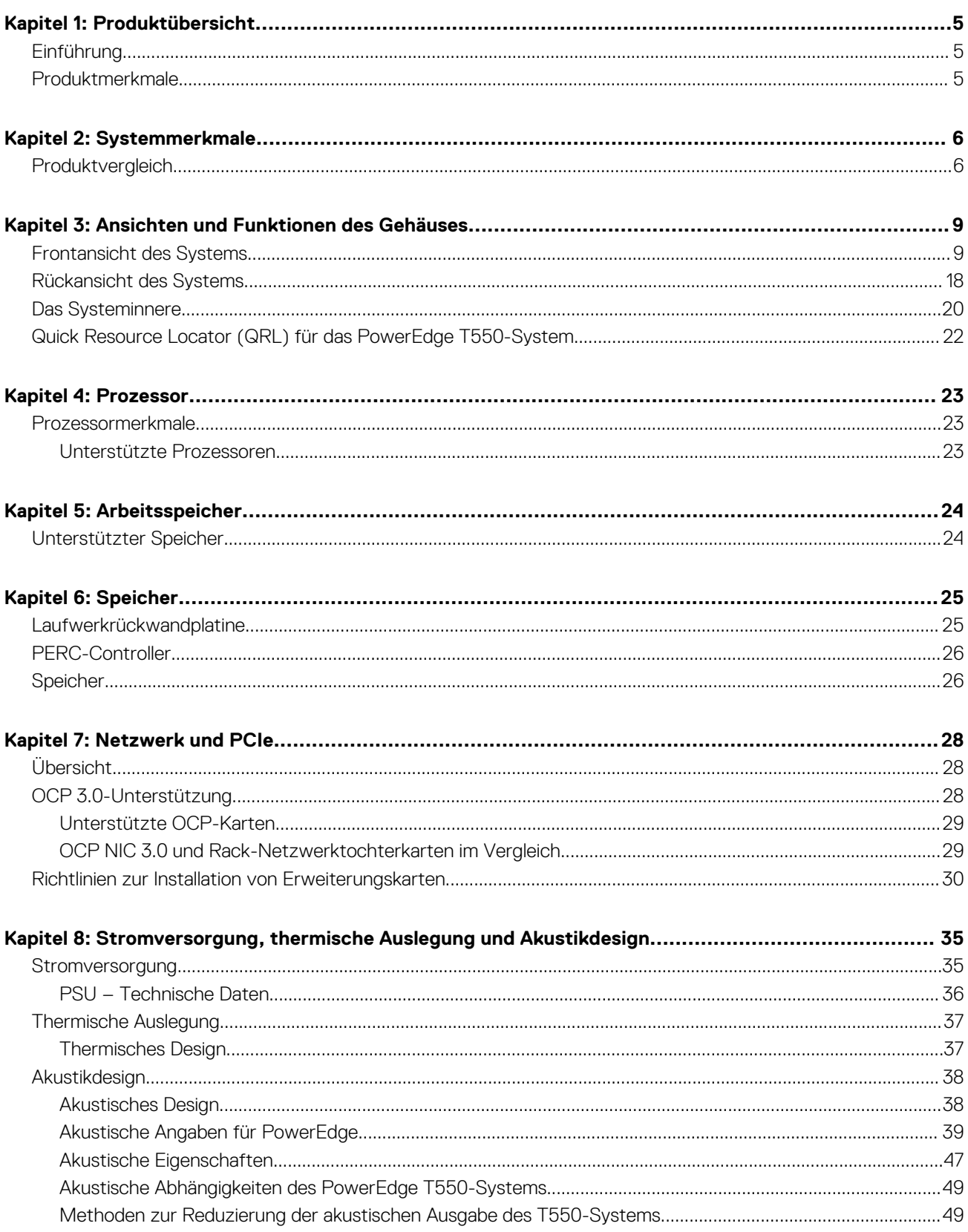

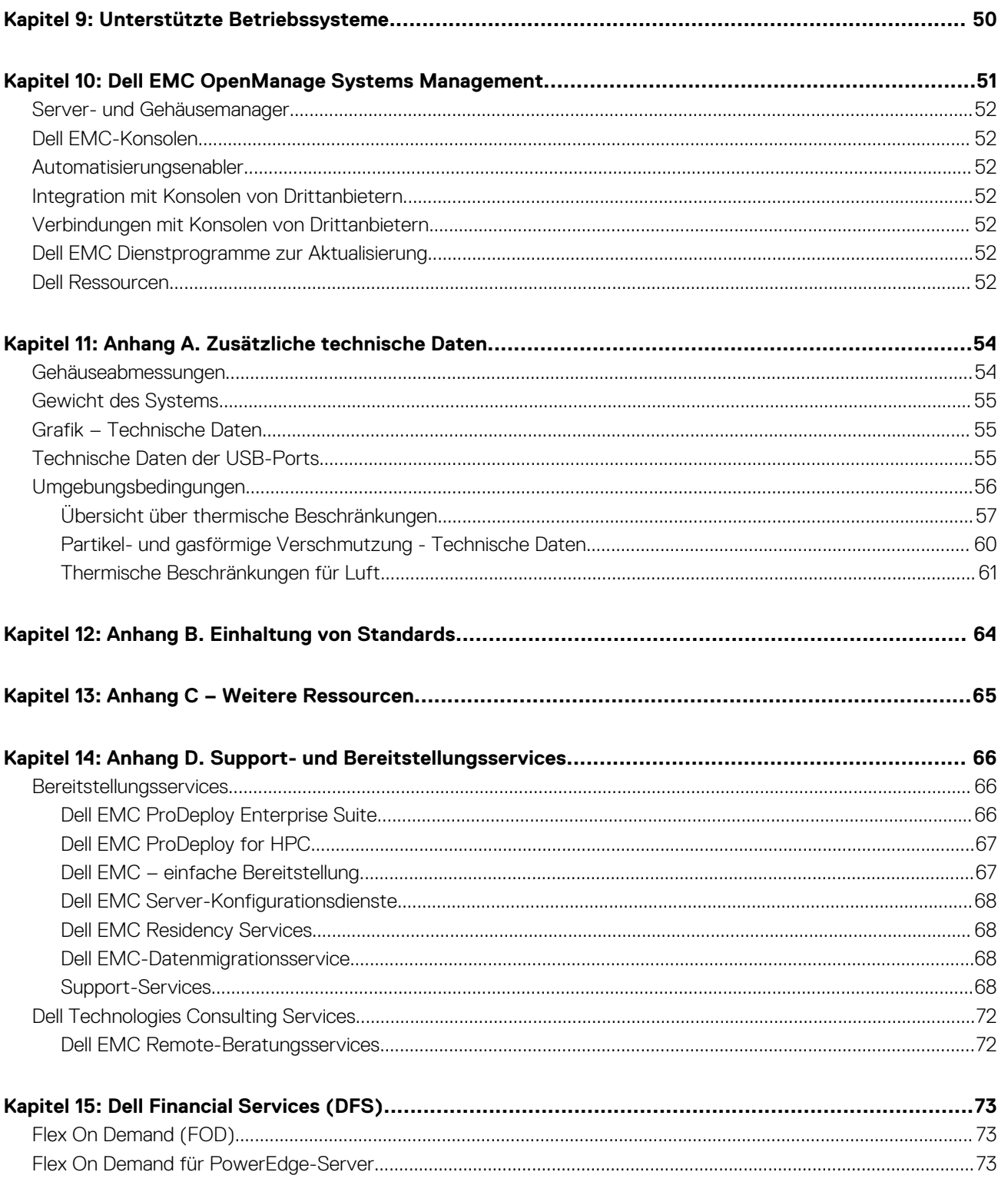

**1**

#### <span id="page-4-0"></span>**Themen:**

- Einführung
- Produktmerkmale

## **Einführung**

Dell™ PowerEdge™ T550 ist der neueste Tower-Server von Dell mit 2 Sockeln, der für komplexe Workloads mit hochskalierbaren Arbeitsspeicher-, E/A- und Netzwerkoptionen konzipiert ist. Die Systeme verfügen über einen Intel Ice Lake-Prozessor (Sockel P+ LGA-4189), bis zu 16 DIMMs, PCI Express® (PCIe) 4. 0-fähige Erweiterungssteckplätze und eine Auswahl von Netzwerkschnittstellentechnologien zur Abdeckung von NIC. Bei dem PowerEdge T550 handelt es sich um eine Allzweckplattform für anspruchsvolle Workloads und Anwendungen wie Data Warehouses, eCommerce, Datenbanken und High-Performance Computing (HPC).

### **Produktmerkmale**

Das Dell EMC PowerEdge T550-System ist ein Tower-System mit zwei Sockeln. Es unterstützt bis zu 16 DDR4-DIMM-Steckplätze, 24 Laufwerke Speicherkapazität und ist mit den neuesten Skalierbare Intel Xeon-Prozessoren ausgestattet. Der T550 unterstützt vollständiges Lebenszyklusmanagement mit dem OpenManage-Portfolio an Systemverwaltungslösungen, einschließlich branchenführender Remote-Verwaltung mit iDRAC9 und Lifecycle Controller.

Der Dell EMC PowerEdge T550 verfügt über die folgenden Merkmale:

- Stark optimiertes Luftstromdesign ermöglicht enorme Flexibilität bei der Konfiguration und branchenführende Energieeffizienz.
- Unterstützung von Payload-Daten des vorderen PERC, des Risers, des BOSS-S2, der Rückwandplatine und des iDRAC.
- OCP-Zusatzkarte 3.0 (unterstützt durch x8-PCIe-Lanes).
- PERC-Frontmodul (fPERC) mit PERC 10.5 und PERC11.
- Unterstützte Netzteile: Platinum 600 W AC/HGÜ, Platinum 800 W AC/HGÜ, 1100 W AC/HGÜ, 1400 W AC/HGÜ und 2400 W AC/HGÜ.

# **Systemmerkmale**

#### <span id="page-5-0"></span>**Themen:**

• Produktvergleich

## **Produktvergleich**

#### **Tabelle 1. Produktvergleich**

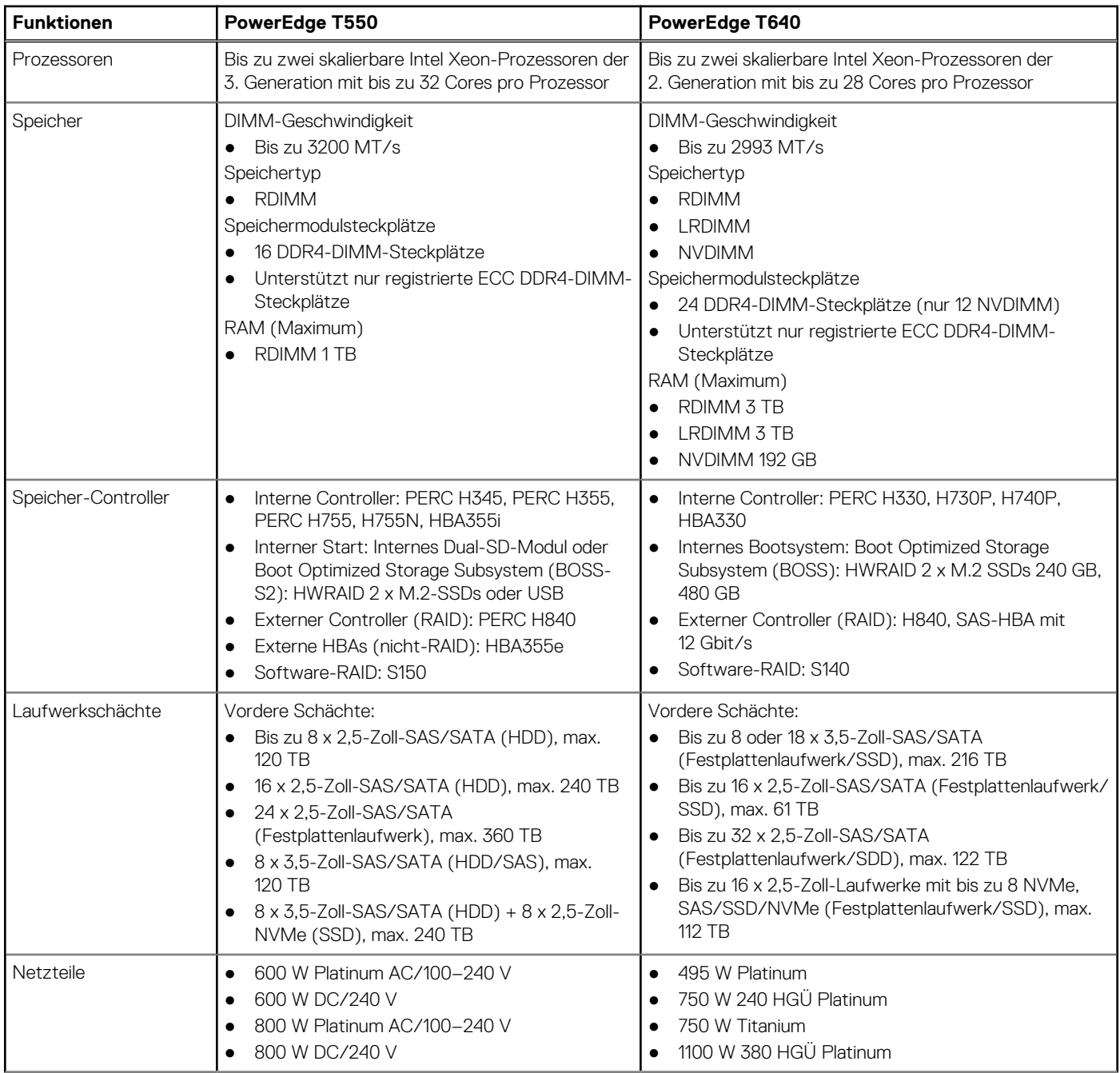

#### **Tabelle 1. Produktvergleich (fortgesetzt)**

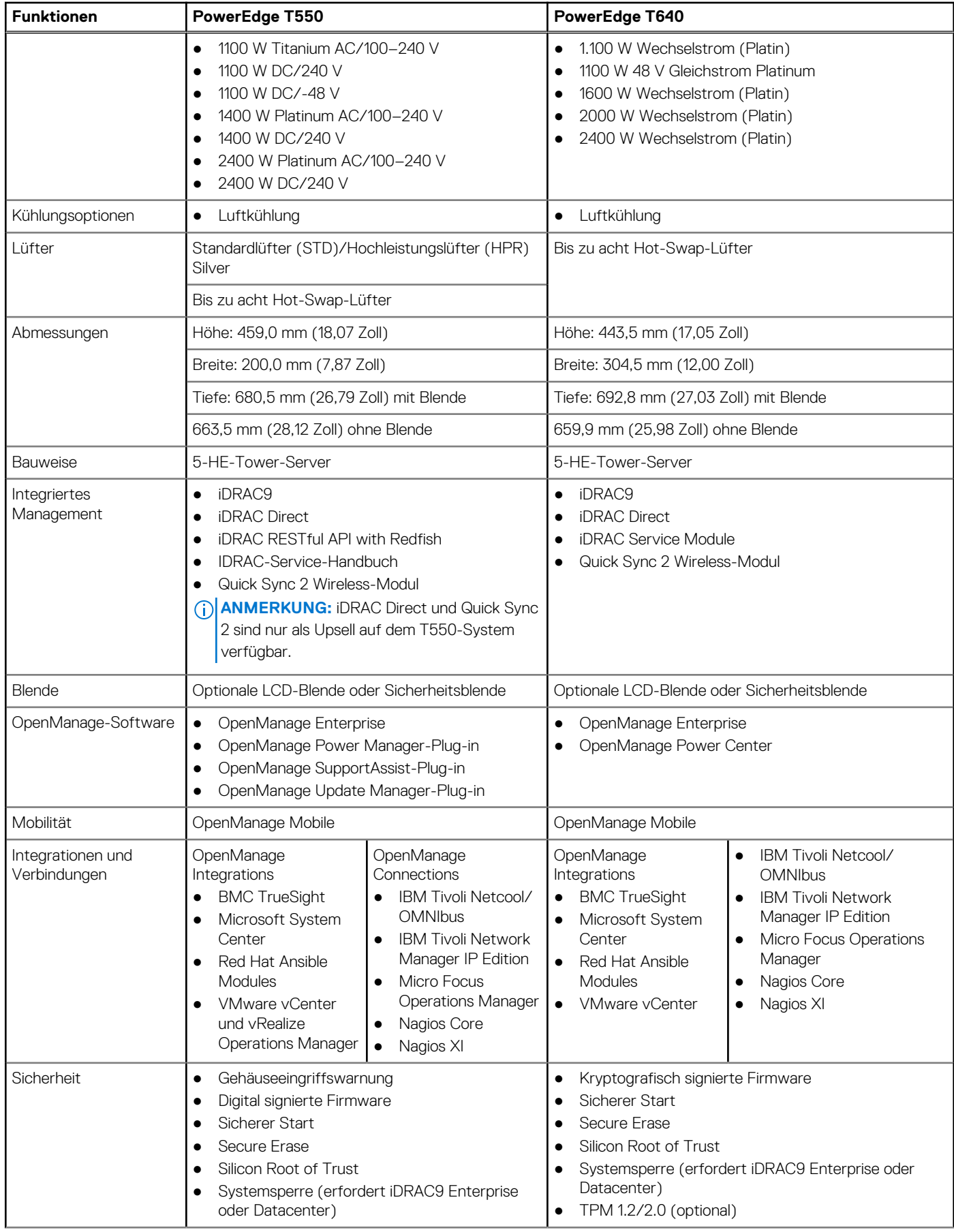

#### **Tabelle 1. Produktvergleich (fortgesetzt)**

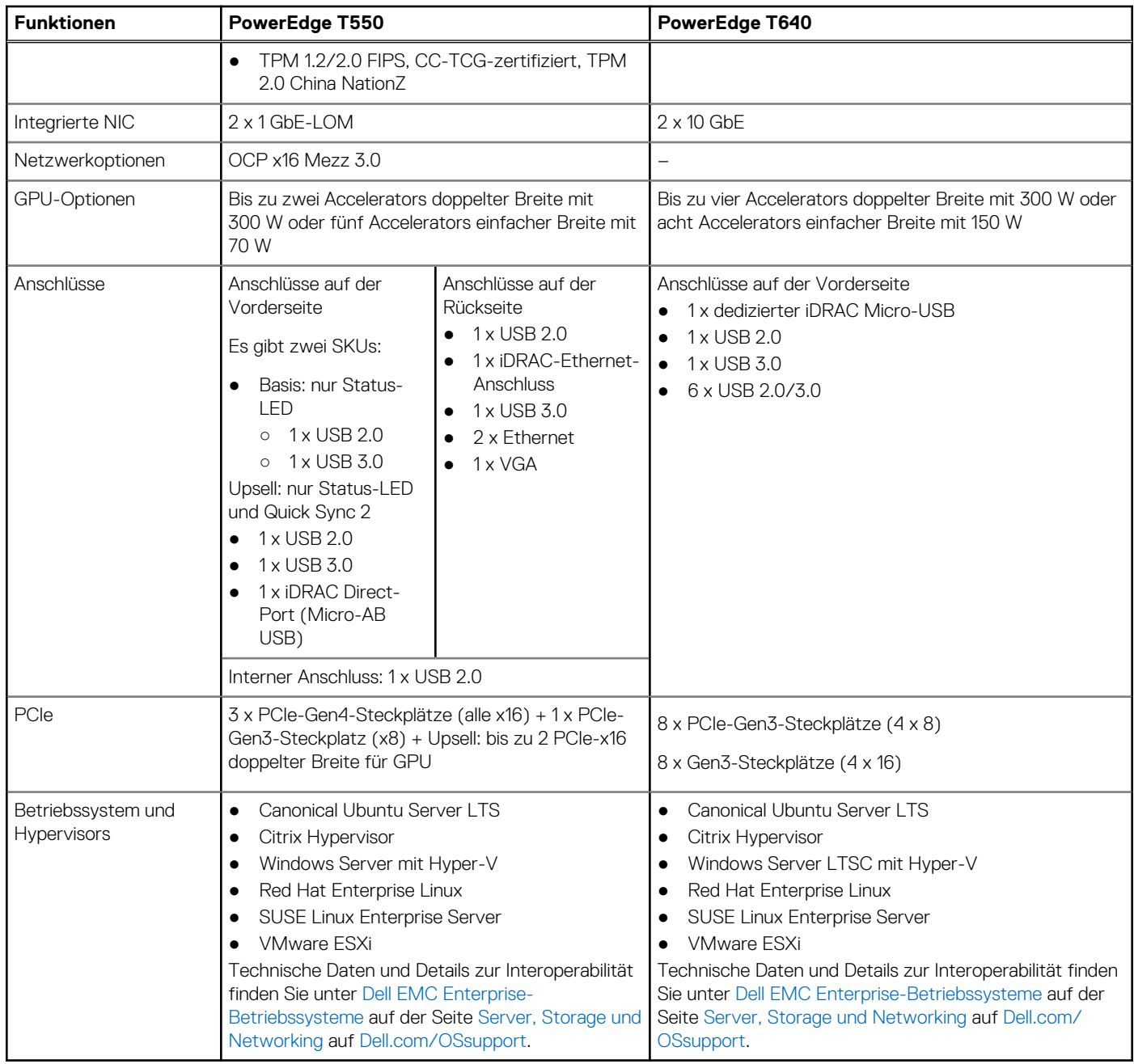

## <span id="page-8-0"></span>**Ansichten und Funktionen des Gehäuses**

#### **Themen:**

- Frontansicht des Systems
- [Rückansicht des Systems](#page-17-0)
- [Das Systeminnere](#page-19-0)
- [Quick Resource Locator \(QRL\) für das PowerEdge T550-System](#page-21-0)

### **Frontansicht des Systems**

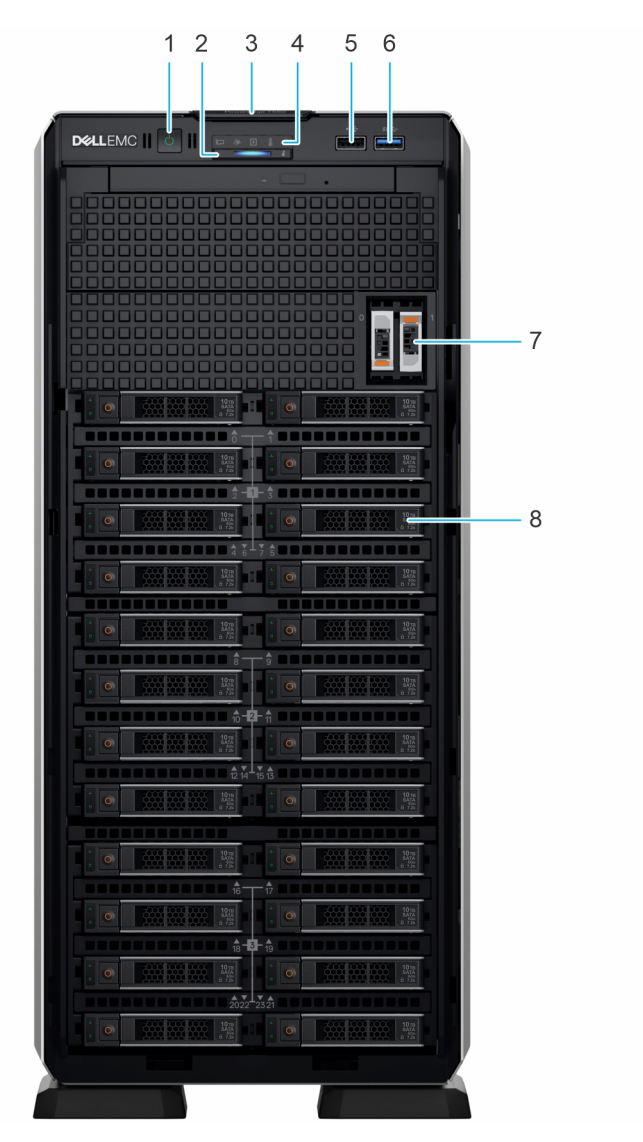

**Abbildung 1. Frontansicht eines Systems mit 24 x 2,5-Zoll-Laufwerken**

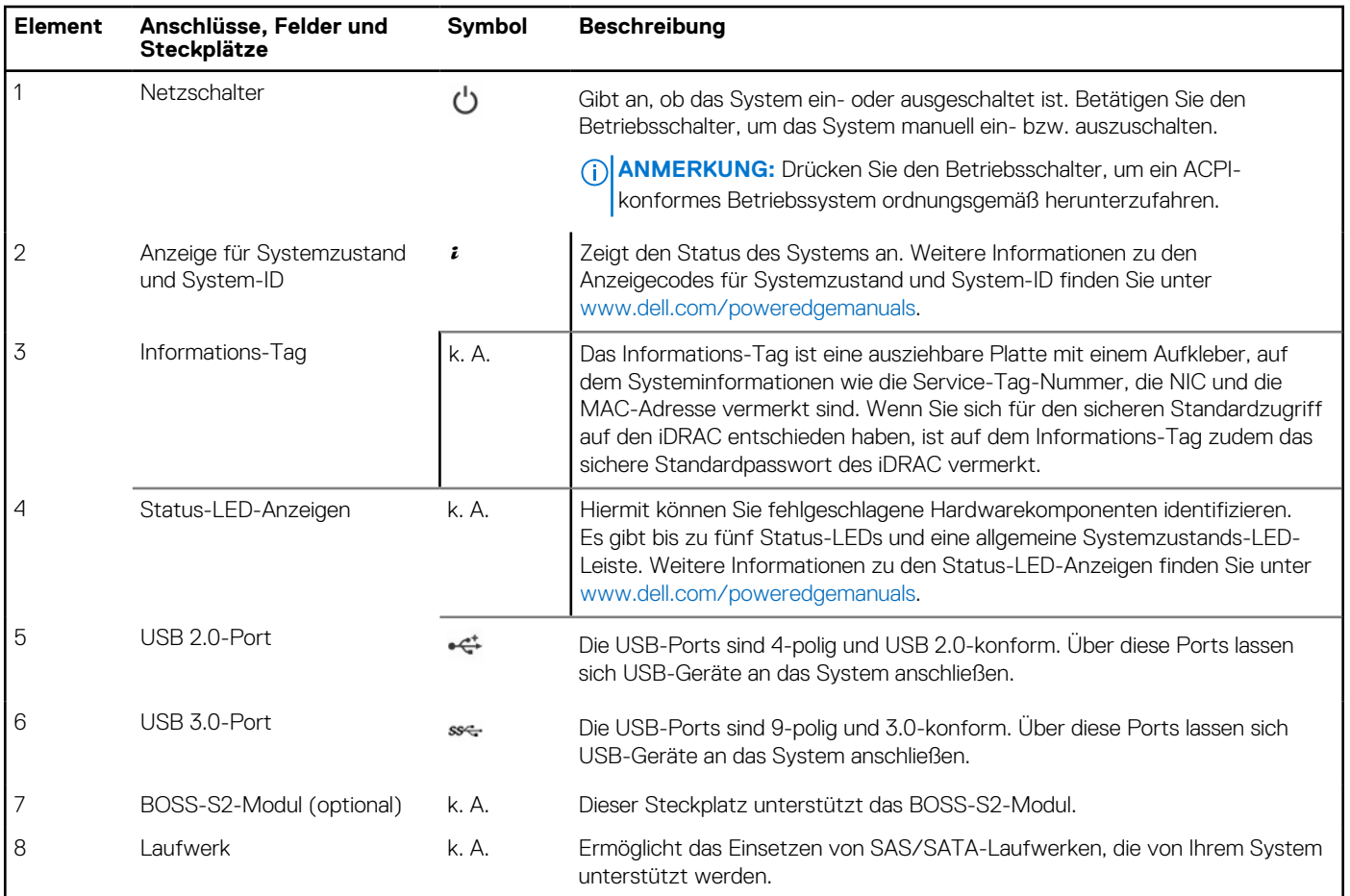

#### **Tabelle 2. Verfügbare Funktionen auf der Vorderseite des Systems**

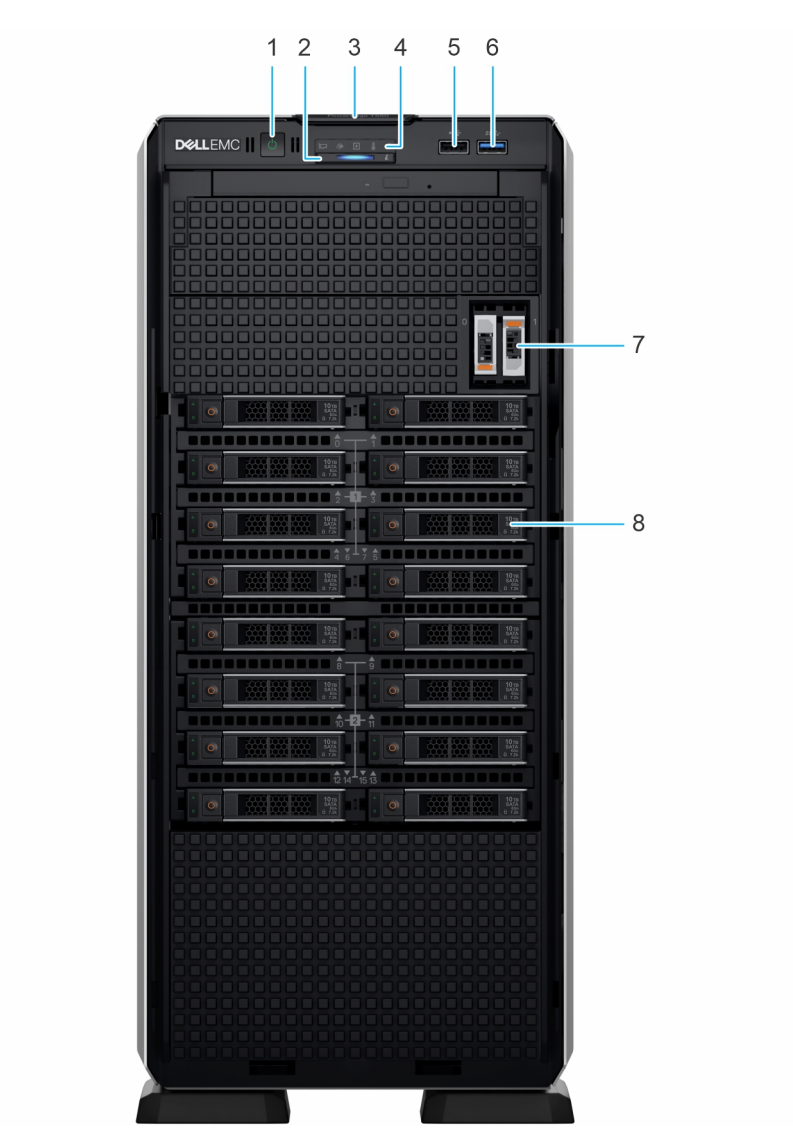

#### **Abbildung 2. Vorderansicht eines Systems mit 16 x 2,5-Zoll-Laufwerken**

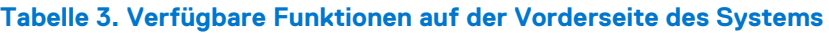

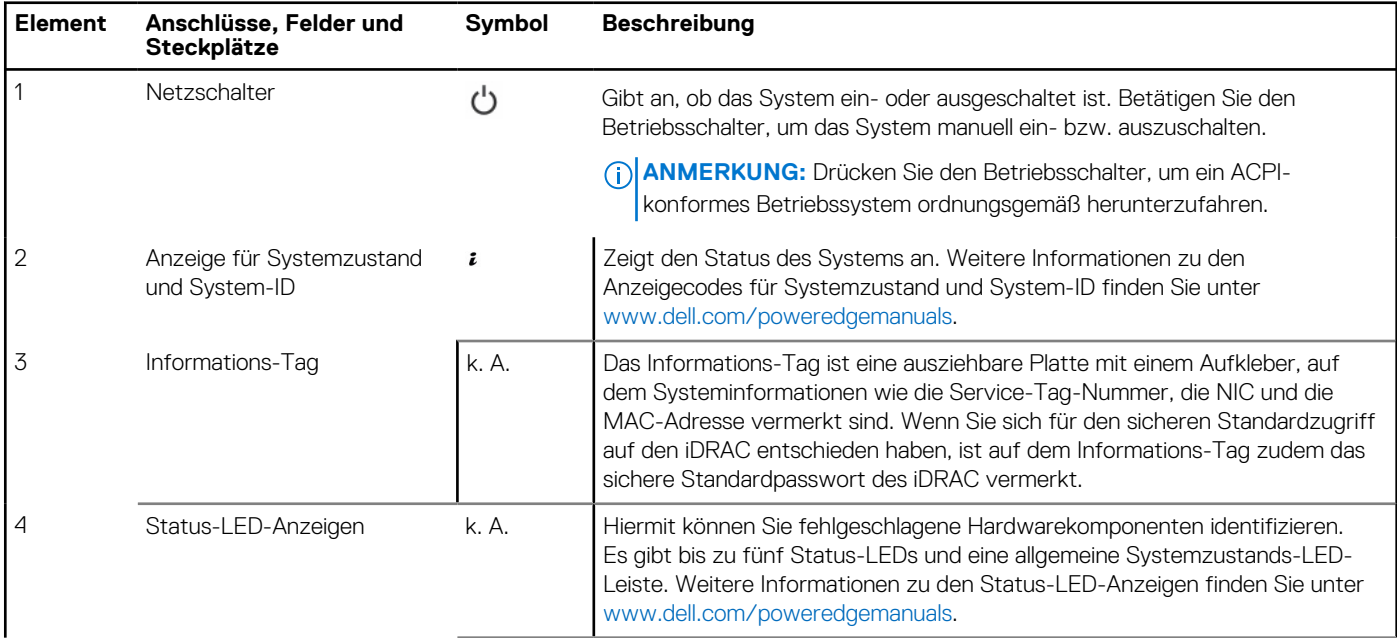

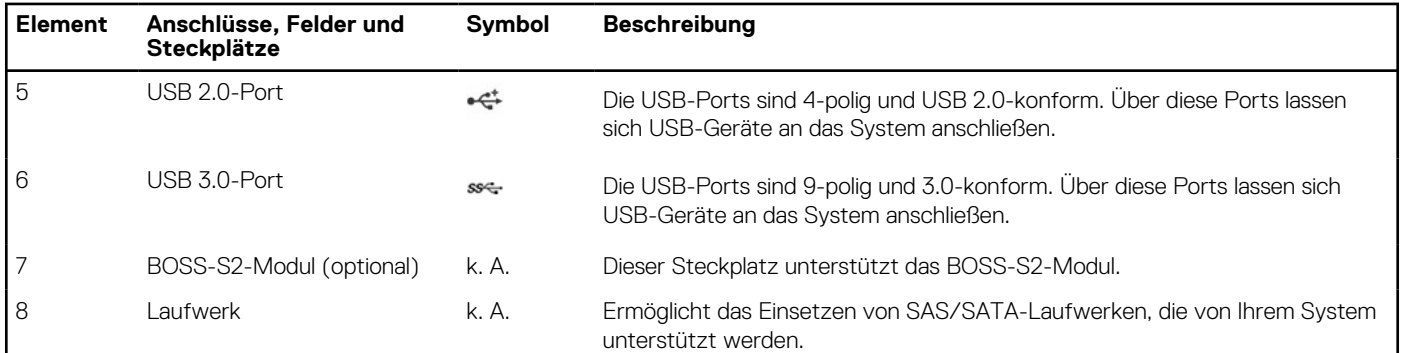

#### **Tabelle 3. Verfügbare Funktionen auf der Vorderseite des Systems (fortgesetzt)**

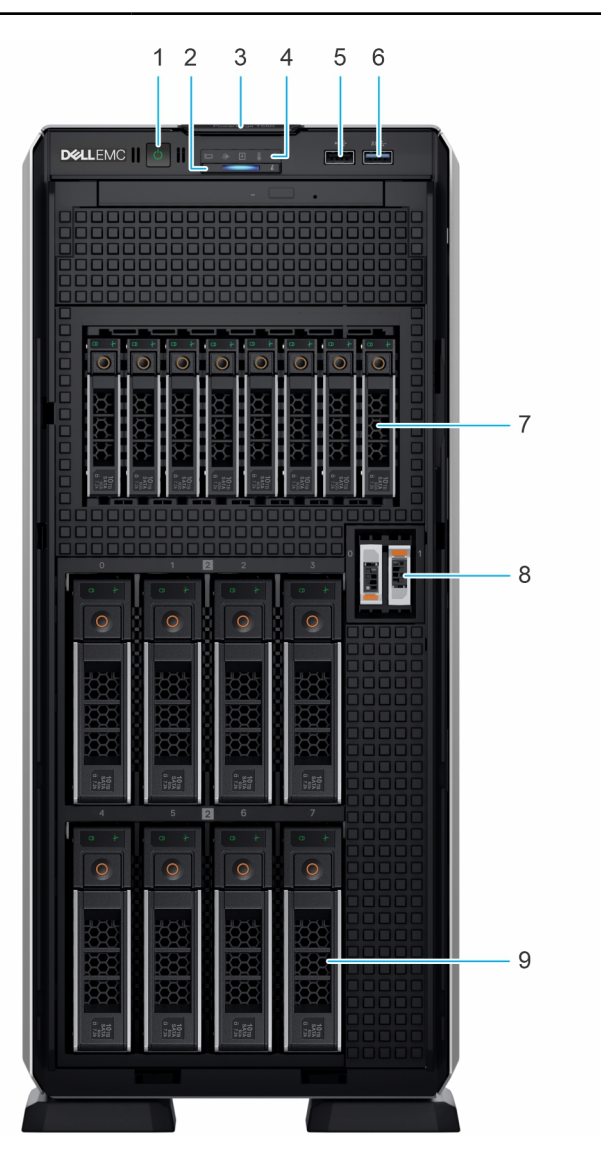

#### **Abbildung 3. Vorderansicht eines Systems mit 8 x 3,5-Zoll- + 8 x 2,5-Zoll-Laufwerken**

#### **Tabelle 4. Verfügbare Funktionen auf der Vorderseite des Systems**

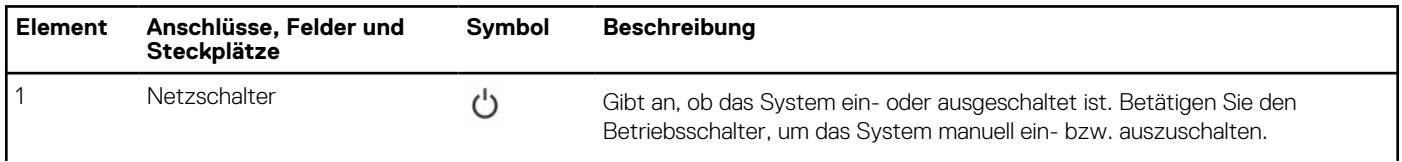

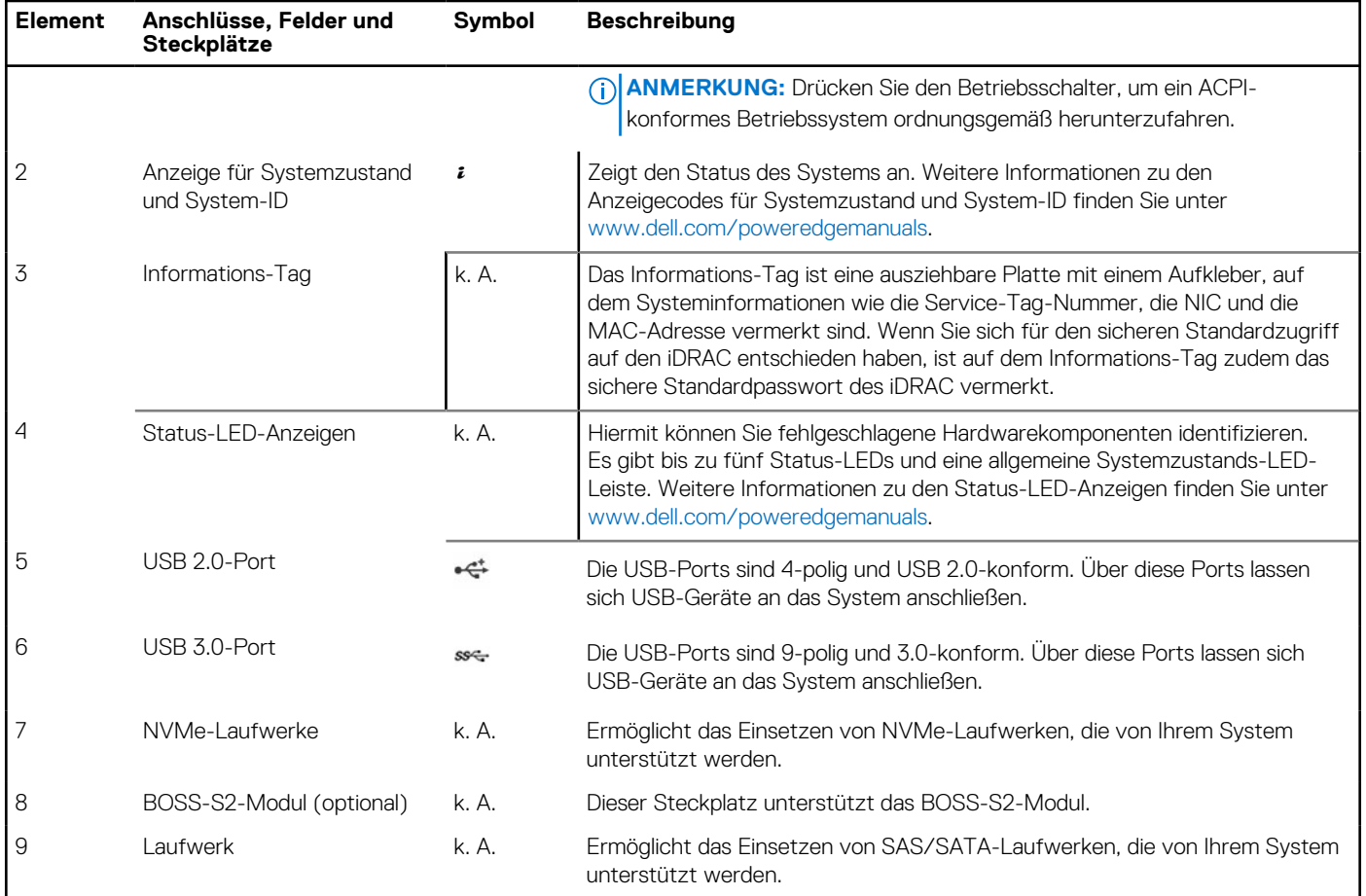

#### **Tabelle 4. Verfügbare Funktionen auf der Vorderseite des Systems (fortgesetzt)**

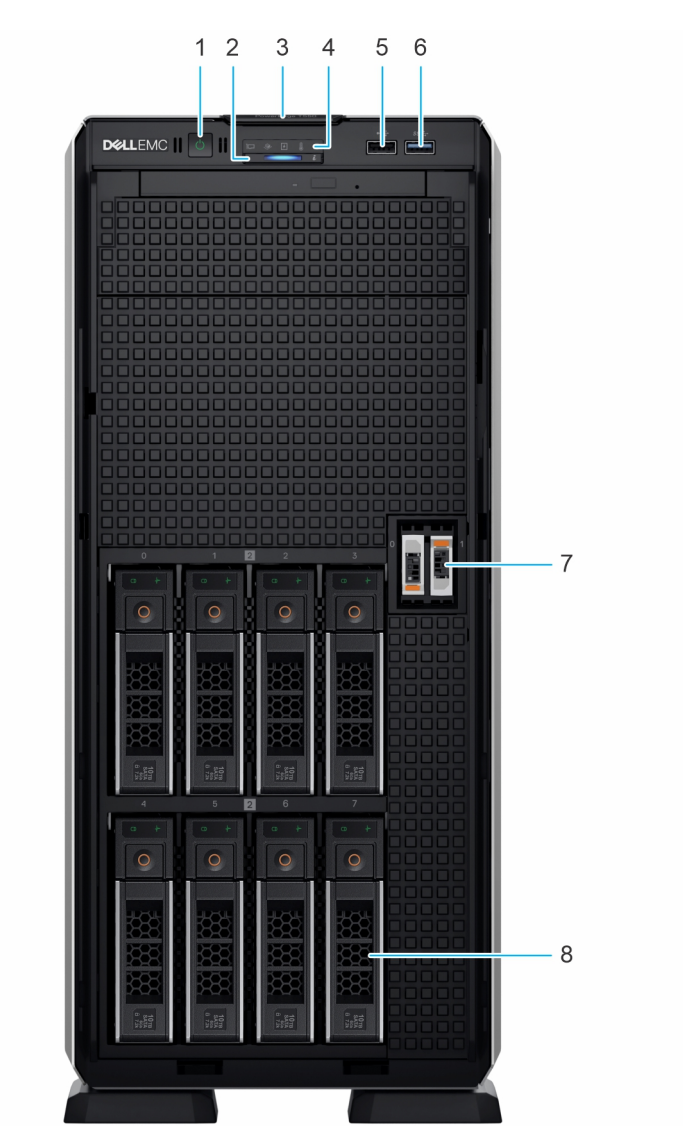

**Abbildung 4. Vorderansicht eines Systems mit 8 x 3,5-Zoll-Laufwerksystemen**

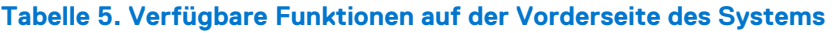

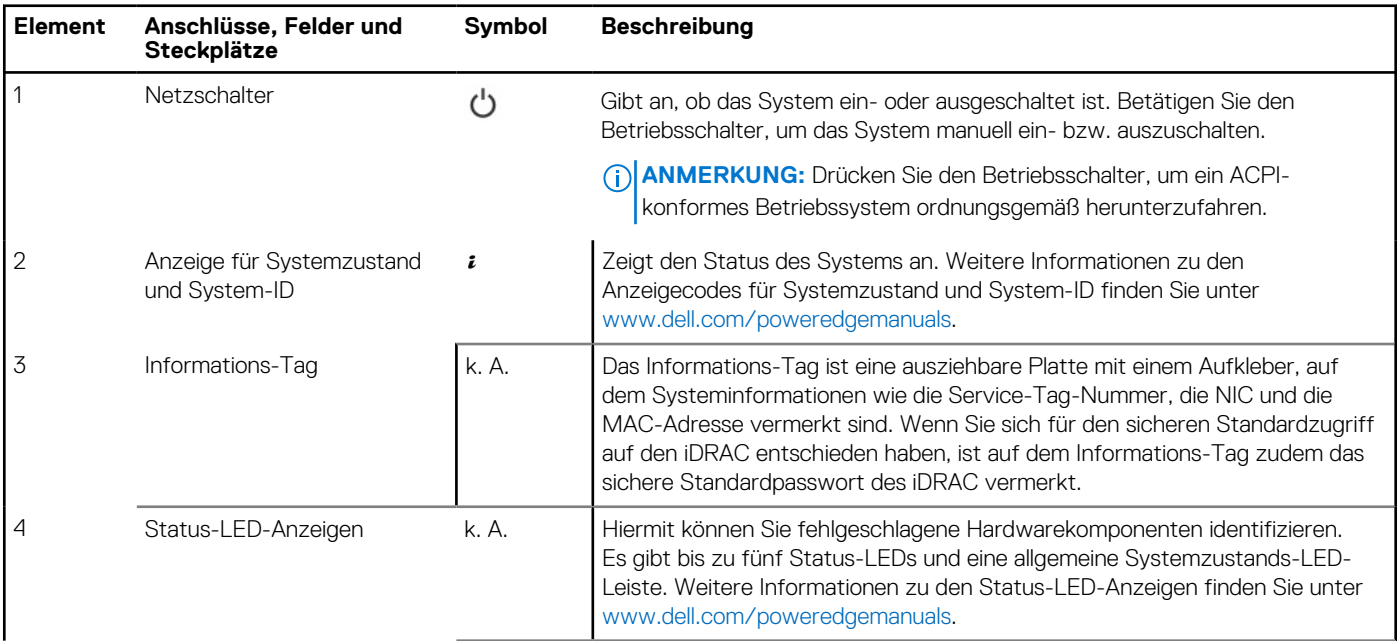

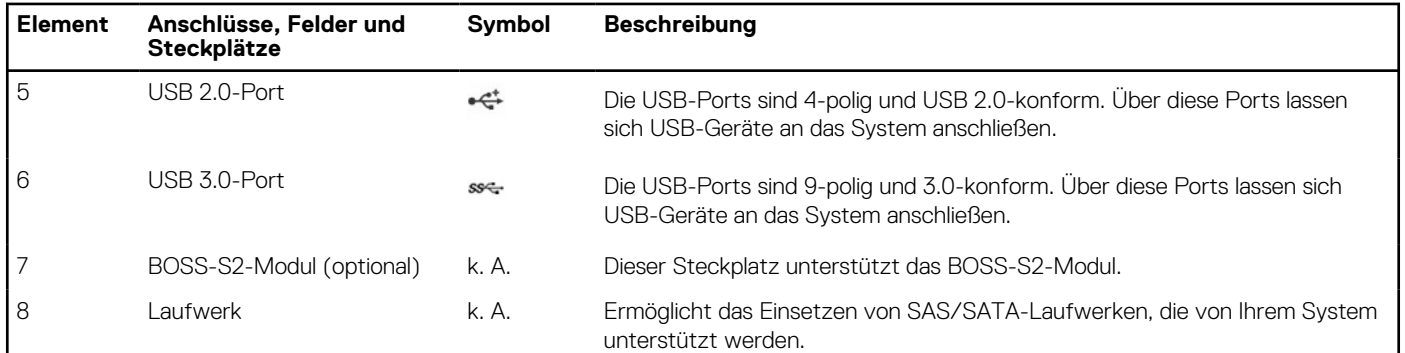

#### **Tabelle 5. Verfügbare Funktionen auf der Vorderseite des Systems (fortgesetzt)**

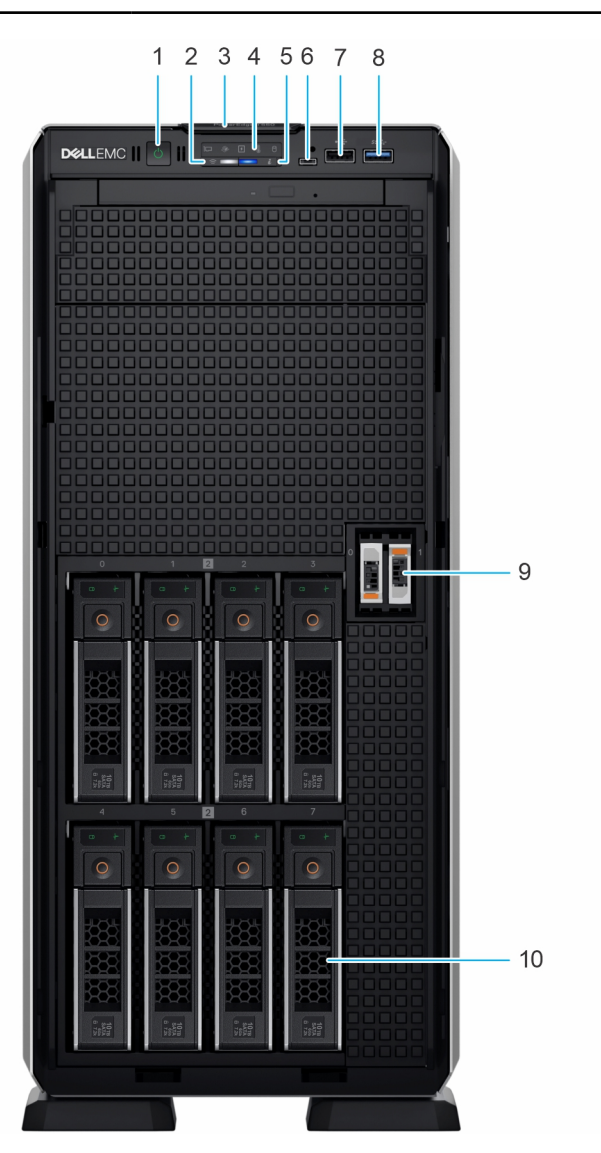

#### **Abbildung 5. Vorderansicht eines Systems mit 8 x 3,5-Zoll-Laufwerken (Upsell-Konfiguration)**

#### **Tabelle 6. Verfügbare Funktionen auf der Vorderseite des Systems**

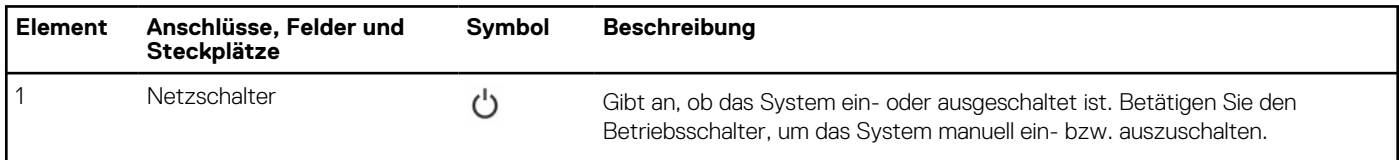

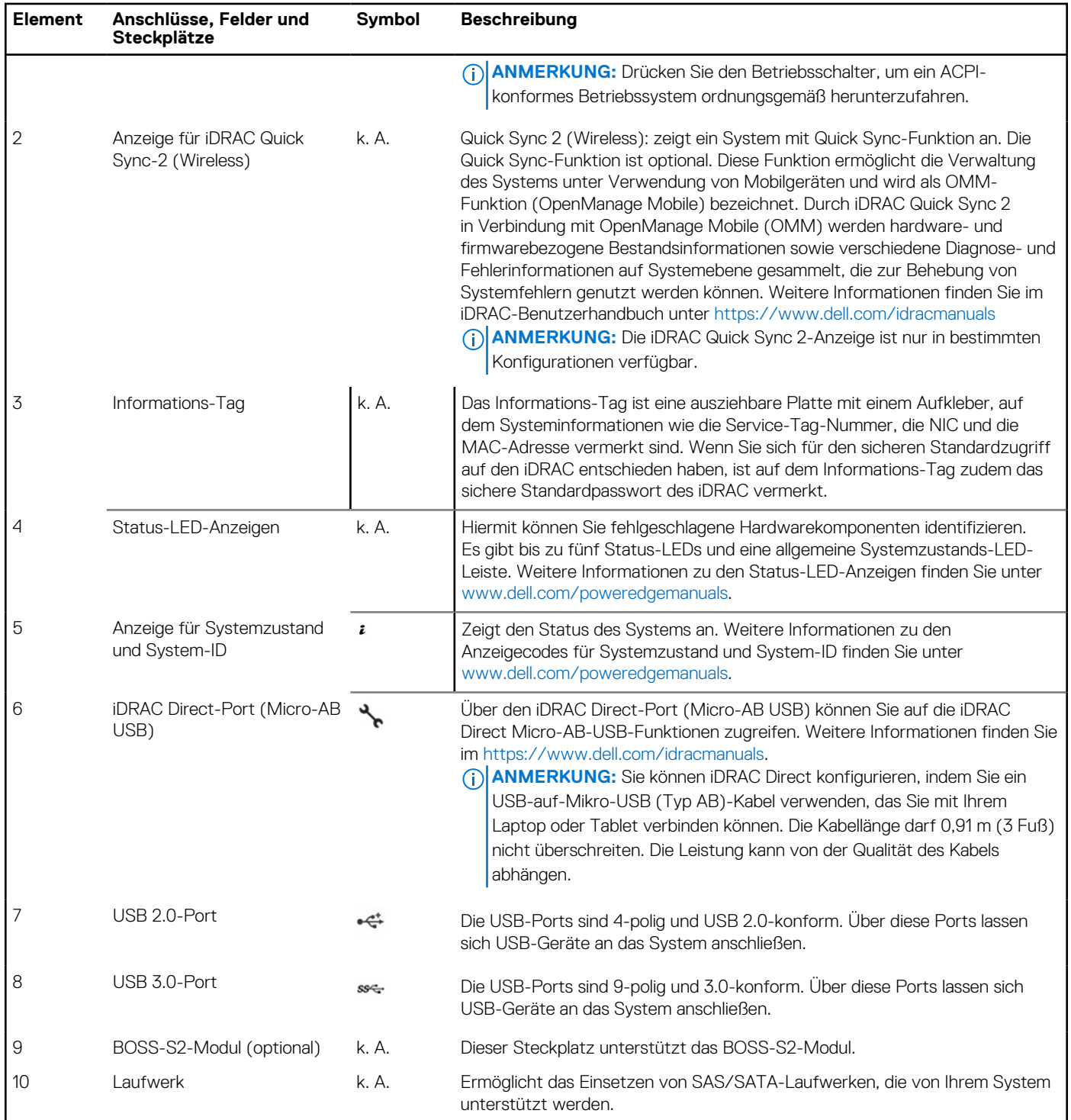

#### **Tabelle 6. Verfügbare Funktionen auf der Vorderseite des Systems (fortgesetzt)**

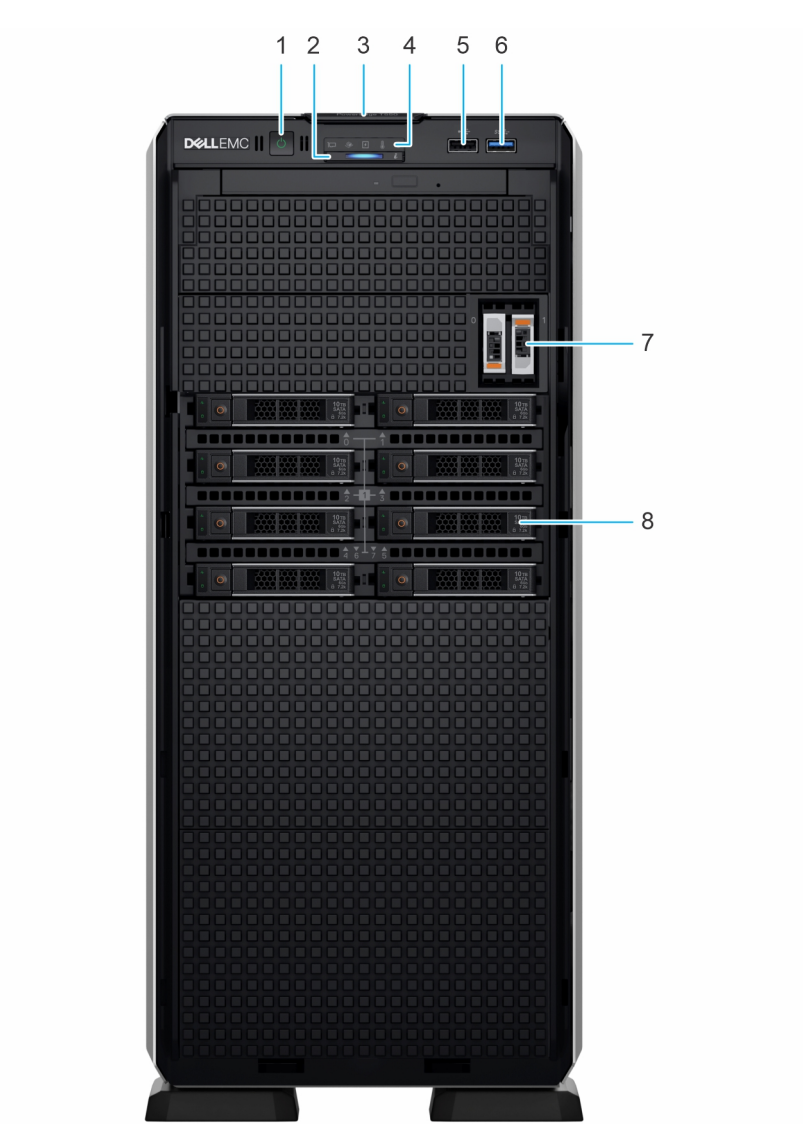

**Abbildung 6. Vorderansicht eines Systems mit 8 x 2,5-Zoll-Laufwerksystemen**

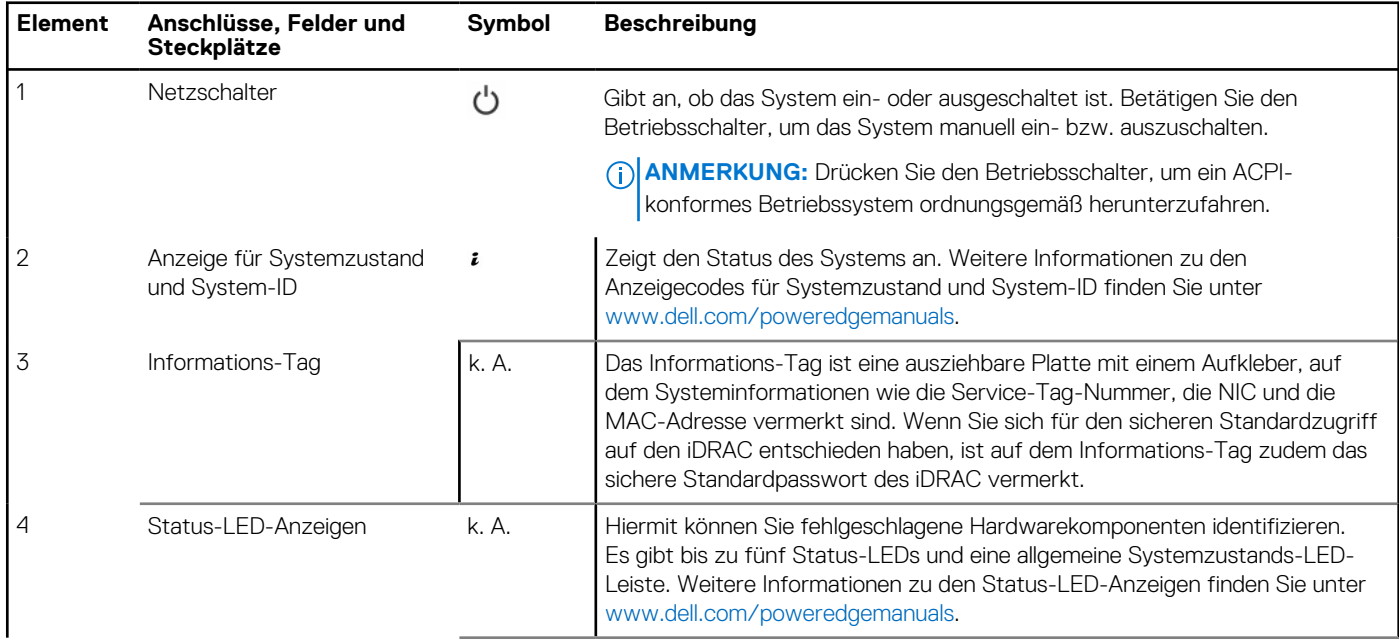

#### **Tabelle 7. Verfügbare Funktionen auf der Vorderseite des Systems**

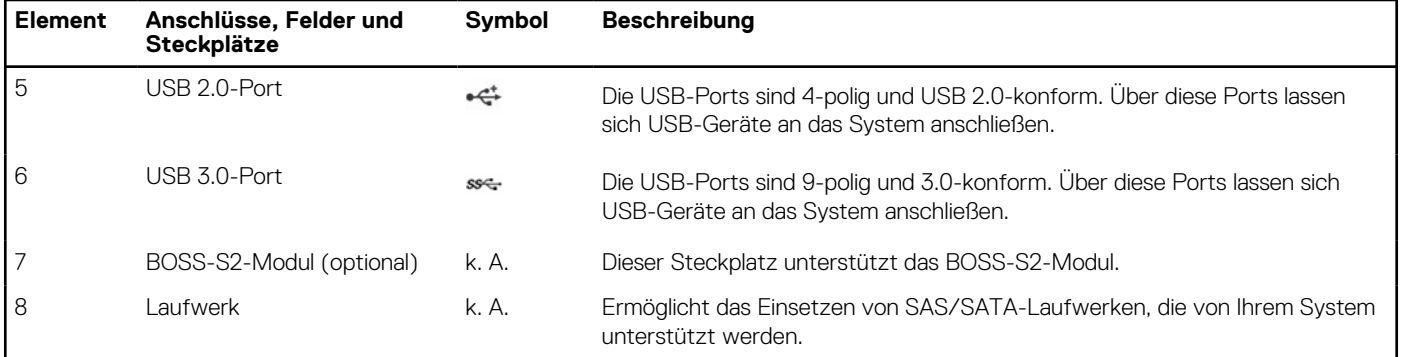

#### <span id="page-17-0"></span>**Tabelle 7. Verfügbare Funktionen auf der Vorderseite des Systems (fortgesetzt)**

**ANMERKUNG:** Weitere Informationen finden Sie in den *Dell EMC PowerEdge T550 Technischen Spezifikationen* auf der Produktdokumentationsseite.

### **Rückansicht des Systems**

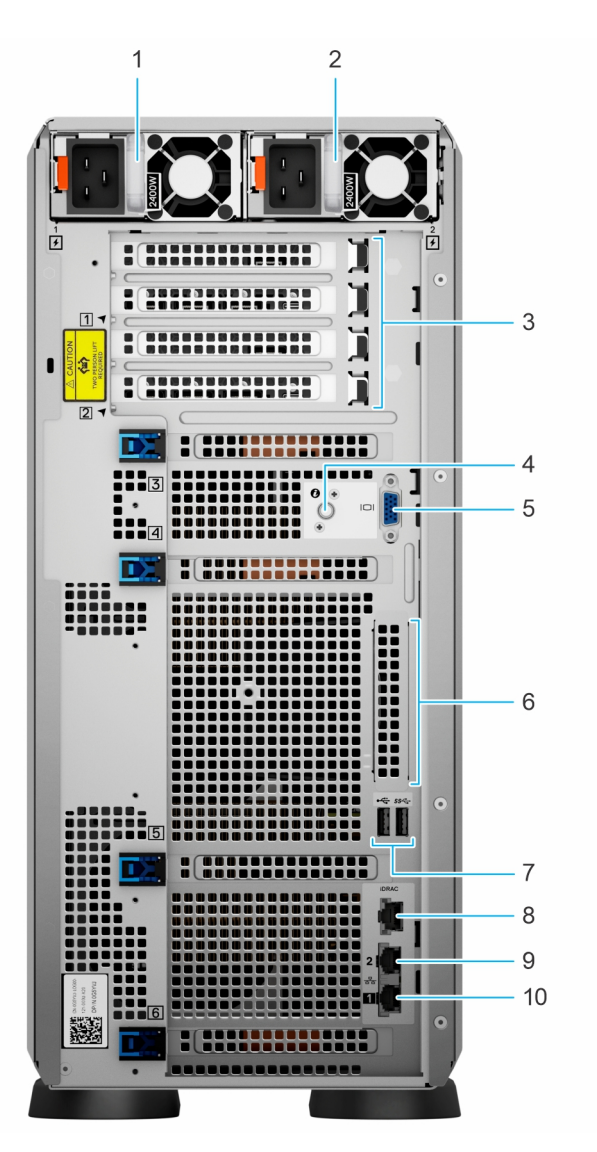

**Abbildung 7. Rückansicht des Systems**

#### **Tabelle 8. Rückansicht des Systems**

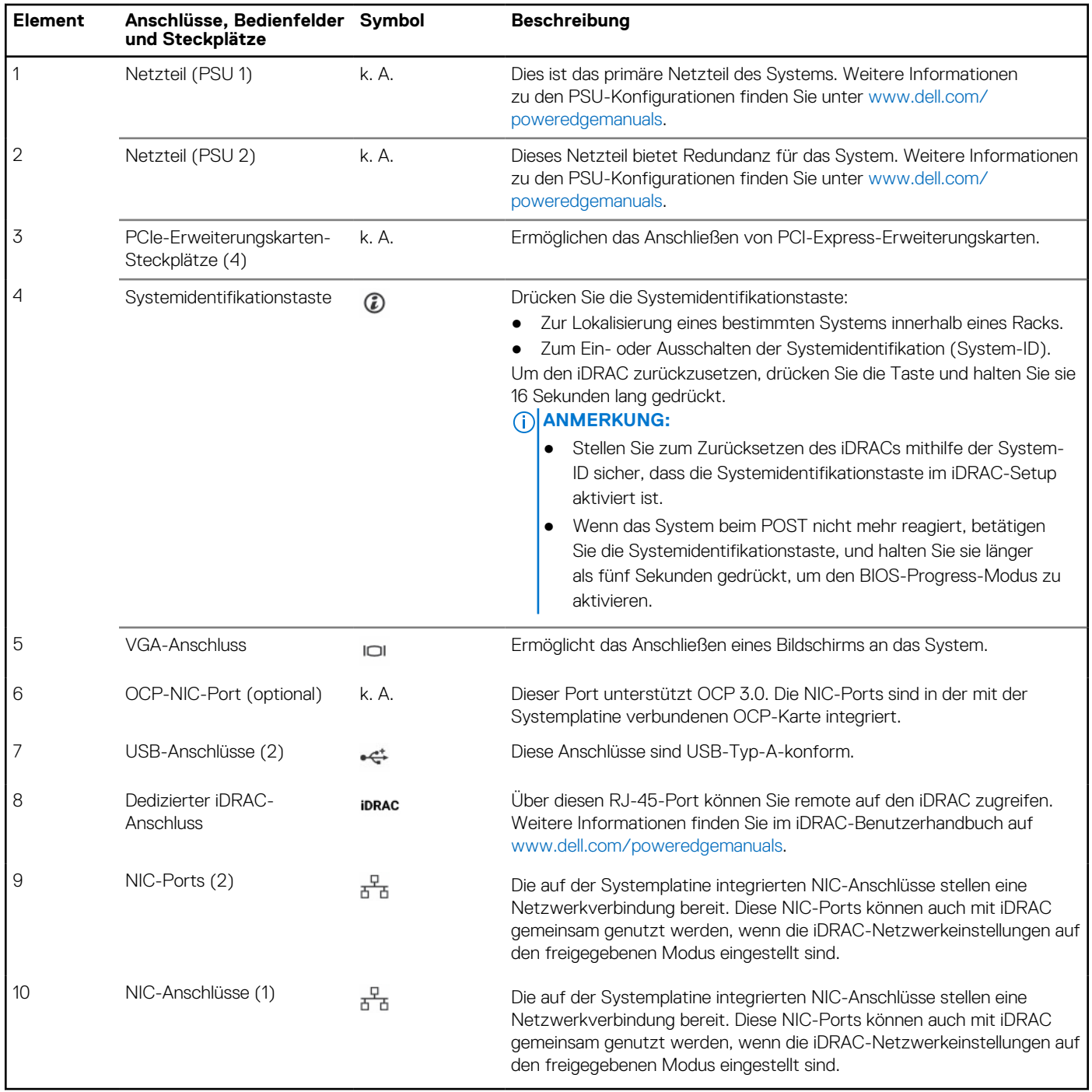

**ANMERKUNG:** Weitere Informationen finden Sie in den *Dell EMC PowerEdge T550 Technischen Spezifikationen* auf der Produktdokumentationsseite.

## <span id="page-19-0"></span>**Das Systeminnere**

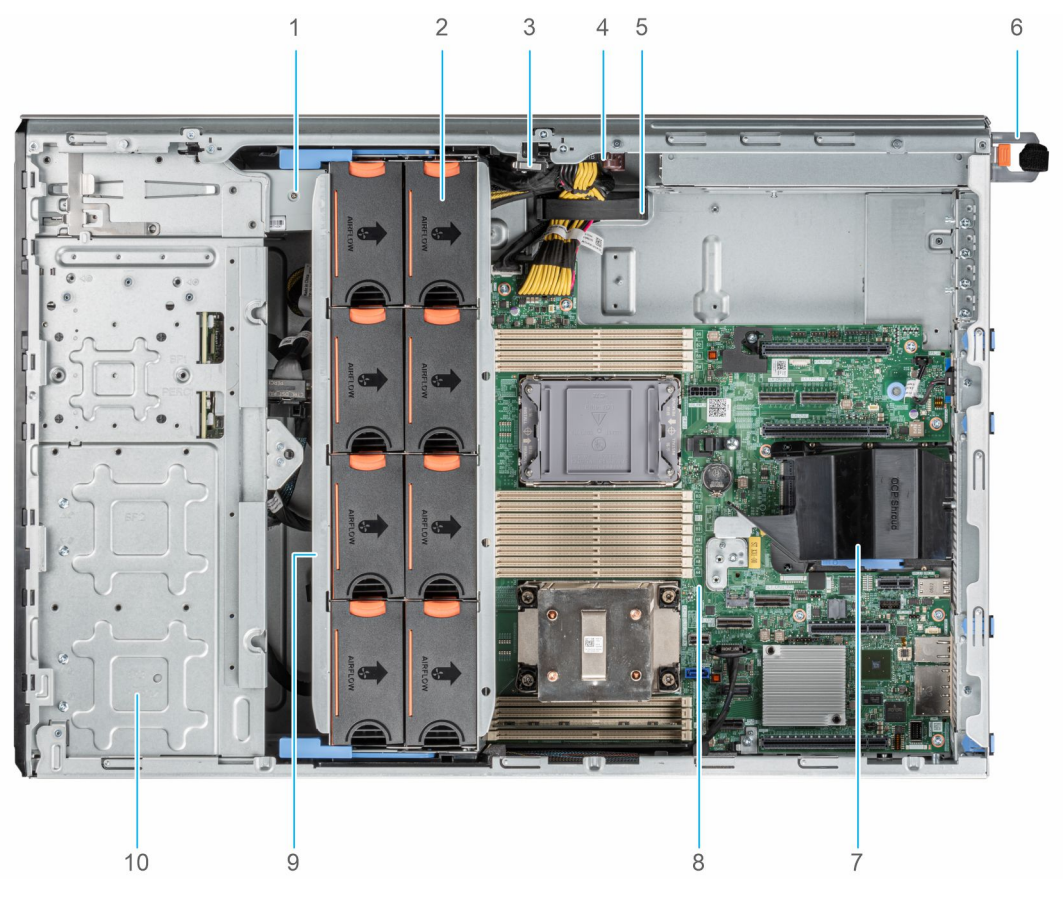

#### **Abbildung 8. Systeminneres für 24 x 2,5-Zoll-Konfiguration**

- 1. Bandsicherungslaufwerk 2. Kühlungslüfter
- 
- 5. Kabelhalteklammer 6. Netzteil 1
- 7. OCP-Kühlgehäuse 8. Hauptplatine
- 
- 
- 3. Eingriffschalter 4. Stromzwischenplatine
	-
	-
- 9. Lüftergehäuse 10. 2,5-Zoll-Laufwerkschacht

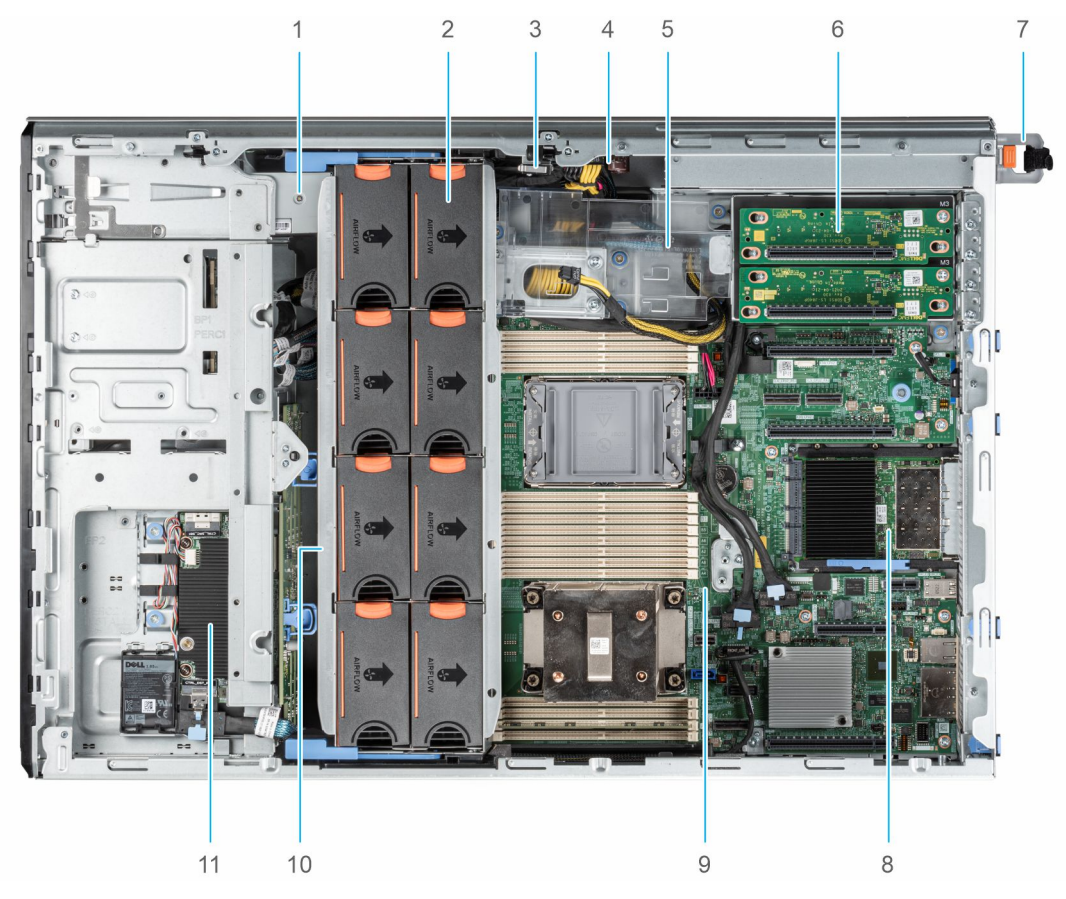

#### **Abbildung 9. Systeminneres für 8 x 3,5- + 8 x 2,5-Zoll-Konfiguration**

- 1. Bandsicherungslaufwerk 2. Kühlungslüfter
- 
- 5. GPU-Kartenhalter 6. GPU-Riser
- 
- 
- 11. PERC-Frontmodul
- 
- 3. Eingriffschalter 4. Stromzwischenplatine
	-
- 7. Netzteil 1 8. OCP-Karte
- 9. Hauptplatine 10. Lüftergehäuse

## <span id="page-21-0"></span>**Quick Resource Locator (QRL) für das PowerEdge T550-System**

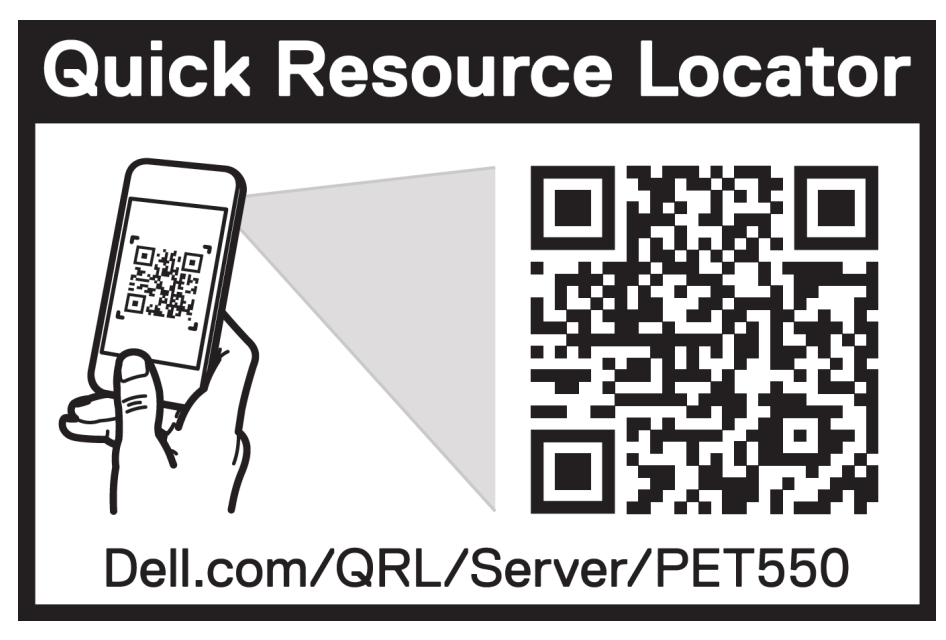

**Abbildung 10. Quick Resource Locator (QRL) für das PowerEdge T550-System**

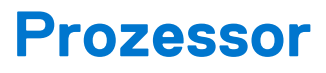

**4**

#### <span id="page-22-0"></span>**Themen:**

• Prozessormerkmale

### **Prozessormerkmale**

Die skalierbaren Xeon®-Prozessoren der 3. Generation sind ein Angebot für Rechenzentrumsprozessoren der nächsten Generation mit den neuesten Funktionen, einer erhöhten Leistung und inkrementellen Speicheroptionen. Diese neue Generation skalierbarer Xeon-Prozessoren bietet Unterstützung für die Nutzung von Einstiegsdesigns auf Basis von Intel Xeon Silver-Prozessoren bis hin zu erweiterten Funktionen, die bei den neuen Intel Xeon Platinum-Prozessoren angeboten werden.

Im Folgenden werden die Funktionen und Merkmale der bevorstehenden 3. Generation von skalierbaren Intel Xeon®-Prozessoren aufgelistet:

- Schnellere UPI mit 3 Intel Ultra Path Interconnect (Intel UPI) bei 11,2 GT/s (unterstützt in den Optionen Gold und Platinum)
- Mehr, schnellere E/A-Vorgänge mit PCI Express 4 und bis zu 64 Lanes (pro Sockel) bei 16 GT/s
- Verbesserte Speicherleistung mit Unterstützung für DIMMS mit bis zu 3200 MT/s
- Höhere Arbeitsspeicherkapazität mit bis zu acht Kanälen und Unterstützung für DDR4-DIMMs mit bis zu 256 GB

### **Unterstützte Prozessoren**

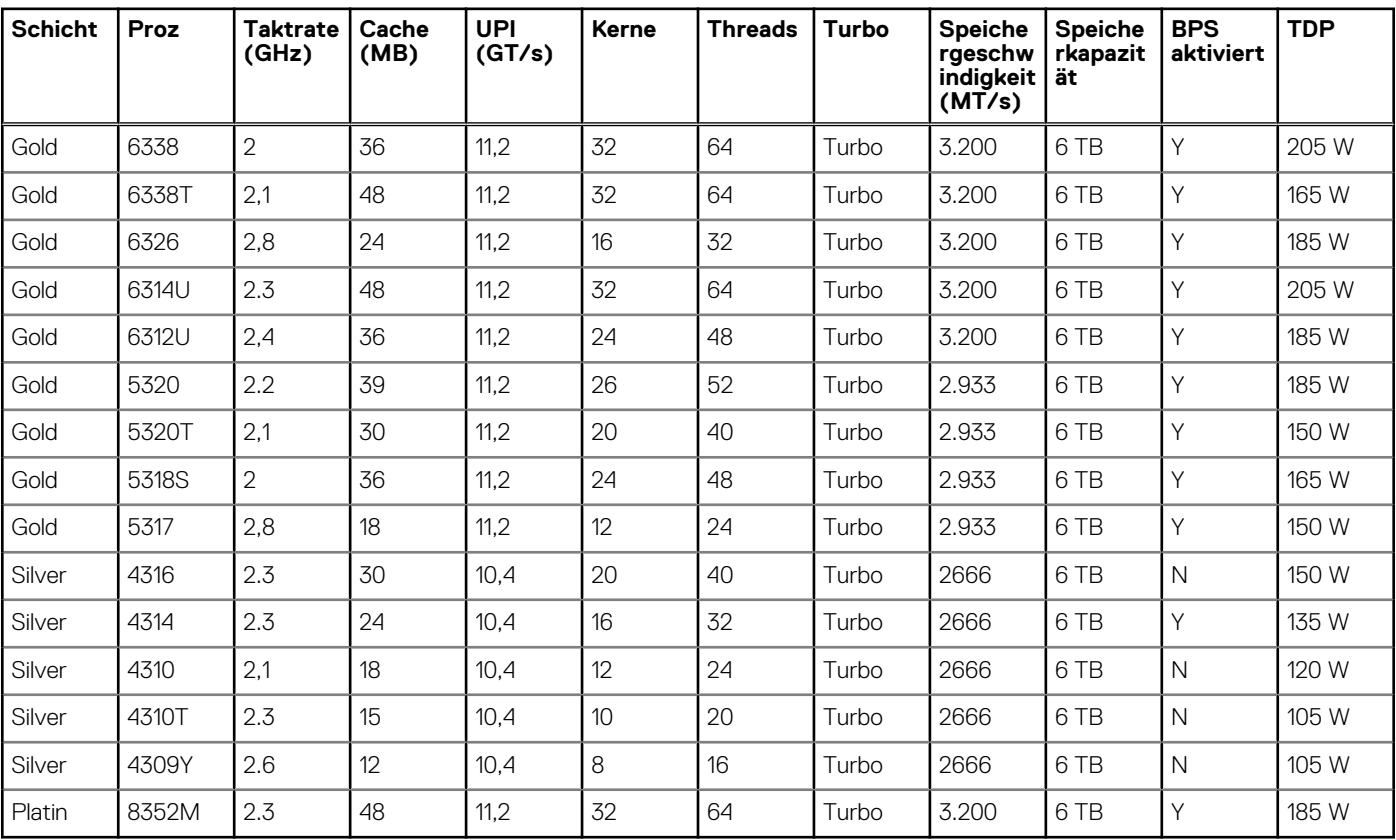

#### **Tabelle 9. Unterstützte Prozessoren**

# **Arbeitsspeicher**

#### <span id="page-23-0"></span>**Themen:**

• Unterstützter Speicher

## **Unterstützter Speicher**

In der folgenden Tabelle sind die von der Plattform unterstützten Speichertechnologien aufgelistet.

#### **Tabelle 10. Unterstützte Speichertechnologien**

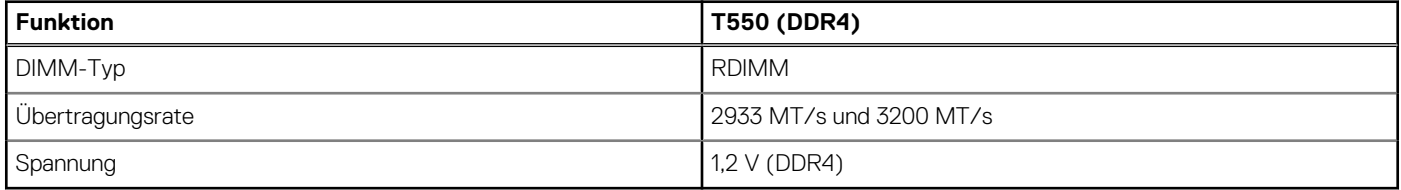

In der folgenden Tabelle sind die beim Start des T550-Systems unterstützten DIMMs aufgeführt. Aktuelle Informationen zu unterstützten DIMMs finden Sie im Memory NDA Deck. Informationen über die Arbeitsspeicherkonfiguration finden Sie im *Installations- und Service-Handbuch für das Dell EMC PowerEdge T550-System* unter www.dell.com/poweredgemanuals.

#### **Tabelle 11. Arbeitsspeicher – Technische Daten**

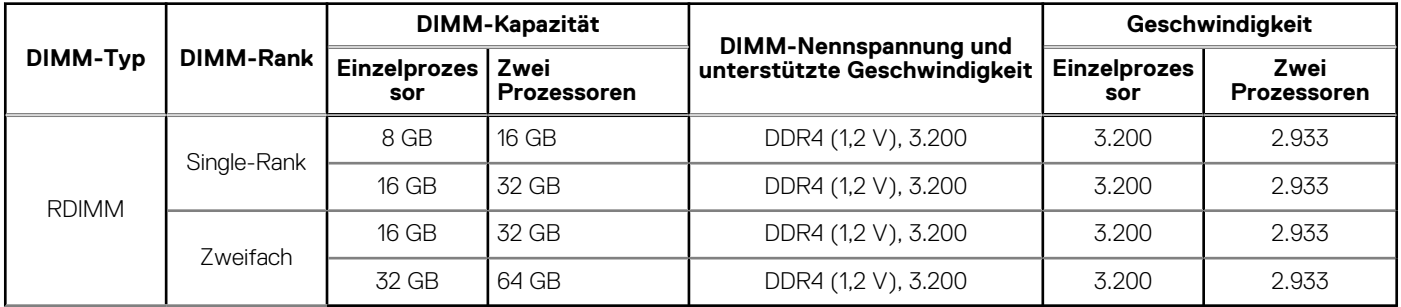

#### **Tabelle 12. Speichermodulsockel**

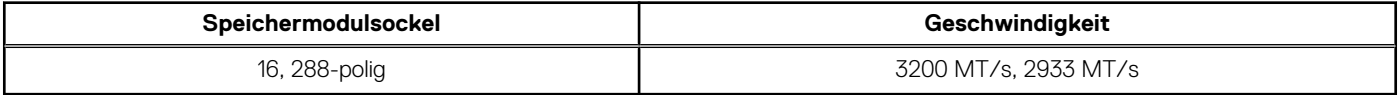

# **Speicher**

**6**

#### <span id="page-24-0"></span>**Themen:**

- **Laufwerkrückwandplatine**
- [PERC-Controller](#page-25-0)
- **[Speicher](#page-25-0)**

## **Laufwerkrückwandplatine**

Hier sind die unterstützten Laufwerkrückwandplatinen aufgeführt. Die Unterstützung hängt von der jeweiligen Konfiguration des Systems ab:

#### **Tabelle 13. Unterstützte Rückwandplatinenoptionen**

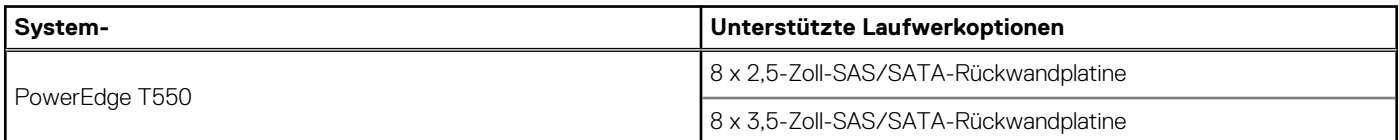

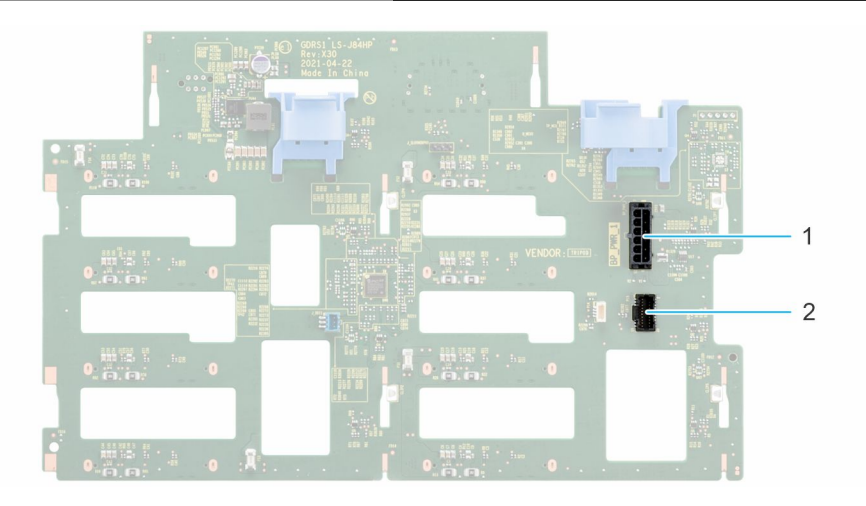

#### **Abbildung 11. 3,5-Zoll-Laufwerkrückwandplatine**

- 1. BP\_PWR\_1
- 2. BP\_SIG

<span id="page-25-0"></span>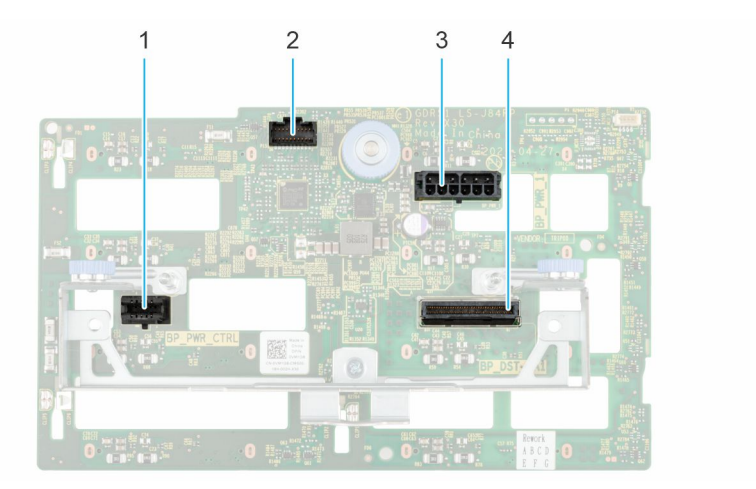

#### **Abbildung 12. 2,5-Zoll-Laufwerkrückwandplatine**

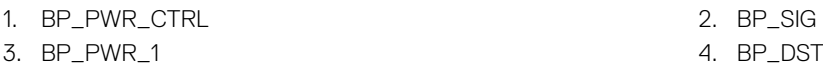

## **PERC-Controller**

Die Dell EMC PowerEdge RAID-Controller (PERC)-Produktreihe der Controller der Enterprise-Klasse wurde speziell für verbesserte Leistung, höhere Zuverlässigkeit und bessere Fehlertoleranz konzipiert. PERC-Controller vereinfachen zudem die Verwaltung, indem sie eine leistungsstarke, benutzerfreundliche Lösung zur Erstellung einer stabilen Infrastruktur und zur Maximierung der Serververfügbarkeit bieten.

#### **Tabelle 14. Unterstützte PERC-Controller**

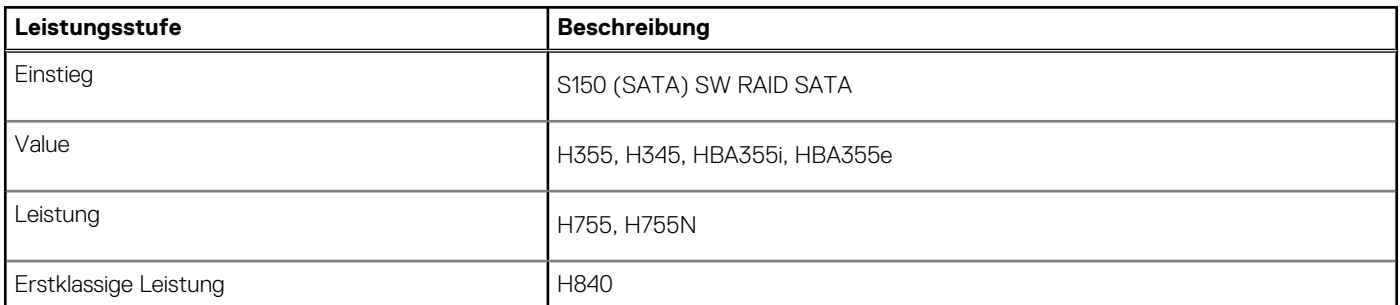

**ANMERKUNG:** Der Software-RAID-Controller S150 wird entweder auf SATA-Laufwerken mit Rückwandplatinen mit Nur-SATA-Chipsatz oder auf NVMe-Laufwerken in universellen Steckplätzen mit über direktes PCIe-Kabel mit dem Prozessor verbundener Rückwandplatine unterstützt.

### **Speicher**

#### **Tabelle 15. Unterstützte Laufwerke – SAS, SATA und NVMe**

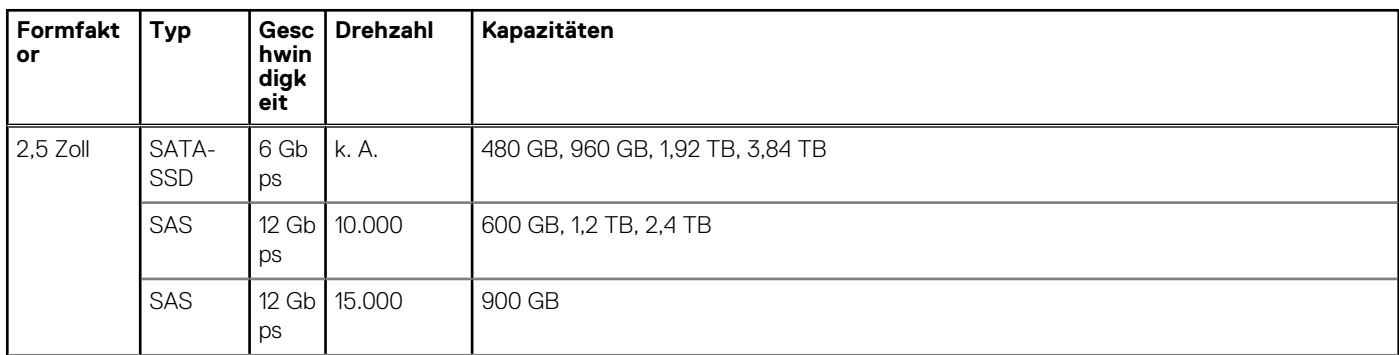

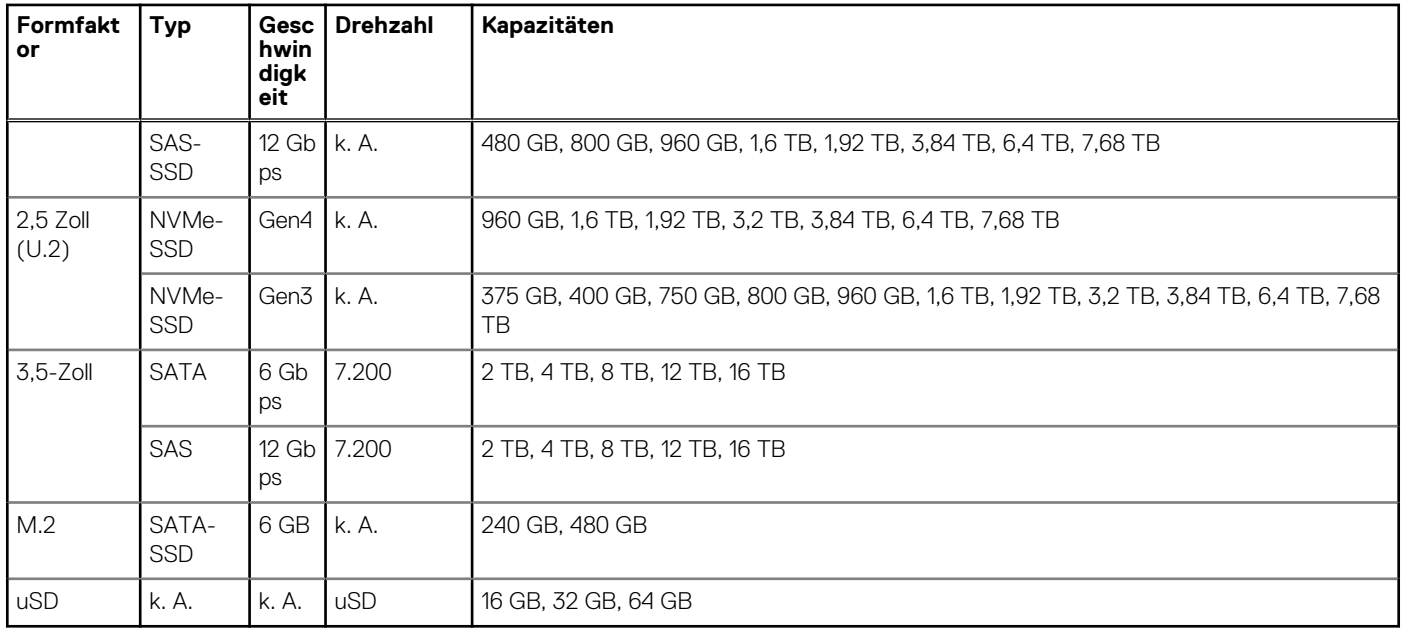

#### **Tabelle 15. Unterstützte Laufwerke – SAS, SATA und NVMe (fortgesetzt)**

## **Netzwerk und PCIe**

**7**

#### <span id="page-27-0"></span>**Themen:**

- Übersicht
- OCP 3.0-Unterstützung
- [Richtlinien zur Installation von Erweiterungskarten](#page-29-0)

## **Übersicht**

PowerEdge bietet eine Vielzahl von Optionen, mit denen Informationen zu und von Servern verschoben werden können. Die besten Technologien der Branche werden ausgewählt und es werden Systemverwaltungsfunktionen von Partnern der Firmware für eine Verbindung mit iDRAC hinzugefügt. Diese Adapter werden strengen Tests unterzogen, um eine sorgenfreie, vollständig unterstützte Verwendung in Dell Servern zu gewährleisten.

Die [Server-Adapter-Matrix für PowerEdge](https://www.delltechnologies.com/resources/en-us/auth/asset/quick-reference-guides/PowerEdge_Server_Adapter_Matrix.xlsx.external) im Wissensportal ist die zentrale Quelle für Informationen zu PowerEdge NIC, HBA und HCA. Die Matrix umfasst:

- Teilenummern, verknüpfte SKUs und Kunden-Kits
- Serverkompatibilität und -unterstützung
- Unterstützung für Optik und Kabel
- Systemverwaltung
- Adapterfunktionen
- Links zum technischen Datenblatt

Dieses Dokument wird laufend aktualisiert. Stellen Sie daher sicher, dass Sie es mit einem Lesezeichen versehen, statt eine Offlinekopie herunterzuladen, um auf dem neuesten Stand zu bleiben.

**ANMERKUNG:** Dies ist ein direkter Link zum Herunterladen einer XLSX-Datei und wird möglicherweise nicht wie erwartet in einer Registerkarte im Browser geöffnet.

### **OCP 3.0-Unterstützung**

#### **Tabelle 16. Liste der OCP 3.0-Funktionen und -Merkmale**

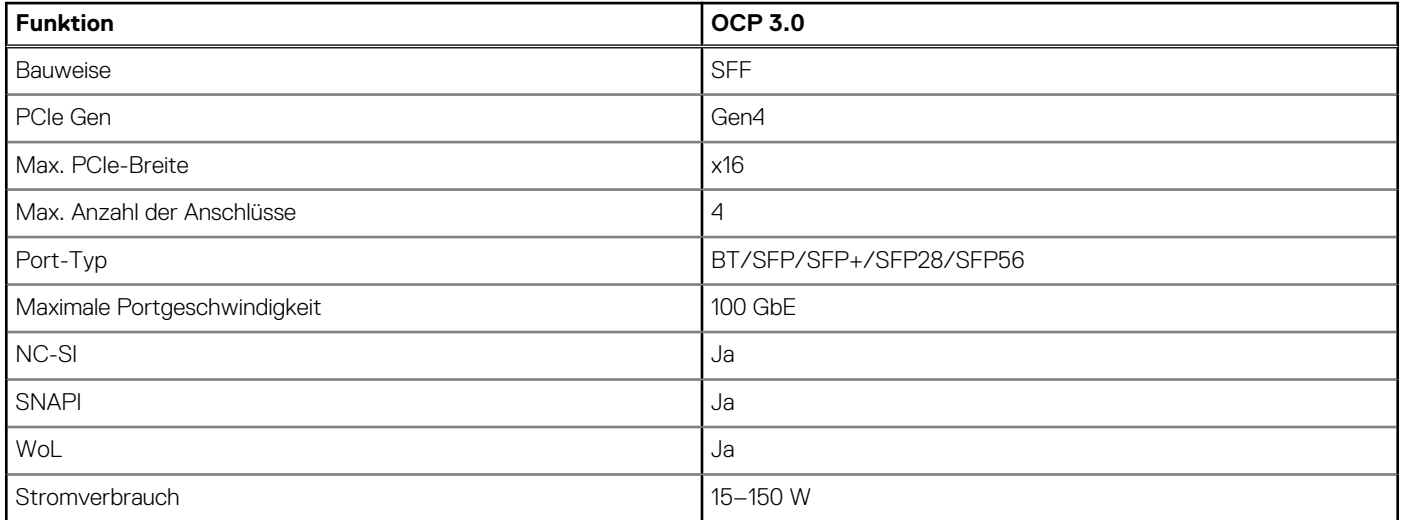

### <span id="page-28-0"></span>**Unterstützte OCP-Karten**

#### **Tabelle 17. Unterstützte OCP**

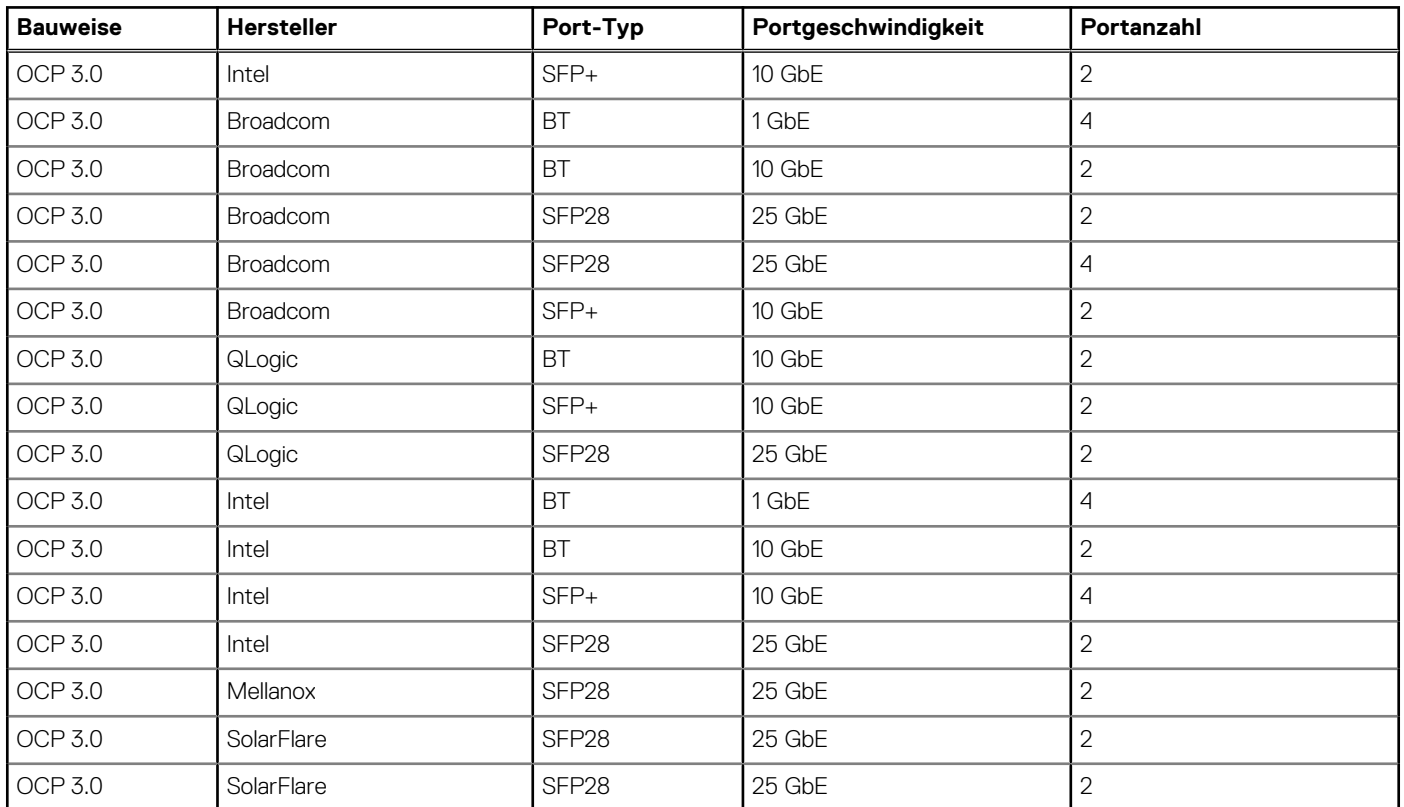

### **OCP NIC 3.0 und Rack-Netzwerktochterkarten im Vergleich**

#### **Tabelle 18. OCP 3.0-, 2.0- und rNDC-NIC im Vergleich**

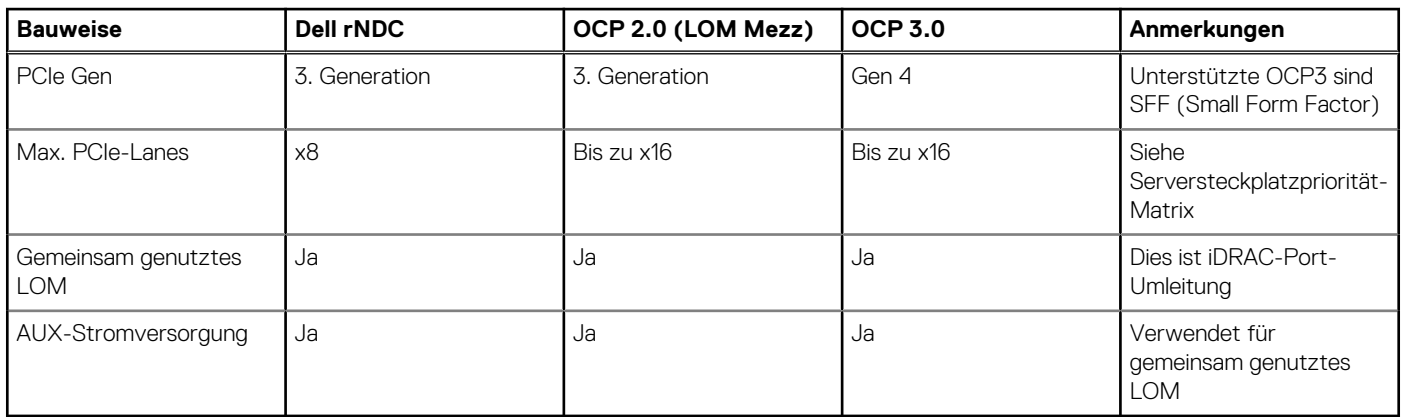

### **OCP-Formfaktoren**

<span id="page-29-0"></span>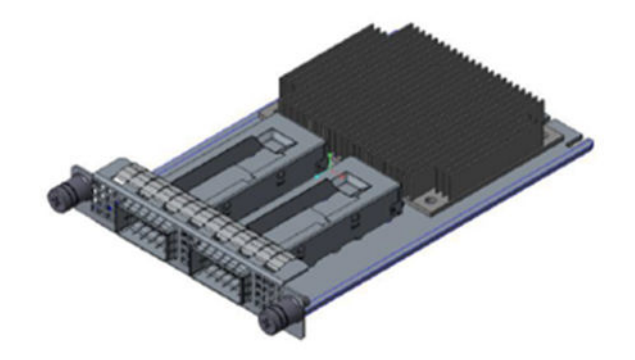

#### **Abbildung 13. OCP 3.0-Formfaktor für kleine Karten (LS)**

#### **Tabelle 19. OCP 3.0 Funktionsliste**

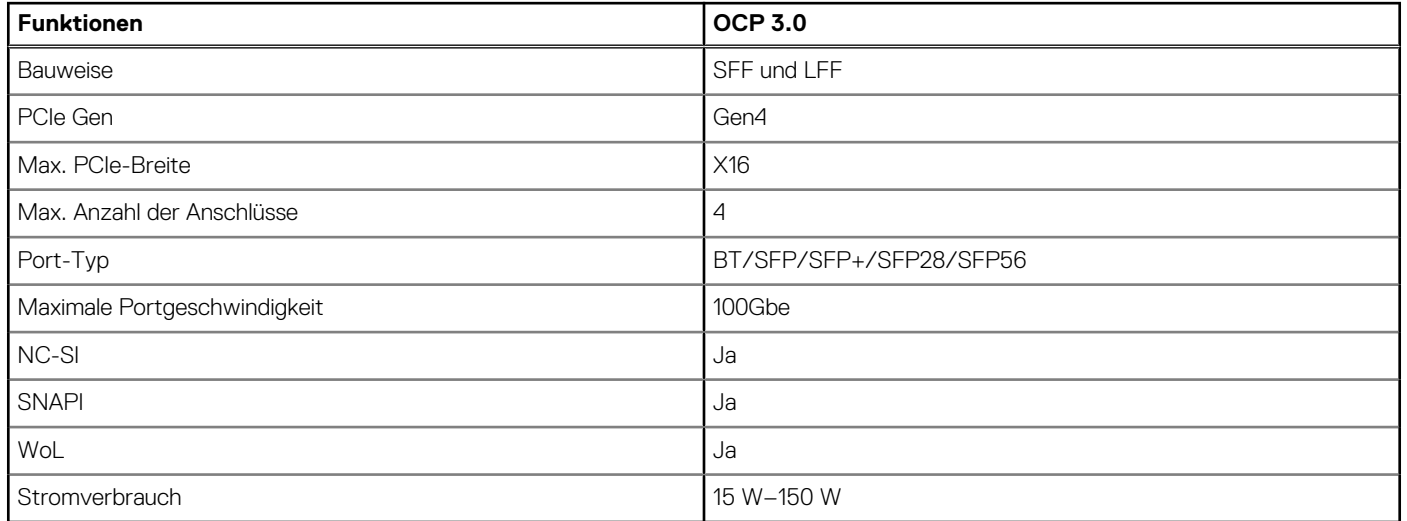

### **Richtlinien zur Installation von Erweiterungskarten**

**x16**

**Prozessor 1 Steckplatz 6 (FHHL)**

#### **Konfigurationstyp Riser-Konfigu ration Prozessoren x16 Prozessor 1 Steckplatz 1 (FHFL) x16 Prozess or 2 Steckpl atz 2 (FHFL) x16 Prozess or 2 Steckpl atz 3 (FHFL) x16 Prozessor 2 Steckplatz 4 (FHHL) x4 PCH-Steckplatz 5 (FHHL)** C0 k.A. |2 |0 |0 |1 |1 |1 |1 C0-1 k.A. |1 |0 |0 |0 |0 |1 |1 C1 and  $\vert$  1 x GPU-Riser 2 | 1 | 0 | 1 | 1 | 1 | 1 | 1  $C1-1$   $1 \times$ GPU-Riser 1 | 1 | 0 | 0 | 0 | 1 | 1  $C2$  2 x GPU-Riser 2 | 1 | 1 | 1 | 1 | 1 | 1

#### **Tabelle 20. Unterstützte Riser-Konfigurationen**

#### **Tabelle 21. Konfigurationstyp C0**

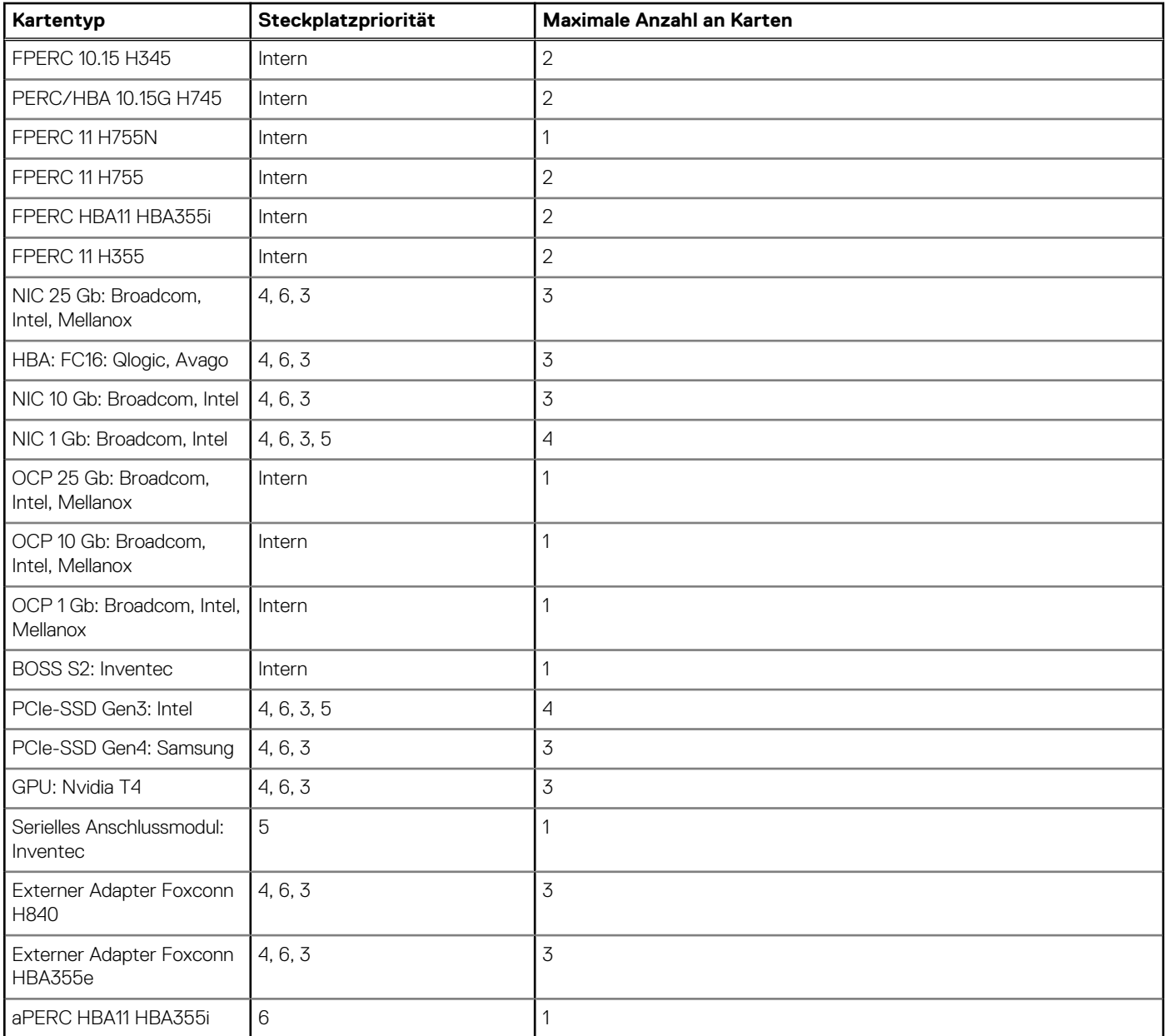

#### **Tabelle 22. Konfigurationstyp C0-1**

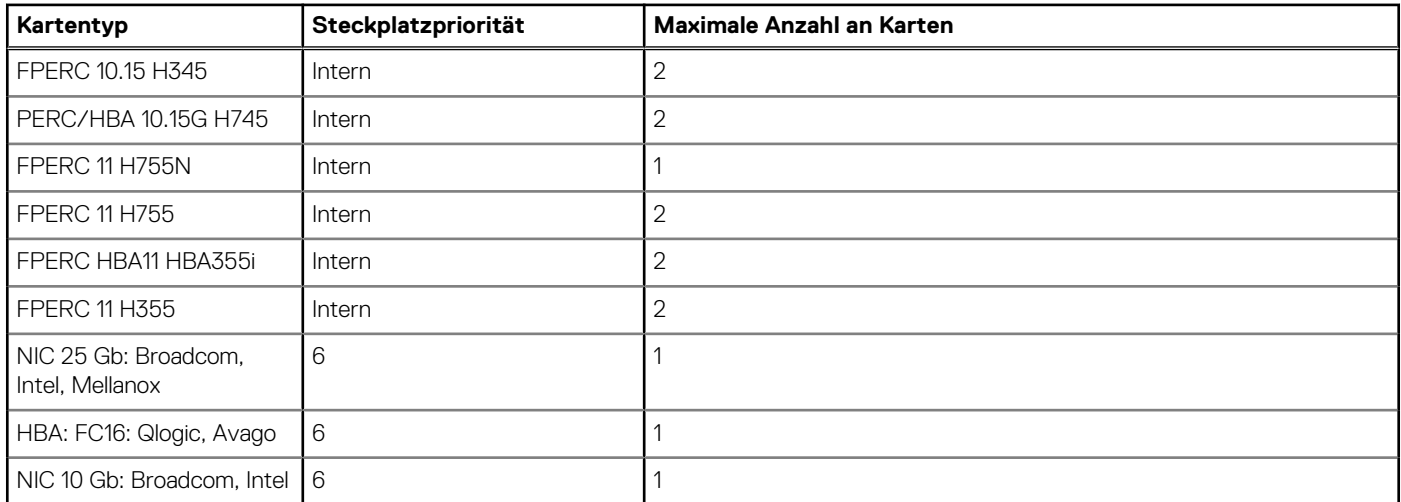

#### **Tabelle 22. Konfigurationstyp C0-1 (fortgesetzt)**

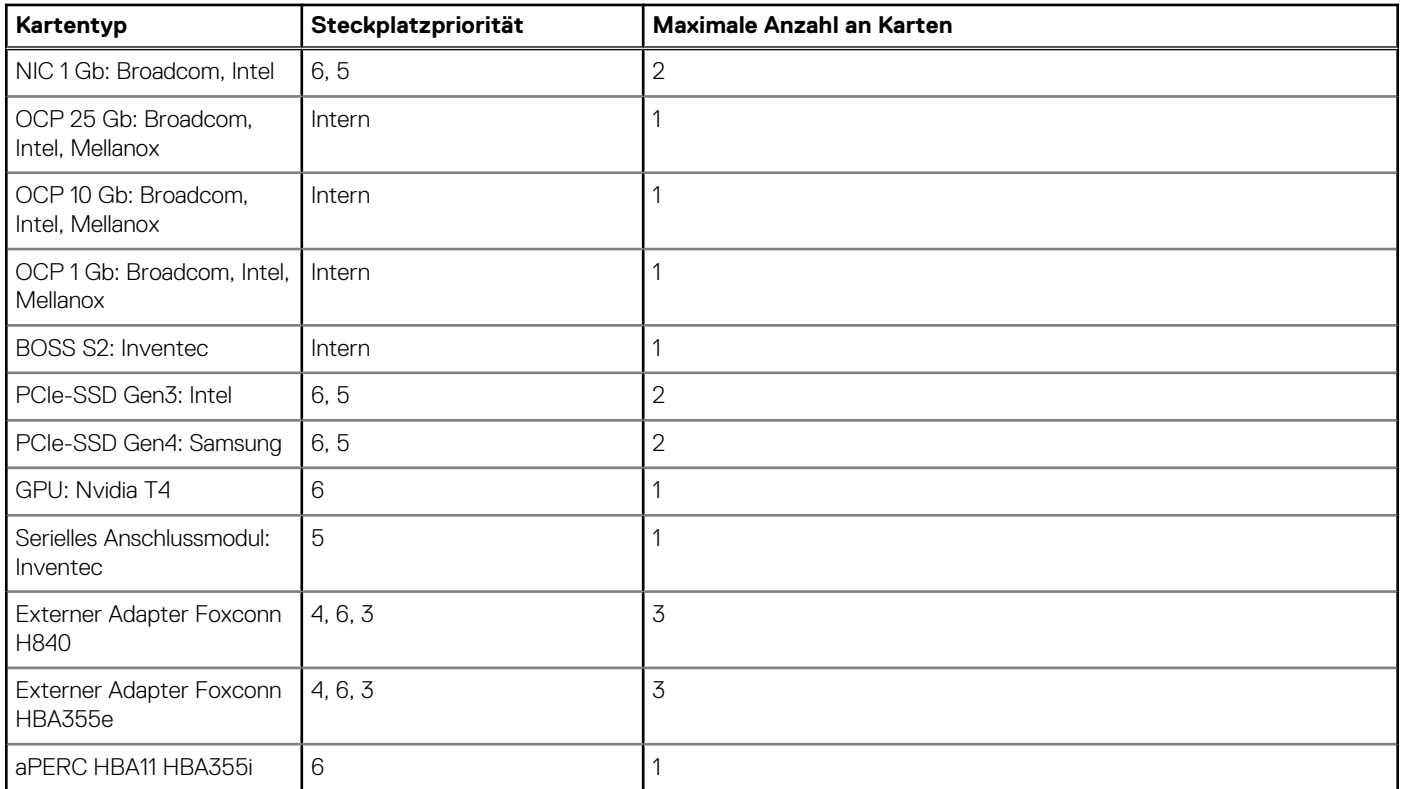

#### **Tabelle 23. Konfigurationstyp C1**

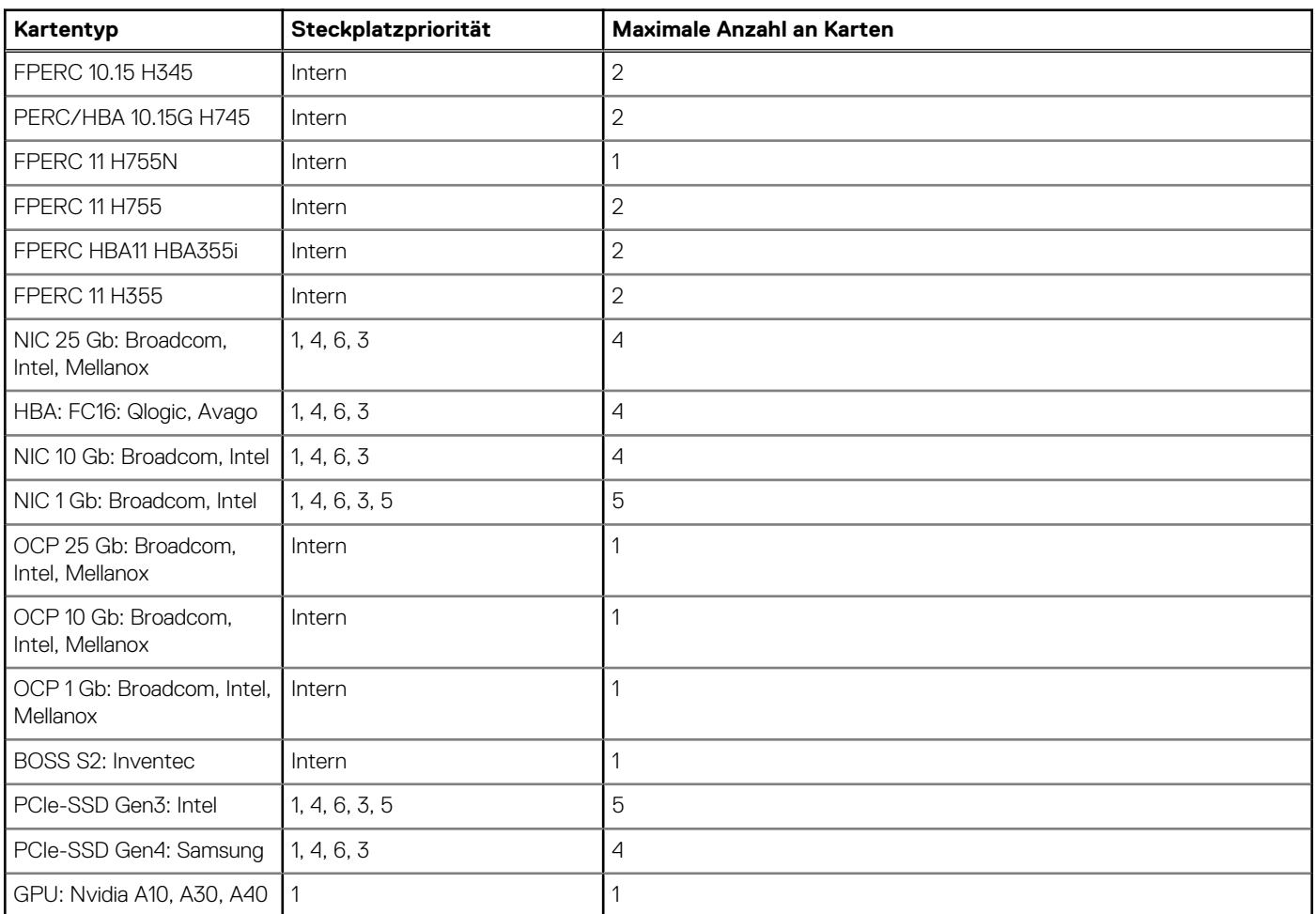

#### **Tabelle 23. Konfigurationstyp C1 (fortgesetzt)**

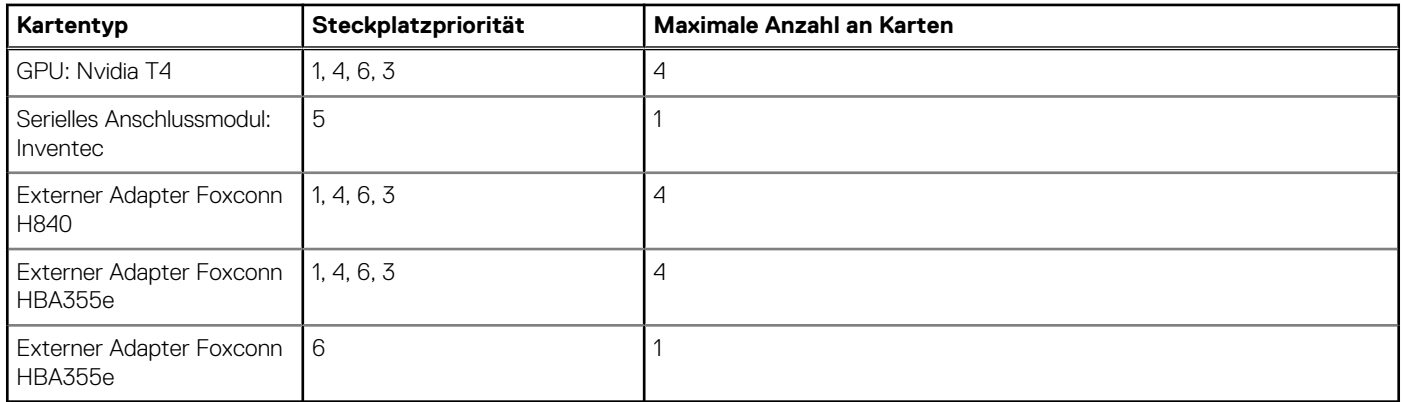

#### **Tabelle 24. Konfigurationstyp C1-1**

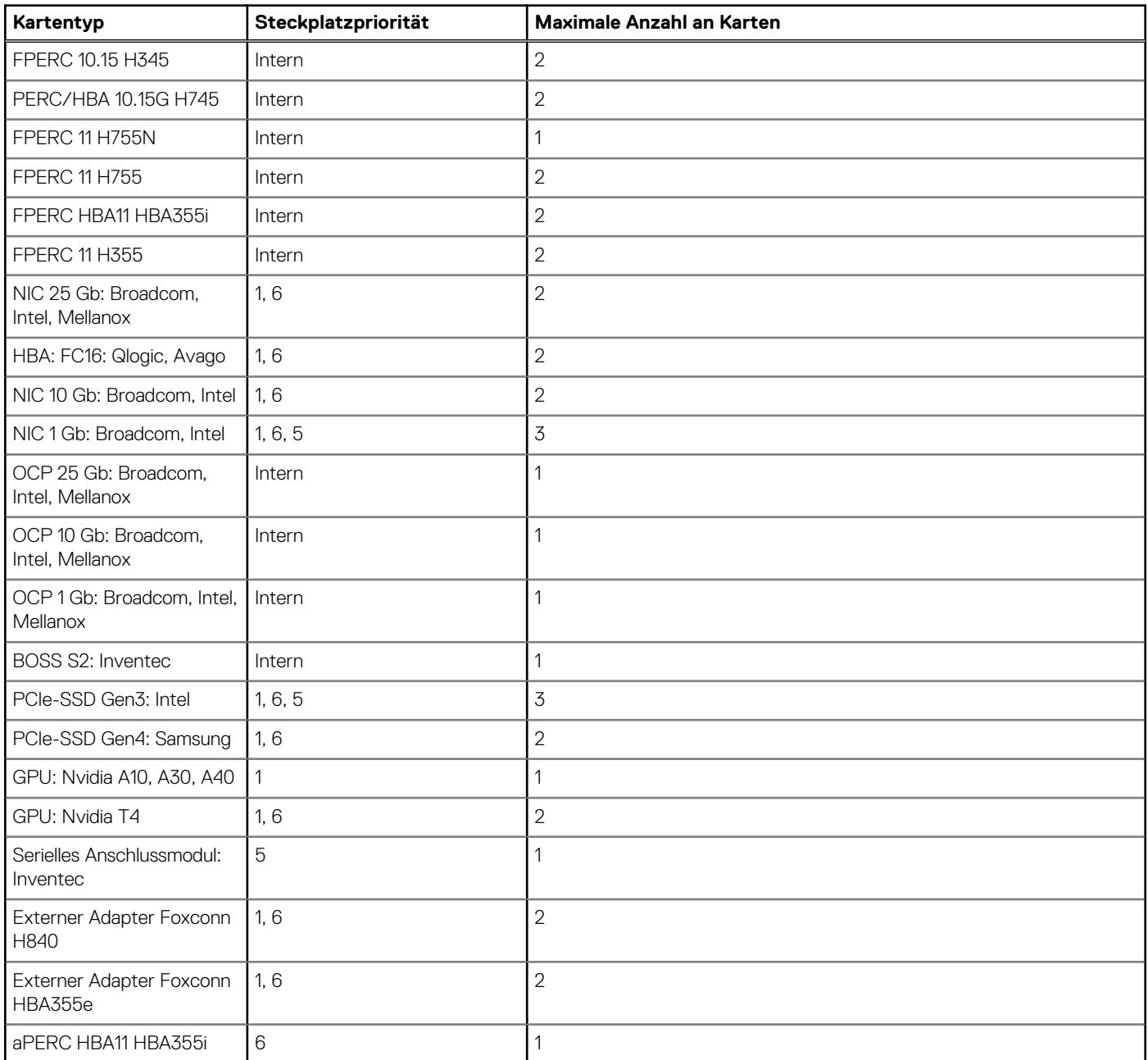

#### **Tabelle 25. Konfigurationstyp C2**

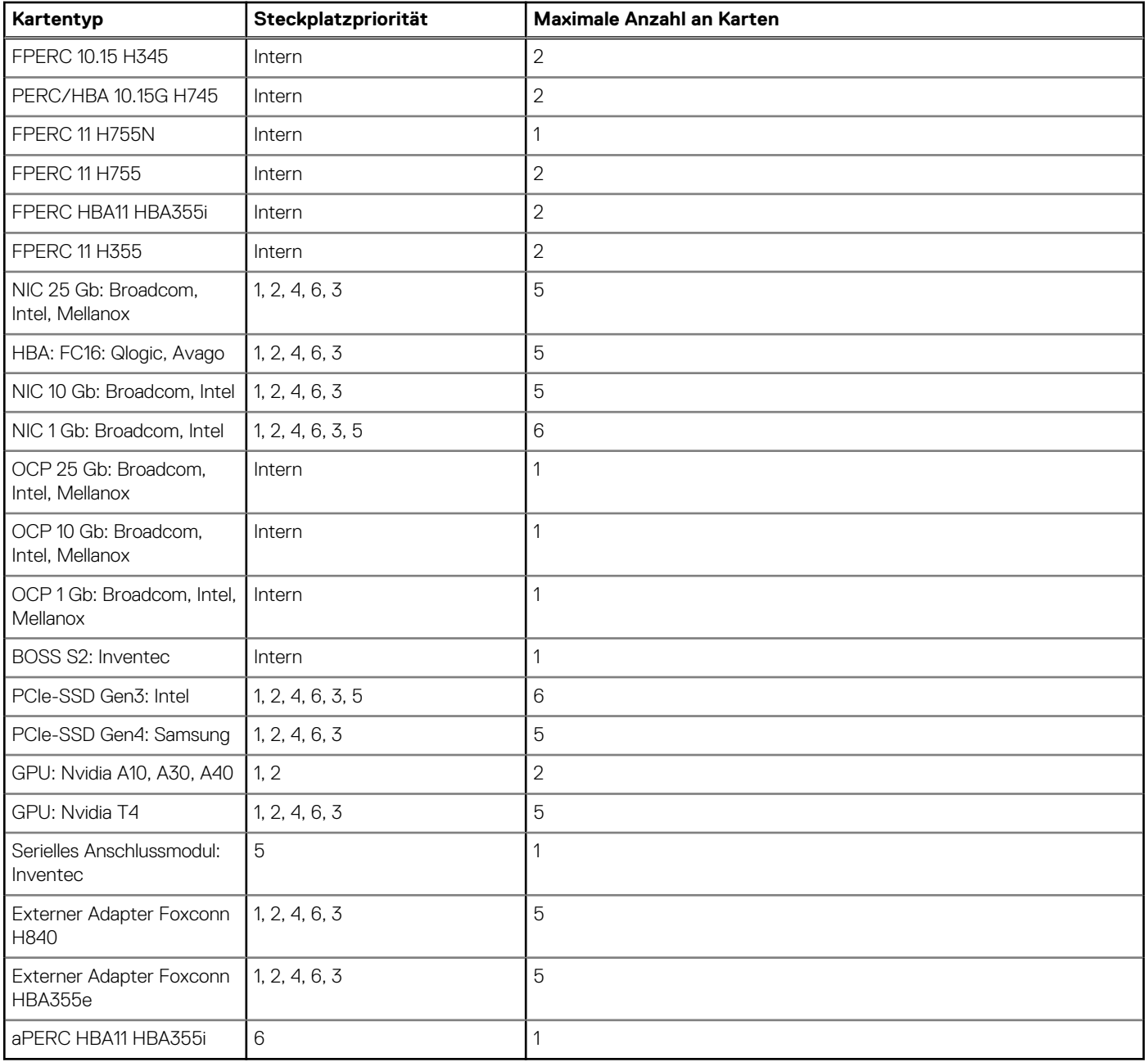

## <span id="page-34-0"></span>**Stromversorgung, thermische Auslegung und Akustikdesign**

PowerEdge-Server verfügen über zahlreiche Sensoren, mit deren Hilfe die thermische Aktivität automatisch verfolgt wird. Dies hilft dabei, die Temperatur und somit auch die Servergeräusche und den Energieverbrauch zu reduzieren. Die Tabelle unten enthält eine Liste der Tools und Technologien, die von Dell angeboten werden, um den Stromverbrauch zu reduzieren und die Energieeffizienz zu erhöhen:

#### **Themen:**

- **Stromversorgung**
- [Thermische Auslegung](#page-36-0)
- **[Akustikdesign](#page-37-0)**

### **Stromversorgung**

#### **Tabelle 26. Leistungsstarke Tools und Technologien**

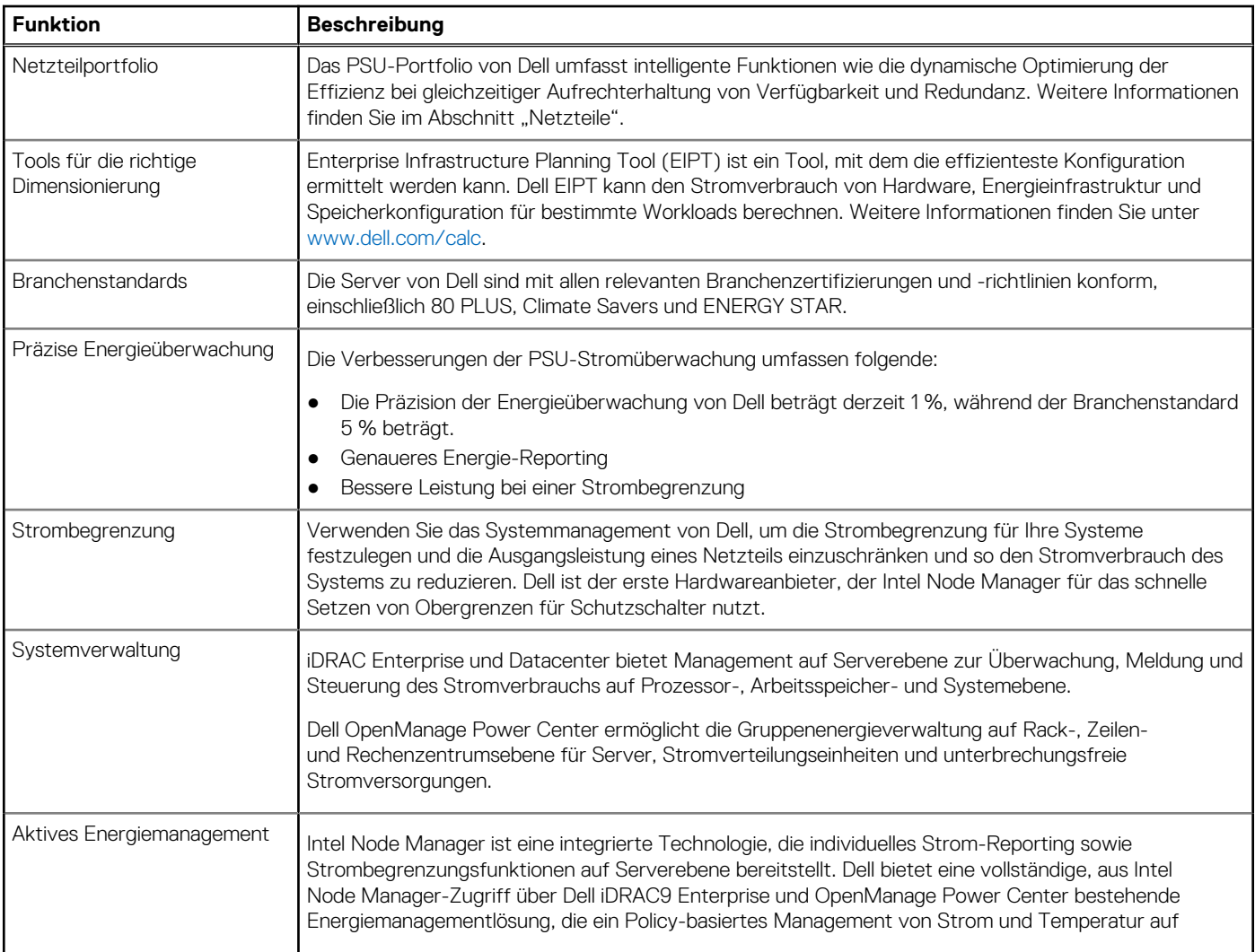

#### <span id="page-35-0"></span>**Tabelle 26. Leistungsstarke Tools und Technologien (fortgesetzt)**

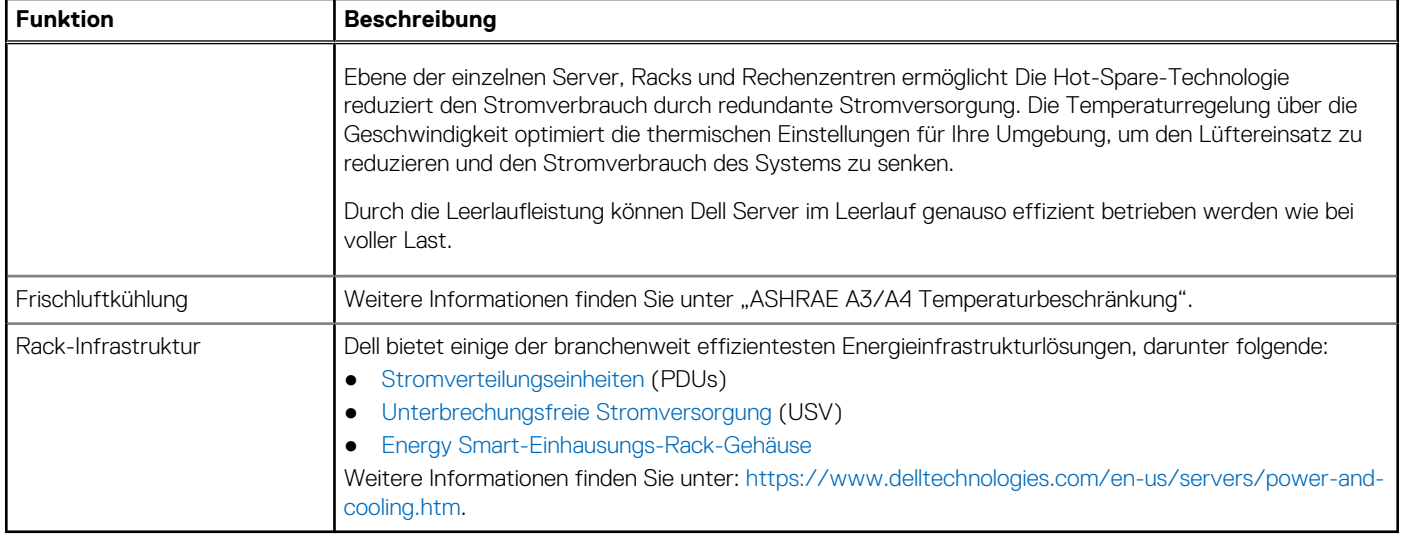

### **PSU – Technische Daten**

Das PowerEdge T550-System unterstützt bis zu zwei Wechselstromnetzteile.

#### **Tabelle 27. PSU – Technische Daten**

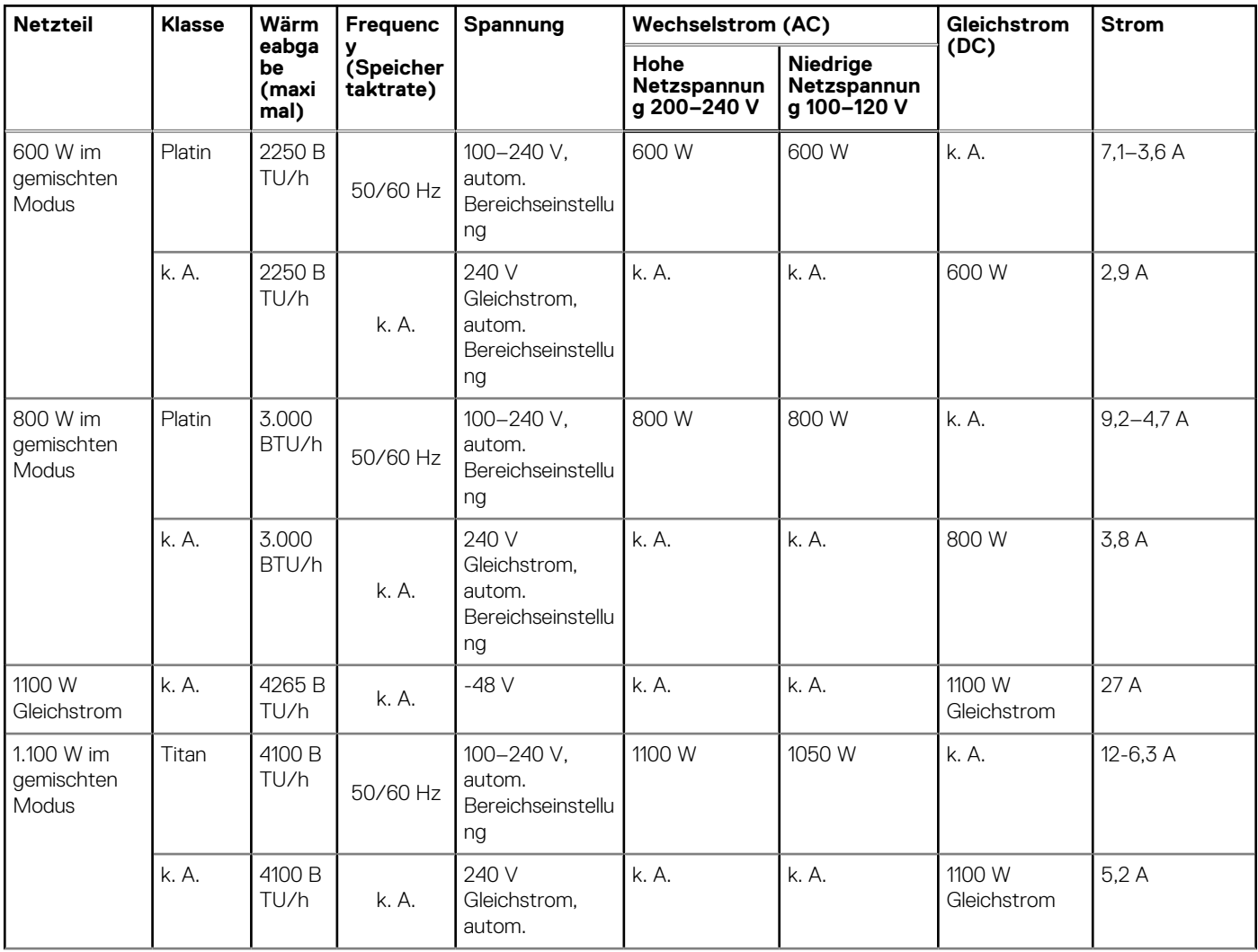
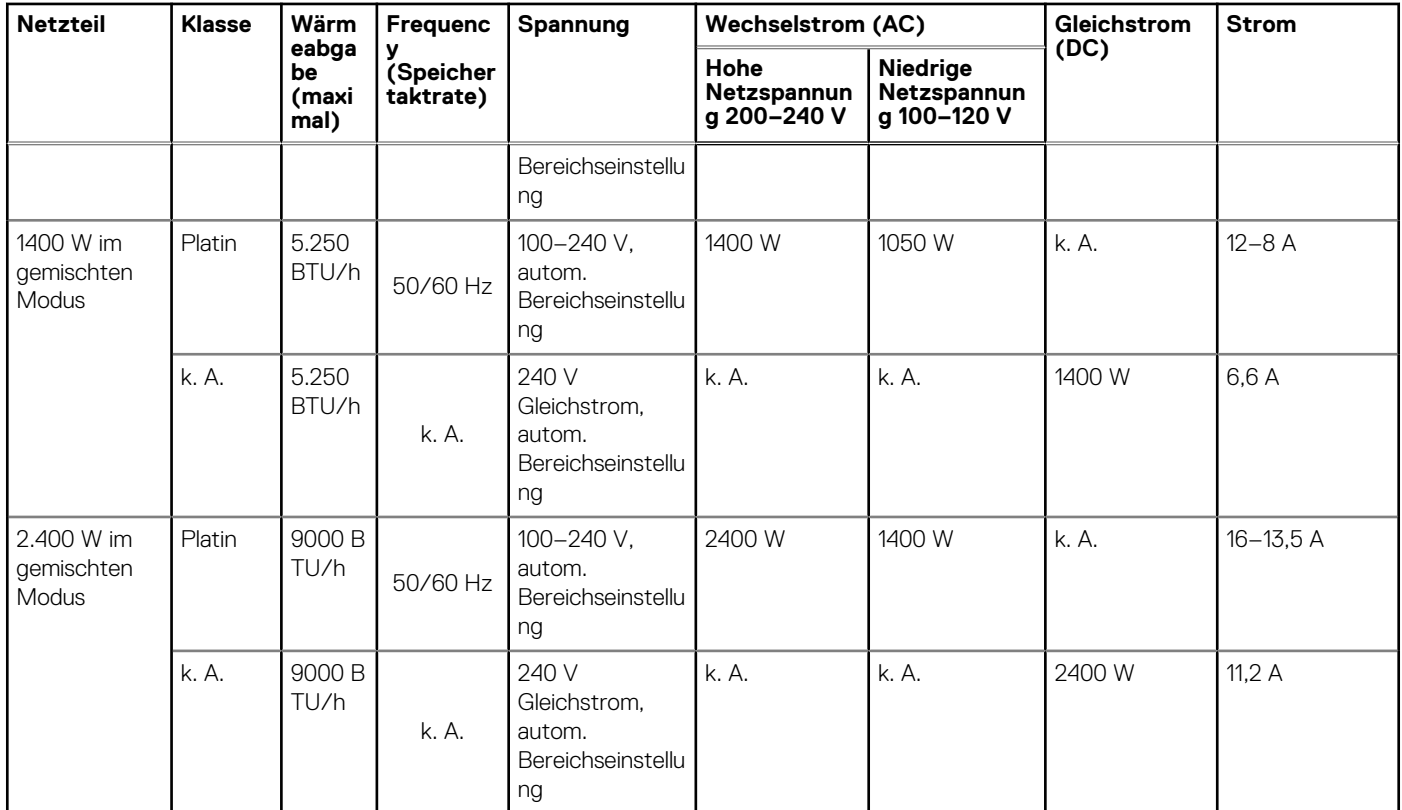

## **Tabelle 27. PSU – Technische Daten (fortgesetzt)**

**ANMERKUNG:** Dieses System ist außerdem für den Anschluss an IT-Stromsysteme mit einer Außenleiterspannung von höchstens 240 V konzipiert.

 $\Omega$ **ANMERKUNG:** Die Wärmeabgabe berechnet sich aus der Wattleistung des Netzteils.

**ANMERKUNG:** Verwenden Sie beim Auswählen und Aufrüsten der Systemkonfiguration den Dell Energy Smart Solution Advisor  $\bigcap$ unter **Dell.com/ESSA**, um den Stromverbrauch des Systems zu prüfen und eine optimale Energienutzung zu gewährleisten.

# **Thermische Auslegung**

PowerEdge-Server verfügen über zahlreiche Sensoren, mit deren Hilfe die thermische Aktivität automatisch verfolgt wird. Dies hilft dabei, die Temperatur und somit auch die Servergeräusche und den Energieverbrauch zu reduzieren.

## **Thermisches Design**

Durch die Temperatursteuerung der Plattform kann eine hohe Performance mit der richtigen Kühlung für Komponenten mit den geringstmöglichen Lüftergeschwindigkeiten erzielt werden. Dies erfolgt über einen großen Bereich von Umgebungstemperaturen von 10 °C bis 35 °C (50 °F bis 95 °F) und in erweiterten Umgebungstemperaturbereichen.

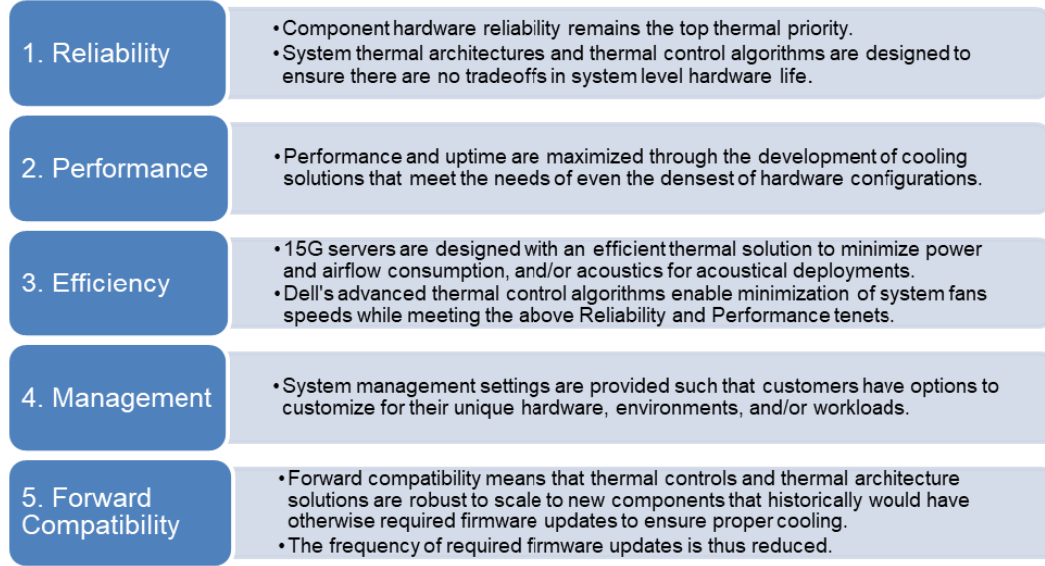

#### **Abbildung 14. Thermische Designmerkmale**

Die thermische Auslegung des PowerEdge T550-Systems umfasst Folgendes:

- Optimierte thermische Auslegung: Das Systemlayout ist auf eine optimale thermische Gestaltung ausgelegt.
- Die Komponentenplatzierung und das Layout des Systems sind darauf ausgerichtet, eine höchstmögliche Belüftung wichtiger Komponenten bei einem möglichst geringen Stromverbrauch der Lüfter zu erreichen.
- Umfassende Temperatursteuerung: Das System für die Temperatursteuerung regelt die Lüftergeschwindigkeit basierend auf mehreren verschiedenen Rückmeldungen von Temperatursensoren aller Systemkomponenten sowie dem Inventar der Systemkonfigurationen. Die Temperaturüberwachung umfasst Komponenten wie Prozessoren, DIMMs, Chipsatz, die Umgebung der Einlassluft, Festplattenlaufwerke und OCP.
- Steuerung der Lüftergeschwindigkeit bei offenen und geschlossenen Regelkreisen: Für die Temperatursteuerung bei offenem Regelkreis wird die Systemkonfiguration verwendet, um die Lüftergeschwindigkeit basierend auf der Temperatur der Einlassluft festzulegen. Bei der Methode für die thermische Steuerung bei geschlossenen Regelkreisen werden Feedback-Temperaturen verwendet, um die richtige Lüftergeschwindigkeit dynamisch zu bestimmen.
- Nutzerkonfigurierbare Einstellungen: Angesichts der Erkenntnis, dass jeder Kunde spezielle Rahmenbedingungen und Erwartungen an das System hat, haben wir in dieser Generation von Servern beschränkte nutzerkonfigurierbare Einstellungen eingeführt, die sich auf dem Bildschirm für das iDRAC BIOS-Setup befinden. Weitere Informationen finden Sie im Dell EMC PowerEdge T550 Installations- und Service-Handbuch unter [www.dell.com/poweredgemanuals](https://www.dell.com/support/home/en-us//products/server_int/server_int_poweredge) und in "Advanced Thermal Control: Optimizing across Environments and Power Goals" auf Dell.com.
- Lüfterredundanz: Das T550-System mit > 4 Lüftern ermöglicht N+1-Lüfterredundanz, was einen Dauerbetrieb bei Ausfall eines Lüfters im System zulässt.
- Umgebungsbedingungen: Die optimierte thermische Verwaltung sorgt für die Zuverlässigkeit des T550-Systems in einer Vielzahl von Betriebsumgebungen.

# **Akustikdesign**

## **Akustisches Design**

Dell EMC PowerEdge bietet Klangqualität und eine reibungslose transiente Reaktion, zusätzlich zu den Schallleistungspegeln und den Schalldruckpegeln, die sich an den Bereitstellungsumgebungen orientieren.

Die Klangqualität beschreibt, wie störend oder angenehm eine Person einen Klang findet, in Abhängigkeit von einer Vielzahl von psychoakustischen Messgrößen und Schwellenwerten. Das Hervortreten von Tönen ist eine dieser Messgrößen.

Das Einschwingverhalten bezieht sich auf die Art und Weise, wie sich der Ton ändert.

Schallleistungspegel, Schalldruckpegel und Lautstärke beziehen sich auf die Amplitude des Tons.

In der Tabelle unten finden Sie eine Referenz für den Vergleich der Schalldruckpegel und der Lautstärke für häufige Geräuschquellen.

## **Tabelle 28. Akustische Referenzpunkte und Ausgabevergleiche**

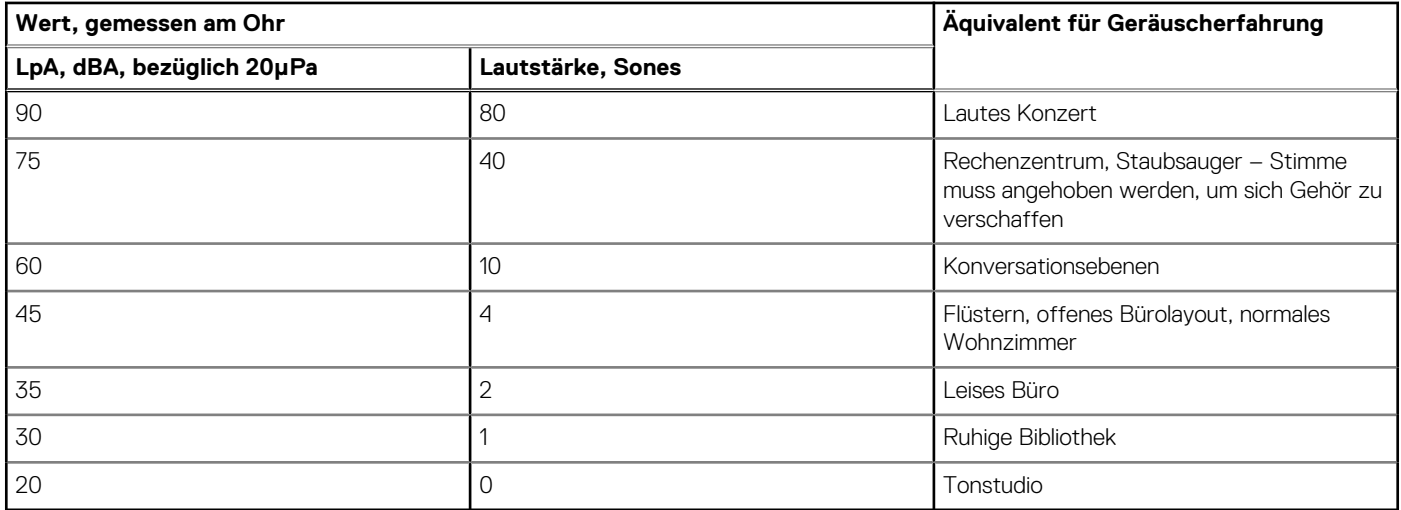

Weitere Informationen zum akustischen Design und den Messgrößen von PowerEdge finden Sie unter [Grundlegende Informationen zu](https://www.dell.com/learn/us/en/04/business~solutions~whitepapers~en/documents~acoustical-education-dell-enterprise-white-paper.pdf) [akustischen Daten und Ursachen von Geräuschen für Dell Enterprise-Produkte.](https://www.dell.com/learn/us/en/04/business~solutions~whitepapers~en/documents~acoustical-education-dell-enterprise-white-paper.pdf)

## **Akustische Angaben für PowerEdge**

Weitere Informationen zu den akustischen Angaben finden Sie unter ENG0019663. (Siehe Kategoriedefinitionen.)

Dell kategorisiert Server in der Regel in fünf Kategorien von akustisch akzeptabler Nutzung:

- Kategorie 1: auf Tischplatte in Büroumgebung
- Kategorie 2: auf dem Boden in Büroumgebung
- Kategorie 3: Verwendung in Gemeinschaftsraum
- Kategorie 4: beaufsichtigtes Rechenzentrum
- Kategorie 5: unbeaufsichtigtes Rechenzentrum

Kategorie 1: auf dem Boden in Büroumgebung

Wenn Dell feststellt, dass ein bestimmtes Enterprise-Produkt auf einer Tischplatte in einer Büroumgebung verwendet werden soll, z. B. auf einem Schreibtisch auf Kopfhöhe des sitzenden Benutzers, gelten die akustischen Angaben in der nachfolgenden Tabelle. Beispiele für diese Art von Produkt sind kleine, leichte Tower.

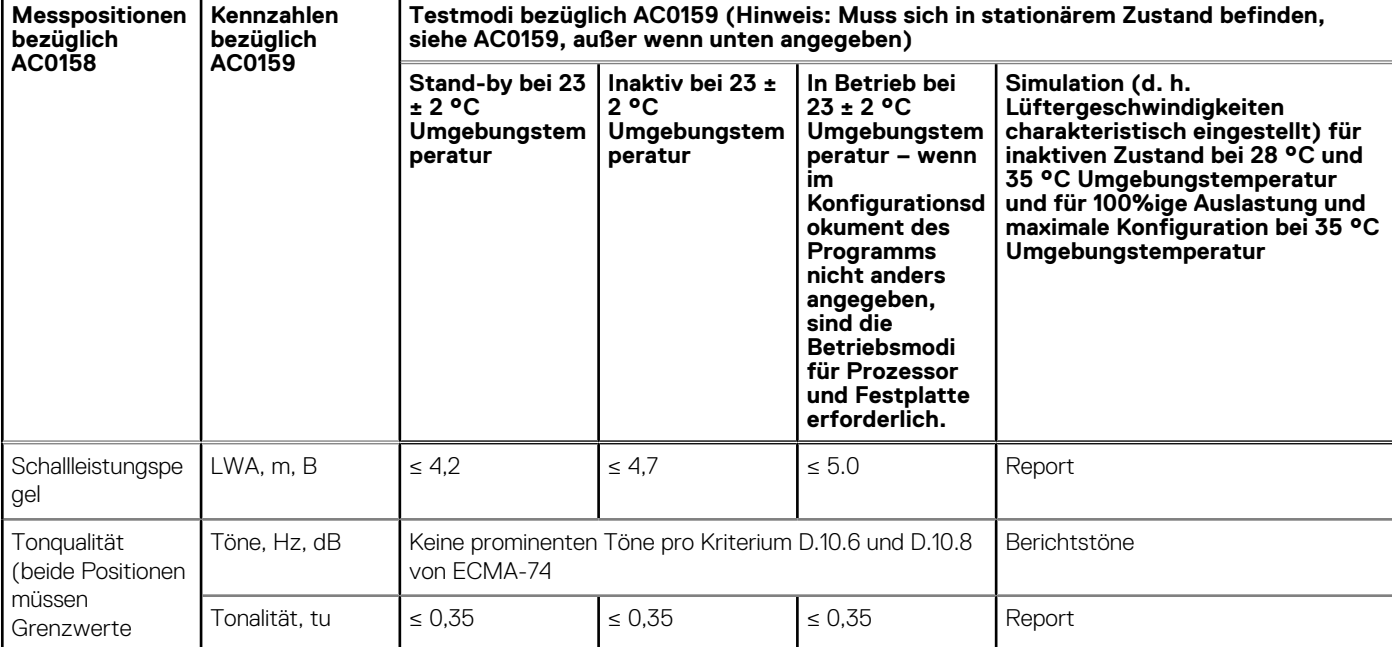

### Tabelle 29. Dell Enterprise Kategorie 1, akustische Spezifikationen für "auf Tischplatte in Büroumgebung".

## Tabelle 29. Dell Enterprise Kategorie 1, akustische Spezifikationen für "auf Tischplatte in **Büroumgebung". (fortgesetzt)**

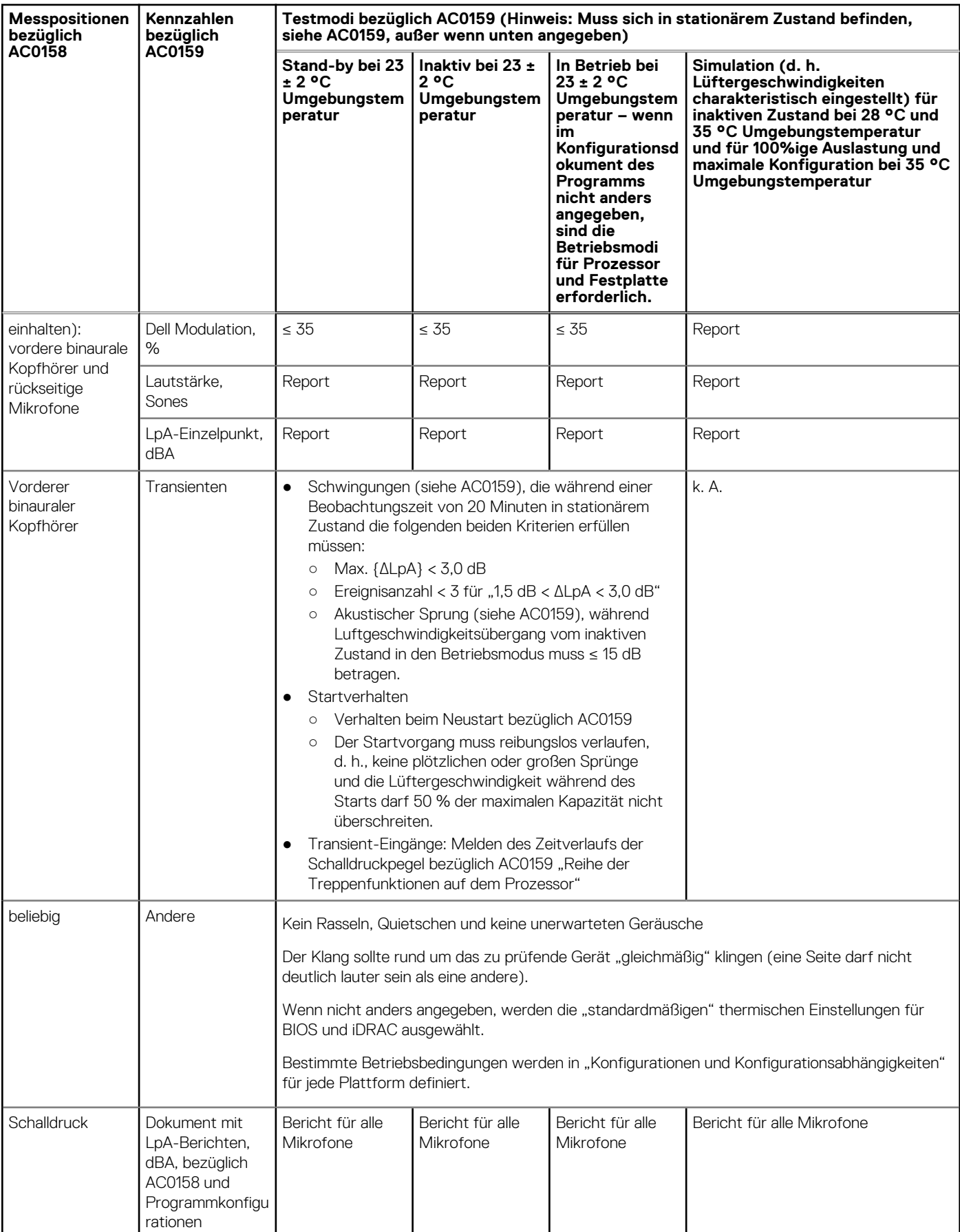

#### Kategorie 2: auf dem Boden in Büroumgebung

Wenn Dell feststellt, dass ein bestimmtes Enterprise-Produkt primär auf dem Boden stehend verwendet werden soll, d. h. sich neben den Füßen des Benutzers befinden wird, gelten die akustischen Angaben der nachfolgenden Tabelle. Der Geräuschpegel des Produkts sollte die Gedanken oder Gespräche des Benutzers, z. B. am Telefon, nicht stören oder anderweitig beeinträchtigen.

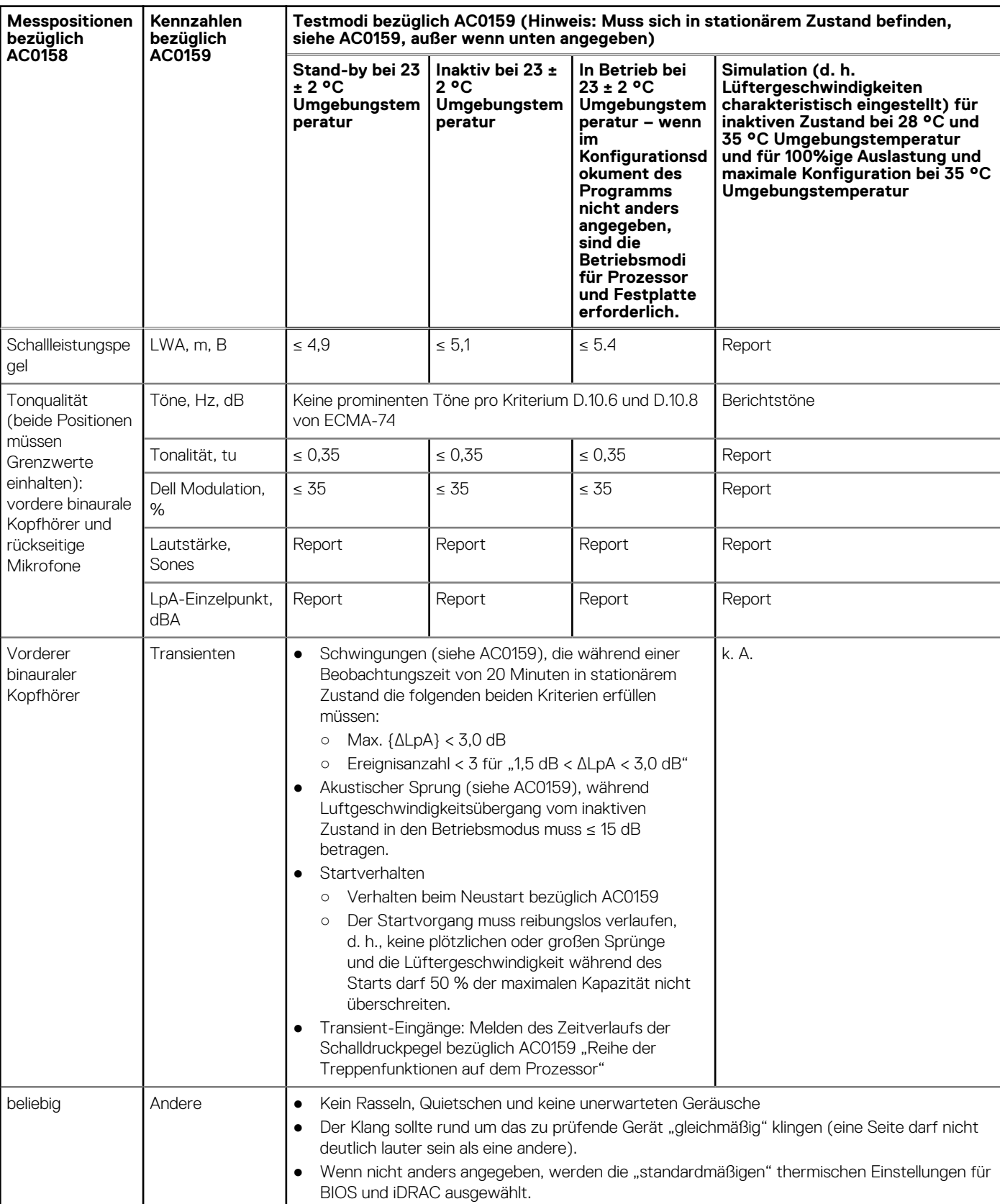

#### Tabelle 30. Dell Enterprise Kategorie 2, akustische Spezifikationen für "auf dem Boden in Büroumgebung"

## Tabelle 30. Dell Enterprise Kategorie 2, akustische Spezifikationen für "auf dem Boden in **Büroumgebung" (fortgesetzt)**

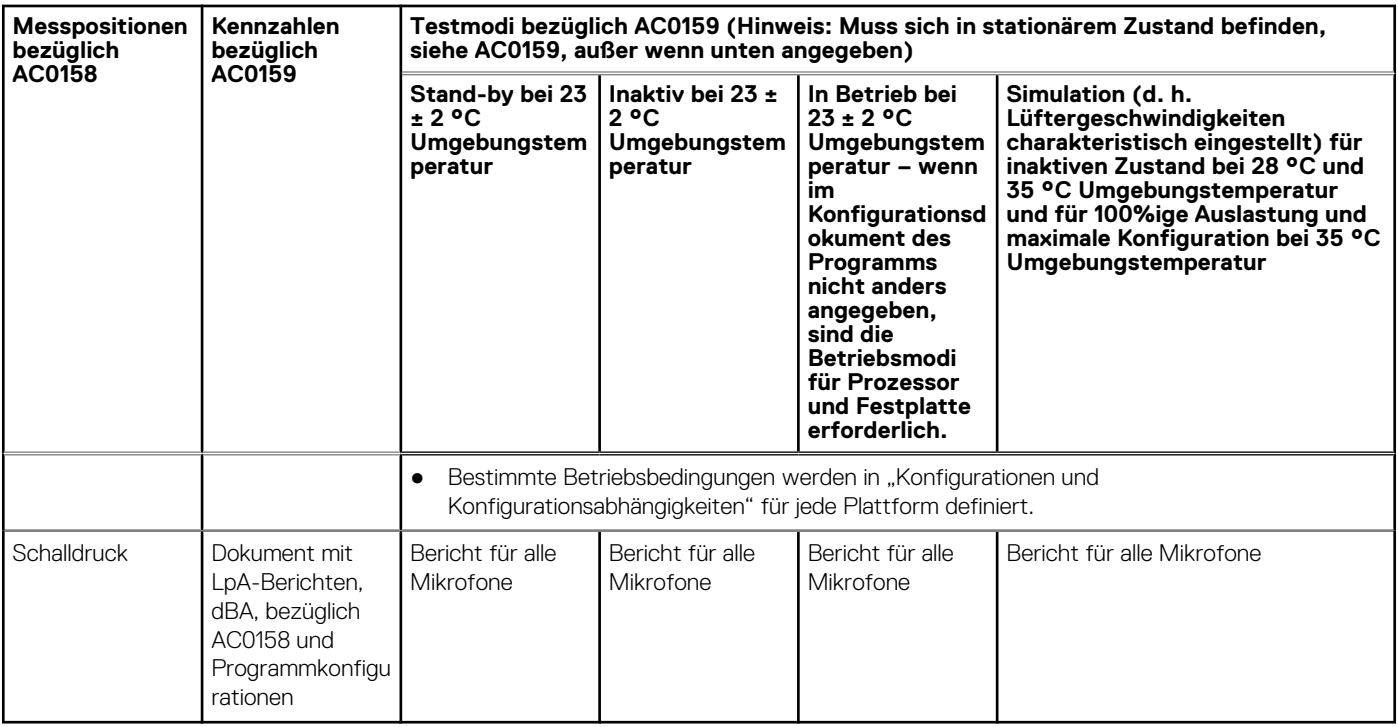

Kategorie 3: Verwendung in Gemeinschaftsraum

Wenn Dell feststellt, dass ein bestimmtes Enterprise-Produkt vorwiegend an einem allgemeinen Verwendungsort verwendet werden soll, gelten die akustischen Angaben in der nachfolgenden Tabelle. Diese Produkte sind in Laboratorien, Schulen, Restaurants, Büros mit offenem Raumlayout, kleinen belüfteten Schränken usw. zu finden, jedoch nicht in der Nähe einer bestimmten Person und in Mengen, die einige wenige an einem Standort überschreiten. Personen in der Nähe einiger dieser Produkte sollten keine Auswirkungen auf ihre Sprachverständlichkeit oder eine Lärmbelästigung feststellen. Ein Beispiel hierfür ist ein Rack-Produkt, das auf einem Tisch in einem Gemeinschaftsraum steht.

## **Tabelle 31. Dell Enterprise Kategorie 3, akustische Spezifikationen für "allgemeinen Verwendungsort"**

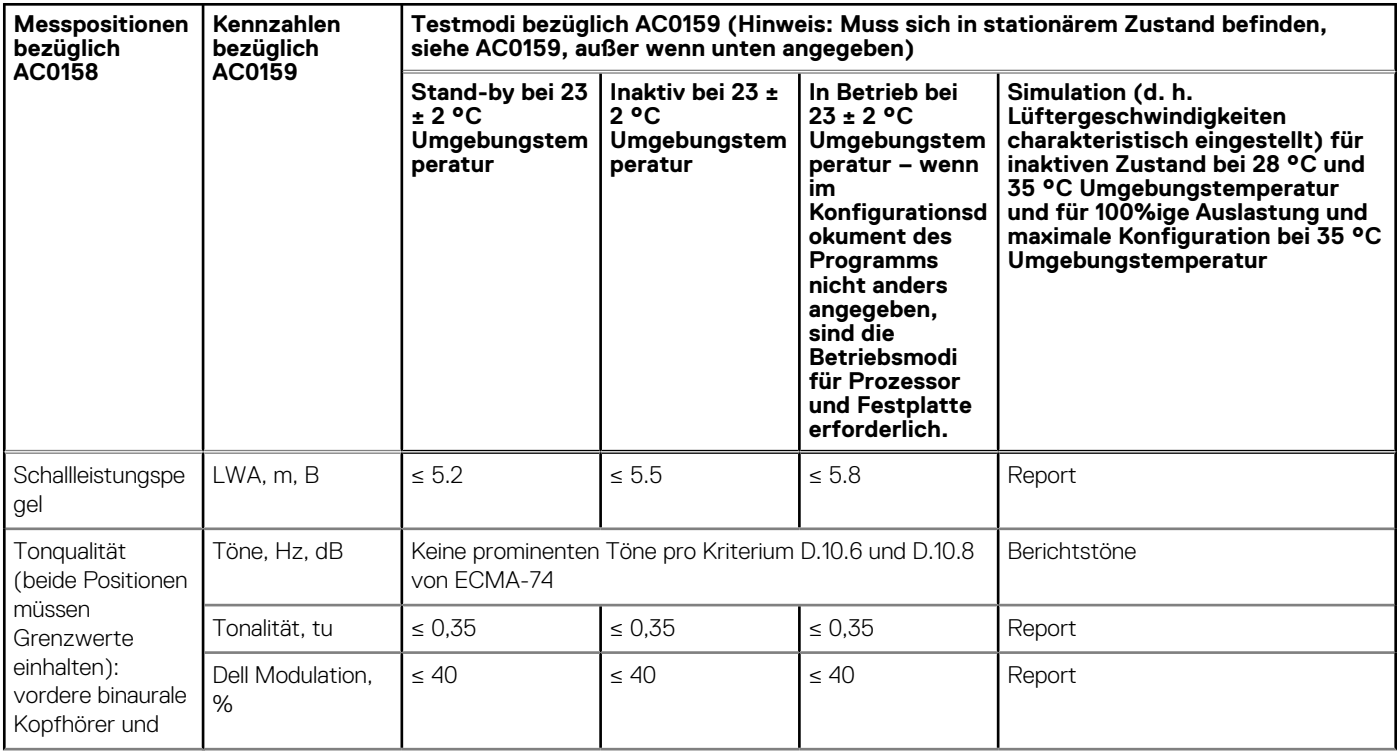

## Tabelle 31. Dell Enterprise Kategorie 3, akustische Spezifikationen für "allgemeinen **Verwendungsort" (fortgesetzt)**

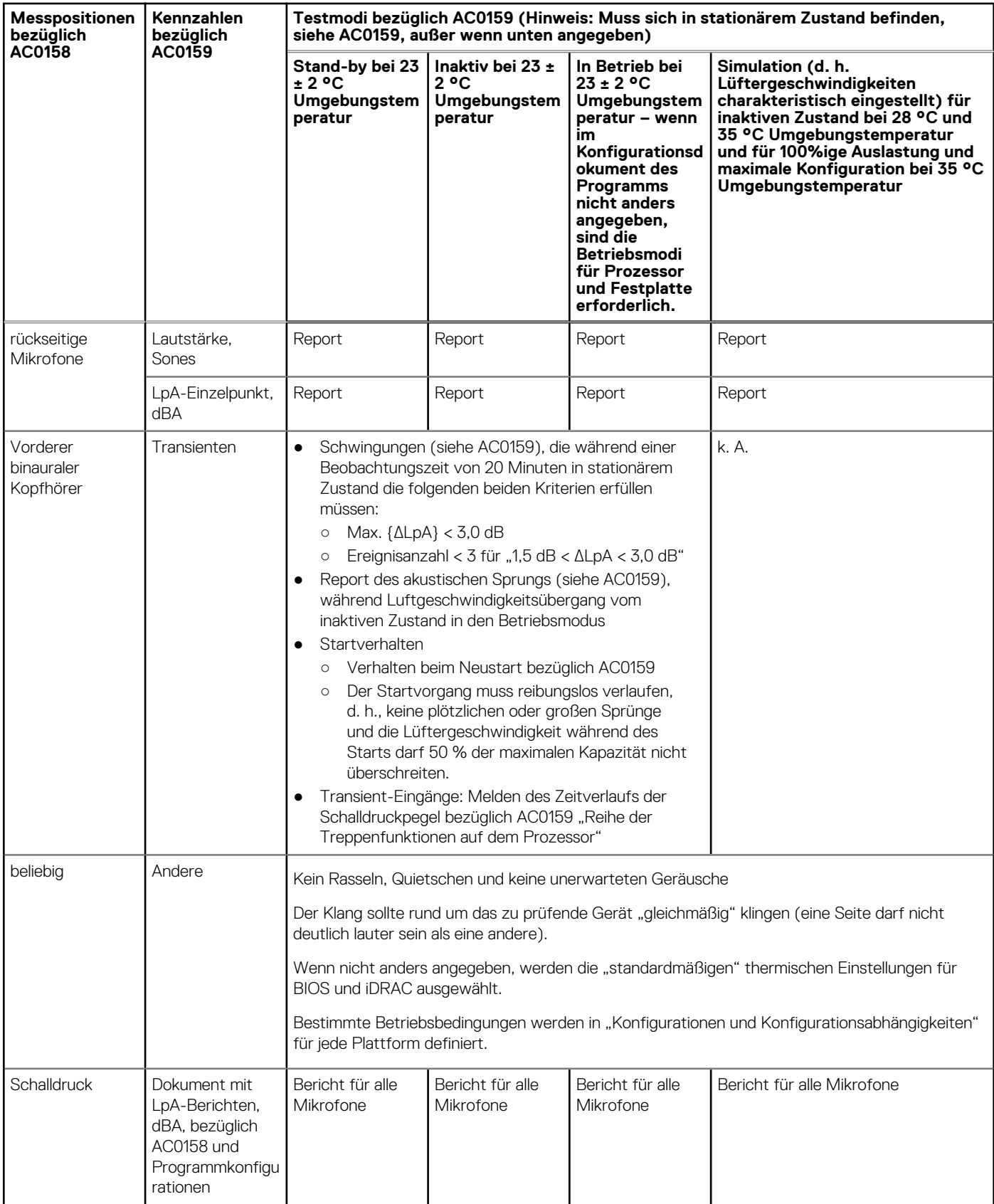

Kategorie 4: beaufsichtigtes Rechenzentrum

Wenn Dell feststellt, dass ein bestimmtes Enterprise-Produkt vorwiegend in einem beaufsichtigten Rechenzentrum verwendet werden soll, gelten die akustischen Angaben in der Tabelle. Die Formulierung "beaufsichtigtes Rechenzentrum" bezieht sich auf einen Bereich, in dem viele (zwischen zehn und mehreren Tausend) Enterprise-Produkte in der Nähe von Mitarbeitern (d. h. im selben Raum) bereitgestellt werden, die sich (u. U. mit erhobener Stimmen) über den Lärm im Rechenzentrum hinweg verständlich machen müssen. In diesen Bereichen werden keine Hearing Protection- oder Hearing Monitoring-Programme erwartet. Beispiele für diese Kategorie sind monolithische Rack-Produkte. Wenn Dell feststellt, dass ein bestimmtes Enterprise-Produkt vorwiegend an einem allgemeinen Verwendungsort verwendet werden soll, gelten die akustischen Angaben in der obenstehenden Tabelle. Diese Produkte sind in Laboratorien, Schulen, Restaurants, Büros mit offenem Raumlayout, kleinen belüfteten Schränken usw. zu finden, jedoch nicht in der Nähe einer bestimmten Person und in Mengen, die einige wenige an einem Standort überschreiten. Personen in der Nähe einiger dieser Produkte sollten keine Auswirkungen auf ihre Sprachverständlichkeit oder eine Lärmbelästigung feststellen. Ein Beispiel hierfür ist ein Rack-Produkt, das auf einem Tisch in einem Gemeinschaftsraum steht.

#### Tabelle 32. Dell Enterprise Kategorie 4, akustische Spezifikationen für "beaufsichtigtes Rechenzentrum"

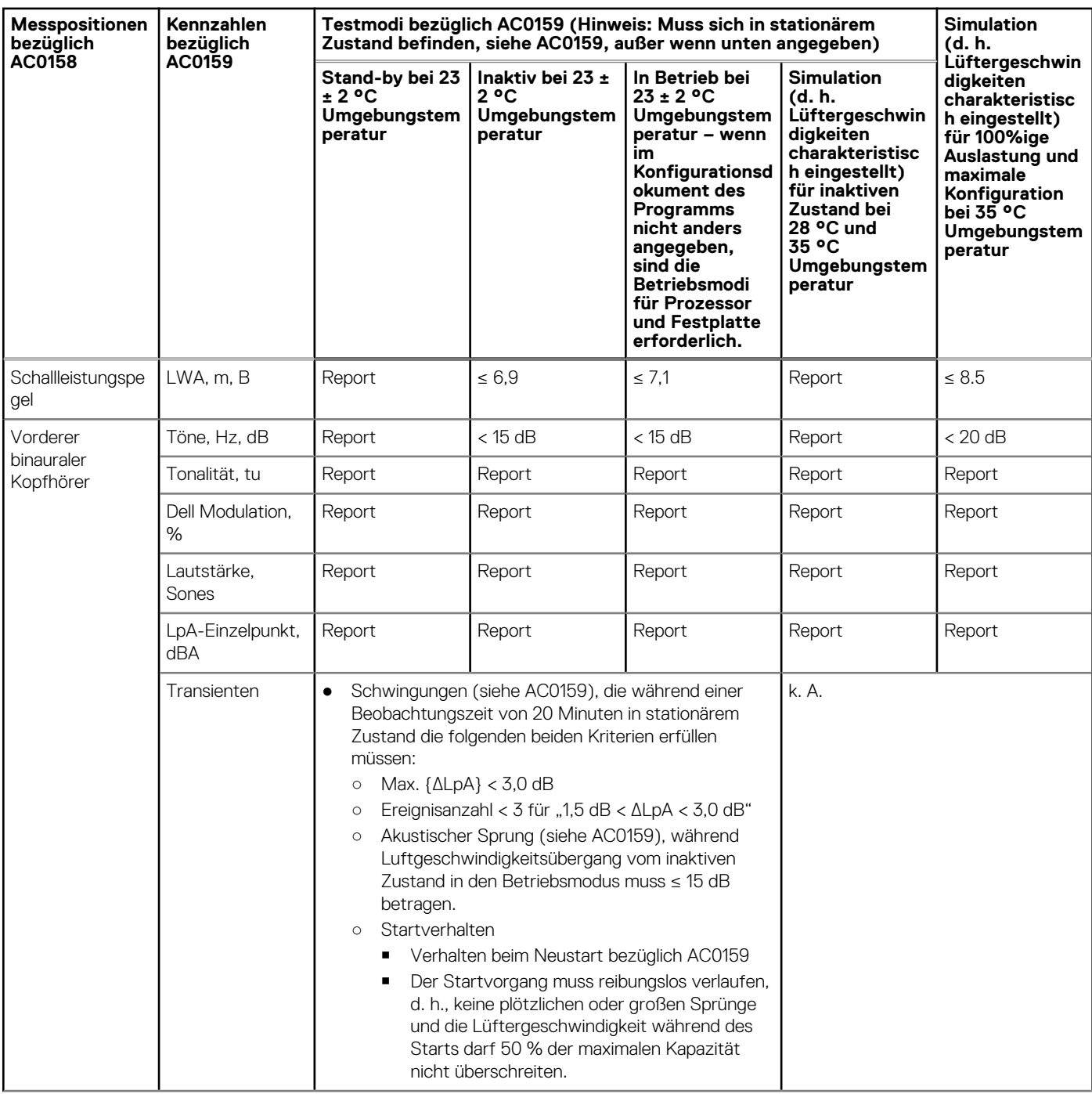

### Tabelle 32. Dell Enterprise Kategorie 4, akustische Spezifikationen für "beaufsichtigtes **Rechenzentrum" (fortgesetzt)**

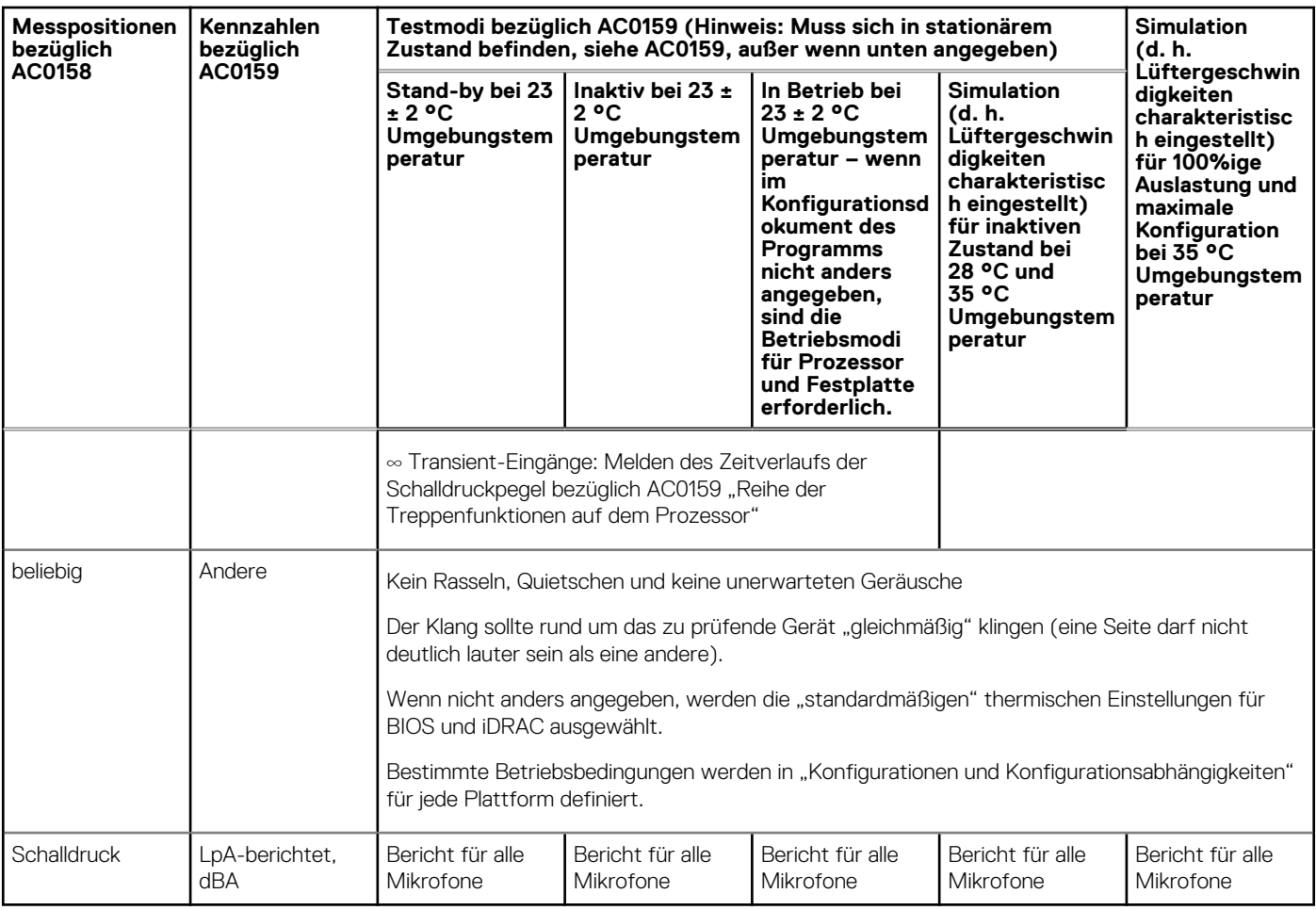

Kategorie 5: unbeaufsichtigtes Rechenzentrum

Wenn Dell feststellt, dass ein bestimmtes Enterprise-Produkt vorwiegend in einem unbeaufsichtigten Rechenzentrum verwendet werden sollte (ohne Blades und Blade-Gehäuse; diese weisen eine eigene Kategorie auf), gelten die akustischen Angaben in der unten stehenden Tabelle. Ein unbeaufsichtigtes Rechenzentrum bezeichnet einen Bereich, in dem viele (dutzende bis tausende) Enterprise-Produkte zusammen bereitgestellt werden, eigene Heiz- und Kühlungssysteme verwendet werden und die Betreiber oder Servicemitarbeiter den Bereich in der Regel ausschließlich für die Bereitstellung, Wartung oder Außerbetriebnahme betreten. Hearing Protection- oder Hearing Monitoring-Programme werden möglicherweise in diesen Bereich erwartet – je nach Regierungs- oder Unternehmensrichtlinien. Beispiele für diese Kategorie sind monolithische Rack-Produkte.

### Tabelle 33. Dell Enterprise Kategorie 5, akustische Spezifikationen für "unbeaufsichtigtes Rechenzentrum"

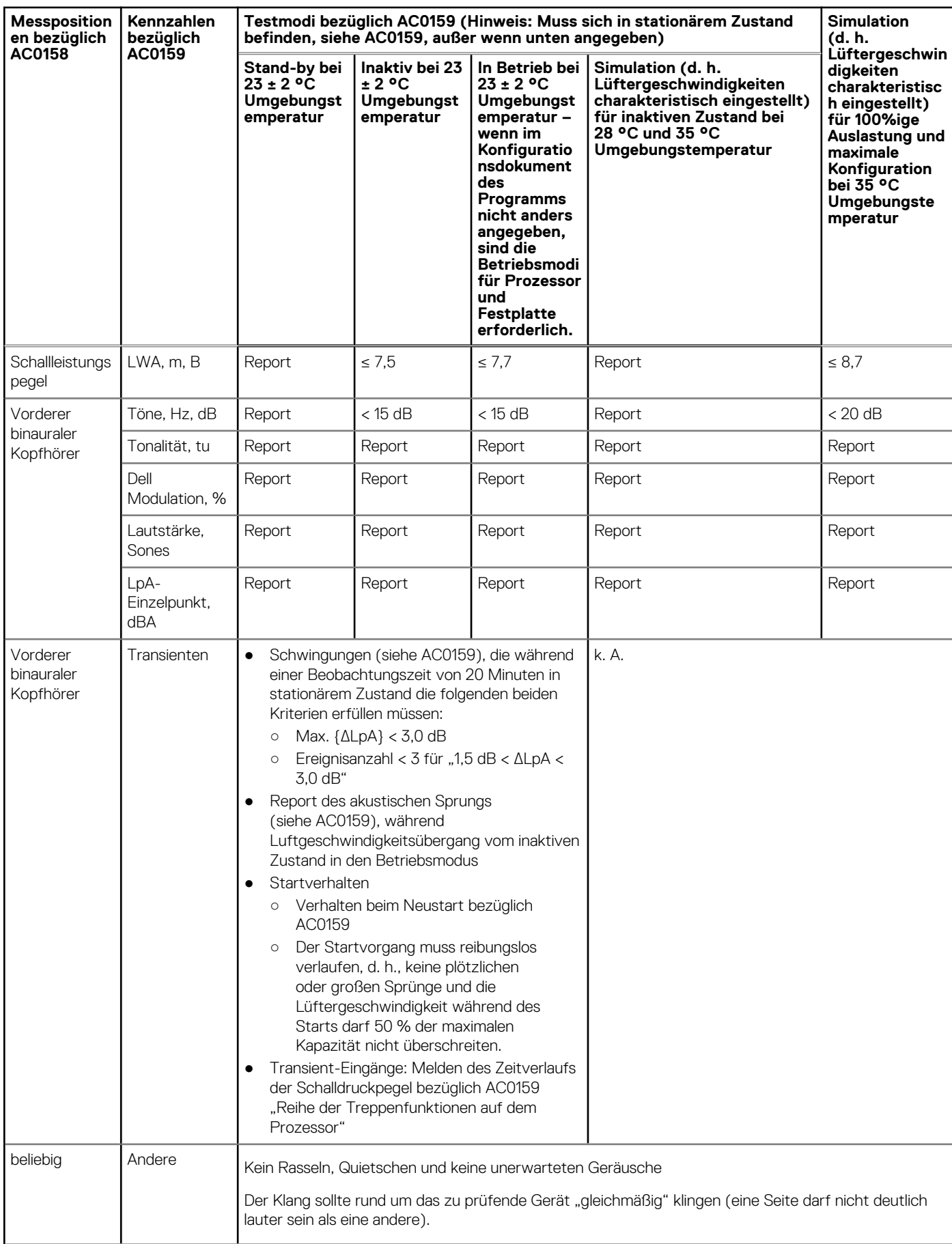

### Tabelle 33. Dell Enterprise Kategorie 5, akustische Spezifikationen für "unbeaufsichtigtes **Rechenzentrum" (fortgesetzt)**

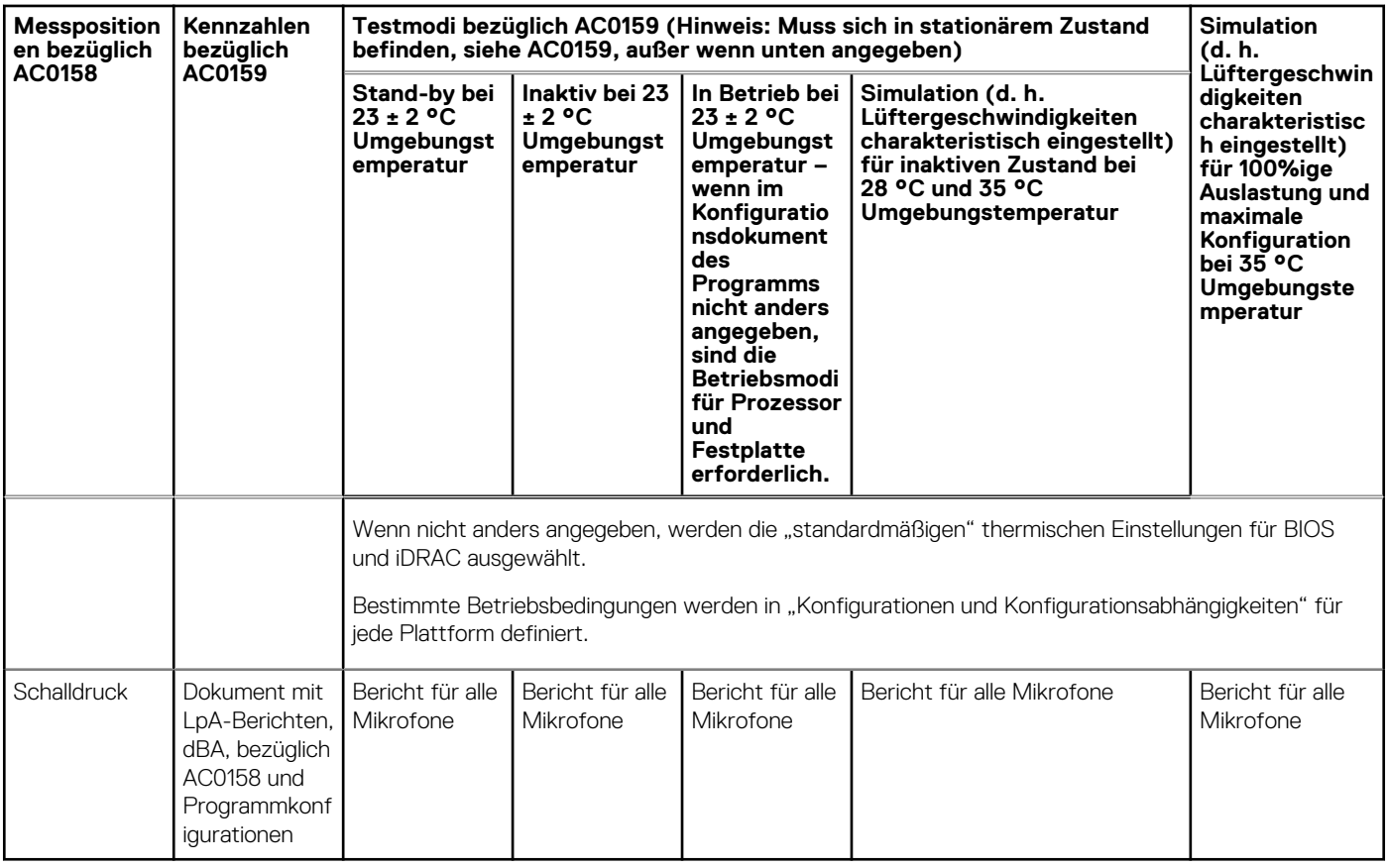

## **Akustische Eigenschaften**

Das Dell EMC PowerEdge T550-System ist ein für die beaufsichtigte Rechenzentrumsumgebung geeigneter Tower-Server. Allerdings kann eine geringere akustische Ausgabe mit den richtigen Hardware- oder Softwarekonfigurationen erreicht werden.

## **Tabelle 34. Hardware- und Softwarekonfigurationen für niedrigere akustische Ausgabe**

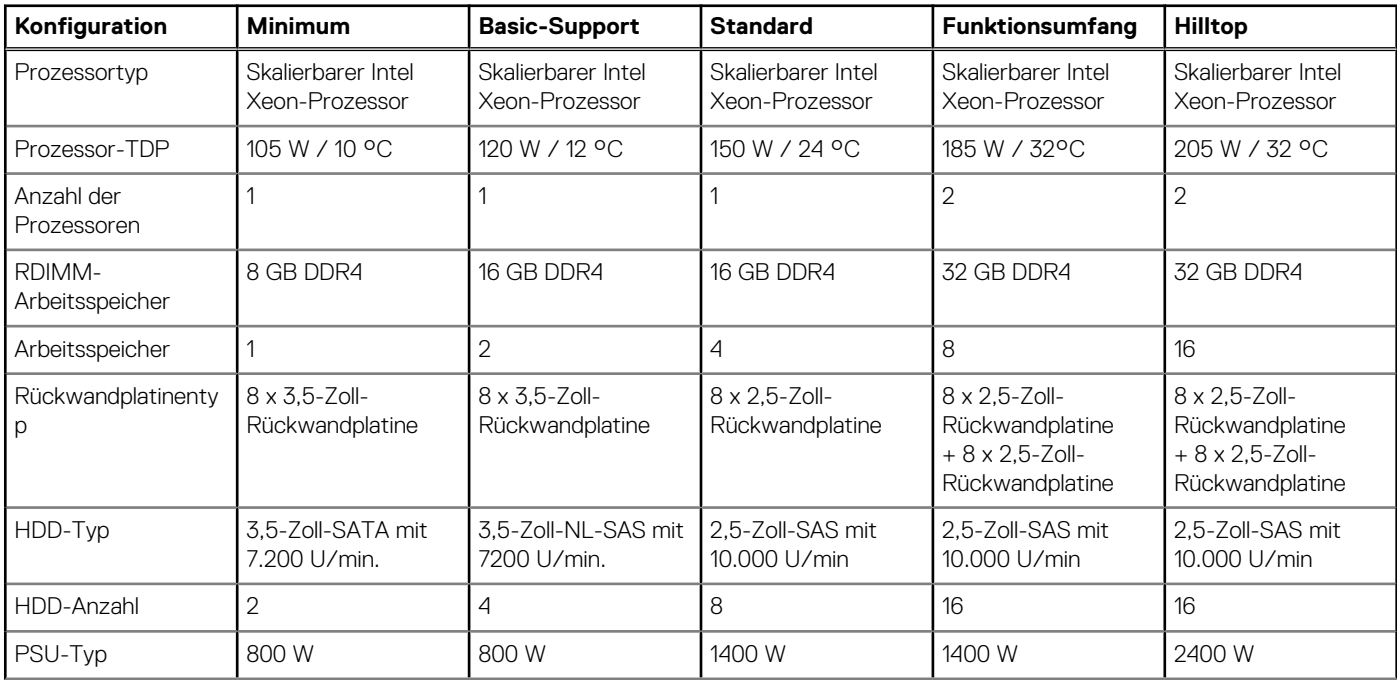

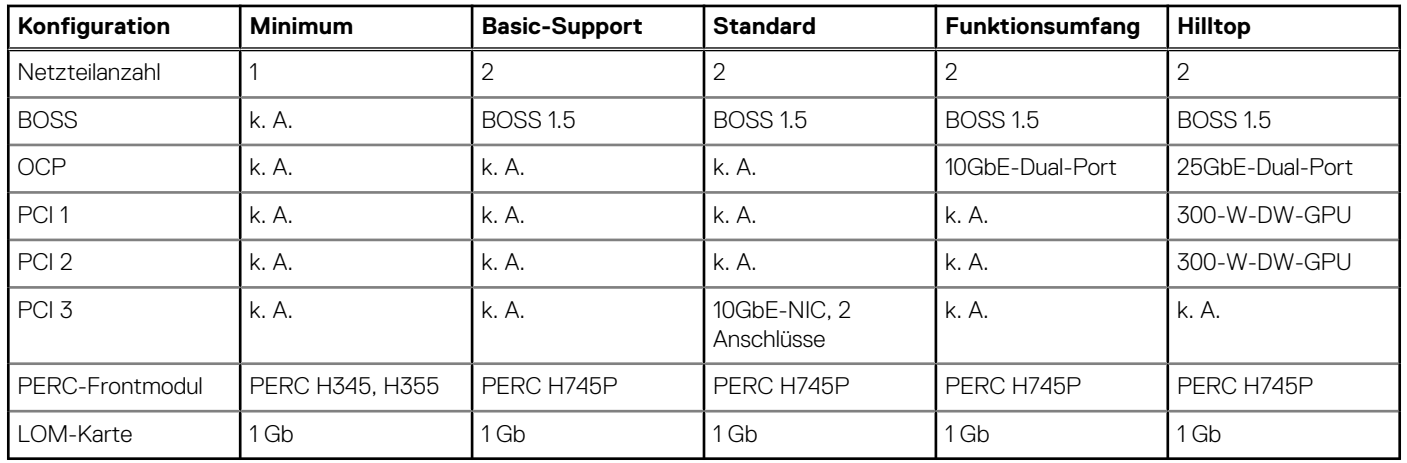

## **Tabelle 34. Hardware- und Softwarekonfigurationen für niedrigere akustische Ausgabe (fortgesetzt)**

### **Tabelle 35. Akustische Eigenschaften der akustischen Konfigurationen des T550-Systems**

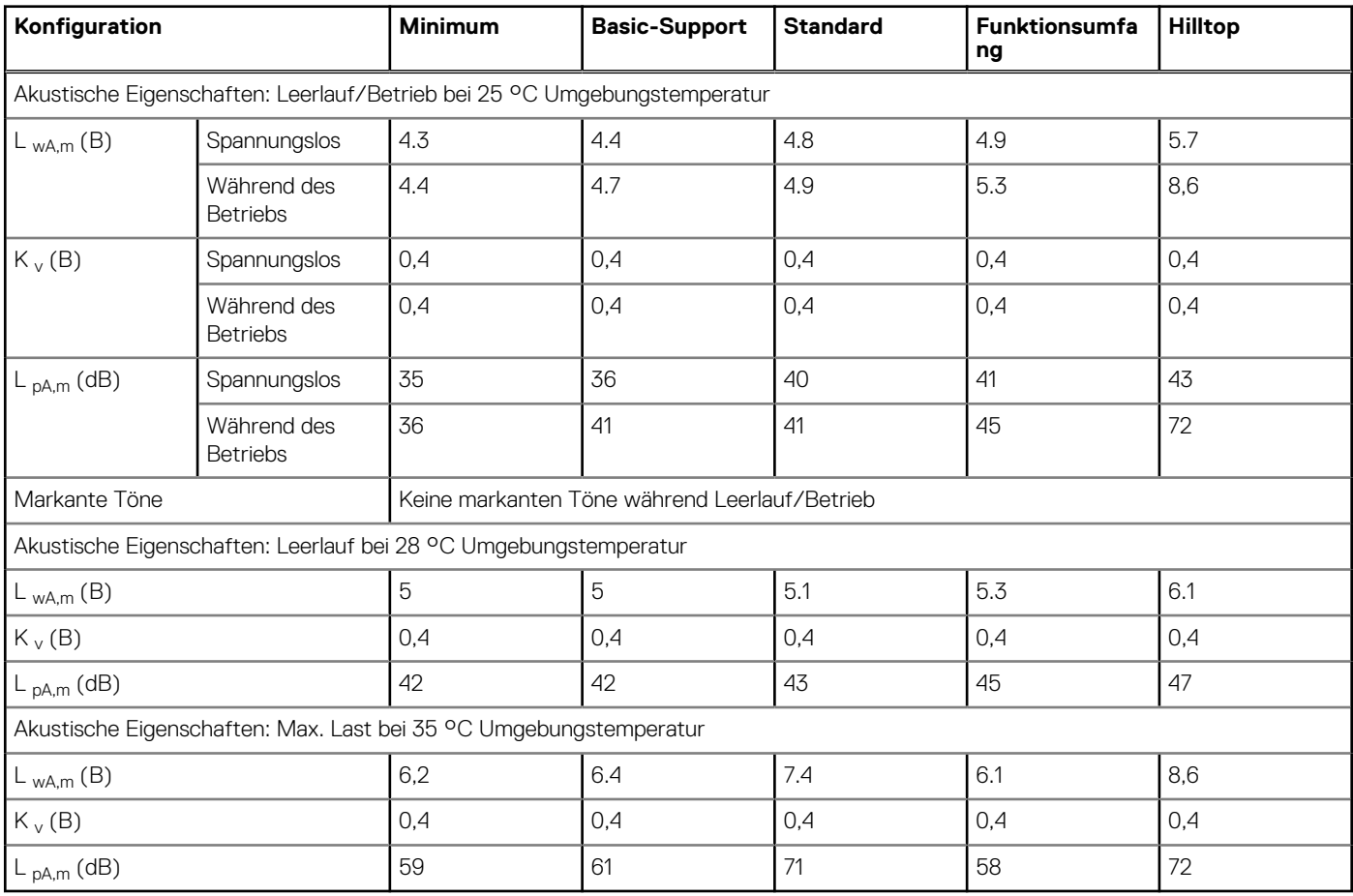

LwA,m: Der deklarierte mittlere A-bewertete Schallleistungspegel (LwA) wird gemäß Abschnitt 5.2 von ISO 9296 (2017) mit Daten berechnet, die nach den in ISO 7779 (2010) beschriebenen Methoden erhoben wurden. Die hier dargestellten Daten sind möglicherweise nicht vollständig mit ISO 7779 kompatibel.

LpA,m: Der angegebene mittlere A-bewertete Emissionsschalldruckpegel ist an der Position des Umstehenden gemäß Abschnitt 5.3 von ISO 9296 (2017) und wird mit den in ISO 7779 (2010) beschriebenen Methoden gemessen. Das System befindet sich auf einem Standardtesttisch in einem 24-HE-Rack-Gehäuse, 25 cm über einem reflektierenden Boden. Die hier dargestellten Daten sind möglicherweise nicht vollständig mit ISO 7779 kompatibel.

Deutliche Einzeltöne: Nach Kriterien aus D.6 und D.11 von ECMA-74 (17. Ausgabe, Dez. 2019) wurden befolgt, um festzustellen, ob dezente Töne präsent sind und sie ggf. zu melden.

Leerlauf: Der stationäre Zustand, in dem der Server zwar mit Energie versorgt wird, aber keine vorgesehene Funktion ausführt.

Betrieb: Das Maximum der stetigen akustischen Ausgabe bei 50 % CPU-TDP oder der aktiven HDDs oder 100 % der GPU gemäß C.9.3.2 in ECMA-74 (17. Ausgabe, Dez. 2019).

## **Akustische Abhängigkeiten des PowerEdge T550-Systems**

Einige Produkteigenschaften beeinträchtigen die akustische Serverausgabe mehr als andere. Die folgenden Eigenschaften gelten als starke Auslöser akustischer Reaktionen, sodass Konfigurationen oder Betriebsbedingungen, die diese Eigenschaften aufweisen, die Geschwindigkeit von Lüftern und damit die akustische Ausgabe des Servers erhöhen können:

- Umgebungstemperatur: Dell EMC bewertet die Akustikleistung von Servern in einer Umgebung von 23±2 °C. Umgebungstemperaturen von mehr als 25 °C führen zu einer höheren akustischen Leistung und können größere Schwankungen zwischen den Zustandsänderungen zur Folge haben.
- Thermal Design Power (TDP) des Prozessors: Prozessoren mit höherer Watt-Leistung erfordern zum Kühlen unter Last unter Umständen eine höhere Luftzirkulation und erhöhen so die potenzielle akustische Ausgabe des Systems.
- Storage-Typ: Ein NVMe-SSD-Laufwerk verbraucht mehr Strom als SAS/SATA-Laufwerke, erwärmt nachgeschaltete Komponenten (z. B. Prozessor, DIMM) und erfordert daher höhere Lüftergeschwindigkeiten und somit höhere akustische Ausgaben.
- Auswahl des thermischen Systemprofils (**System Thermal Profile**) in der BIOS- oder iDRAC-GUI:
	- Das standardmäßige thermische Profil (**Default Thermal Profile**) bietet in der Regel eine geringere Luftbewegergeschwindigkeit und somit eine geringere akustische Ausgabe als andere thermische Profile.
	- Die maximale Leistung (optimierte Leistung) führt zu höherer akustischer Ausgabe.
	- Mit dem Profil für die Schall-Obergrenze (Sound Cap) wird bei Produkten, die diese Funktion unterstützen, die maximale akustische Ausgabe des Systems auf Kosten der Prozessorleistung begrenzt.
- PCIe-Karten: Wenn eine 25-Gb-NIC-Karte oder -GPU-Karte ≥ 75 W installiert ist, sind die akustischen Ausgaben sowohl im Leerlauf als auch im Betrieb höher.

## **Methoden zur Reduzierung der akustischen Ausgabe des T550- Systems**

Obwohl das T550-System für die Verwendung in Rechenzentren entwickelt wurde, kann es sein, dass einige Benutzer es in einer ruhigeren Umgebung verwenden möchten. Nachfolgend finden Sie eine Liste von Möglichkeiten.

- **ANMERKUNG:** Für gewöhnlich kann die Leerlaufdrehzahl des Systems nicht reduziert werden, ohne die Konfiguration des Systems zu ändern, und in einigen Fällen kann selbst eine Konfigurationsänderung die Leerlaufdrehzahl nicht reduzieren.
- Reduzieren der Umgebungstemperatur: Durch eine Absenkung der Umgebungstemperatur kann das System die Komponenten effizienter abkühlen als bei höheren Umgebungstemperaturen.
- Legen Sie ein Ziel in den Optionen für Drittanbieter-PCIe-Karten fest: Dell EMC bietet eine Belüftungsanpassung (Airflow) für PCIe-Adapter von Drittanbietern, die auf PowerEdge-Plattformen installiert werden. Wenn die automatische Kühlungsreaktion gemäß den Kartenspezifikationen über den gewünschten Werten (LFM) liegt, kann mithilfe der Optionen für die Einstellung des PCIe-Luftstroms in der iDRAC-UI ein anderes LFM-Ziel eingestellt werden.
- Ersetzen Sie PCI-Karten von Drittanbietern durch ähnliche von Dell unterstützte, temperaturgeführte Karten (sofern verfügbar). Dell EMC arbeitet sorgfältig mit Kartenanbietern zusammen, um PCI-Karten zu validieren und zu entwickeln, welche die strengen Standards von Dell EMC bezüglich Wärmeverhalten erfüllen.

# **Unterstützte Betriebssysteme**

Das PowerEdge T550-System unterstützt die folgenden Betriebssysteme:

- Canonical® Ubuntu® Server LTS
- Citrix<sup>®</sup> Hypervisor<sup>®</sup>
- Microsoft® Windows Server® mit Hyper-V
- Red Hat<sup>®</sup> Enterprise Linux
- SUSE® Linux Enterprise server
- VMware® ESXi®

Links zu den jeweiligen Betriebssystemversionen und -Editionen, Zertifizierungsmatrizen, HCL-Portalen und Hypervisorsupport sind verfügbar unter [Von Dell EMC unterstützte Betriebssysteme](https://www.dell.com/support/contents/en-us/article/Product-Support/Self-support-Knowledgebase/enterprise-resource-center/server-operating-system-support).

# **Dell EMC OpenManage Systems Management**

# **Dell EMC OpenManage Portfolio**

Simplifying hardware management through ease of use and automation

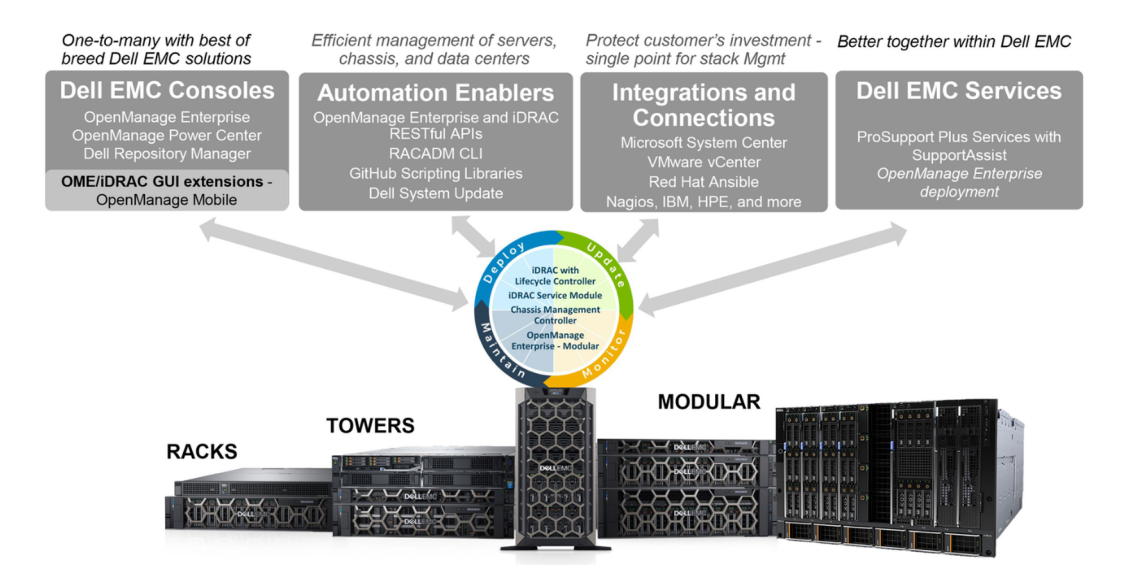

#### **Abbildung 15. Dell EMC OpenManage Portfolio**

Dell EMC bietet Verwaltungslösungen, die IT-Administratoren eine effektive Bereitstellung, Aktualisierung, Überwachung und Verwaltung von IT-Beständen ermöglichen. Open Manage-Lösungen und -Tools ermöglichen Ihnen eine schnelle Reaktion auf Probleme. Sie unterstützen bei der effektiven und effizienten Verwaltung von Dell EMC-Servern in physischen, virtuellen, lokalen und Remote-Umgebungen und bei bandinternem und bandexternem Betrieb (agentenfrei). Das OpenManage Portfolio umfasst innovative integrierte Verwaltungs-Tools wie den integrierten Dell Remote Access Controller (iDRAC), Chassis Management Controller und Konsolen wie OpenManage Enterprise, OpenManage Power Manager Plug-in und Tools wie Repository Manager.

Dell EMC hat umfassende Systemverwaltungslösungen auf Basis offener Standards entwickelt und diese mit Managementkonsolen integriert, die eine erweiterte Verwaltung von Dell Hardware ermöglichen. Dell EMC hat die erweiterten Verwaltungsfunktionen von Dell Hardware mit Produkten branchenweit führender Anbieter von Systemverwaltungslösungen und Frameworks wie Ansible verknüpft oder integriert, sodass Dell EMC Plattformen für eine einfache Bereitstellung, Aktualisierung, Überwachung und Verwaltung sorgen.

Die wichtigsten Tools zur Verwaltung von Dell EMC PowerEdge-Servern sind iDRAC und die One-to-Many-OpenManage-Enterprise Konsole. OpenManage Enterprise hilft Systemadministratoren bei der gesamten Lebenszyklusverwaltung mehrerer Generationen von Dell PowerEdge-Servern. Andere Tools wie z. B. Repository Manager, die eine einfache, aber umfassende Änderungsverwaltung ermöglichen.

OpenManage-Tools sind in Systemverwaltungs-Frameworks von anderen Anbietern wie VMware, Microsoft, Ansible und ServiceNow integrierbar. Dies ermöglicht es Ihnen, die Fähigkeiten Ihres IT-Personals für die effiziente Verwaltung von Dell EMC PowerEdge-Servern einzusetzen.

#### **Themen:**

- [Server- und Gehäusemanager](#page-51-0)
- [Dell EMC-Konsolen](#page-51-0)
- [Automatisierungsenabler](#page-51-0)
- [Integration mit Konsolen von Drittanbietern](#page-51-0)
- [Verbindungen mit Konsolen von Drittanbietern](#page-51-0)
- [Dell EMC Dienstprogramme zur Aktualisierung](#page-51-0)
- [Dell Ressourcen](#page-51-0)

# <span id="page-51-0"></span>**Server- und Gehäusemanager**

- Integrated Dell Remote Access Controller (iDRAC)
- iDRAC-Service-Moduls (iSM)

# **Dell EMC-Konsolen**

- Dell EMC OpenManage Enterprise
- Dell EMC Repository Manager (DRM)
- Dell EMC OpenManage Enterprise Power Manager Plug-in für OpenManage Enterprise
- Dell EMC OpenManage Mobile (OMM)

## **Automatisierungsenabler**

- OpenManage Ansible-Module
- iDRAC RESTful APIs (Redfish)
- Standardbasierte APIs (Python, PowerShell)
- RACADM-Befehlszeilenschnittstelle (CLI)
- GitHub-Scripting-Bibliotheken

# **Integration mit Konsolen von Drittanbietern**

- Dell EMC OpenManage Integration Suite for Microsoft System Center
- Dell EMC OpenManage Integration for VMware vCenter (OMIVV)
- Dell EMC OpenManage Ansible Module
- Dell EMC OpenManage Integration in ServiceNow

## **Verbindungen mit Konsolen von Drittanbietern**

- Micro Focus und andere HPE-Tools
- OpenManage Connection für IBM Tivoli
- OpenManage Plug-in für Nagios Core und XI

# **Dell EMC Dienstprogramme zur Aktualisierung**

- Dell System Update (DSU)
- Dell EMC Repository Manager (DRM)
- Dell EMC Update Packages (DUP)
- **Dell EMC Server Update Utility (SUU)**
- **Dell EMC Platform Specific Bootable ISO (PSBI)**

# **Dell Ressourcen**

Weitere Informationen zu Whitepapers, Videos, Blogs, Foren, technischen Materialien, Tools, Verwendungsbeispielen und andere Informationen finden Sie auf der OpenManage-Seite unter<https://www.dell.com/openmanagemanuals>oder auf den folgenden Produktseiten:

### **Tabelle 36. Dell Ressourcen**

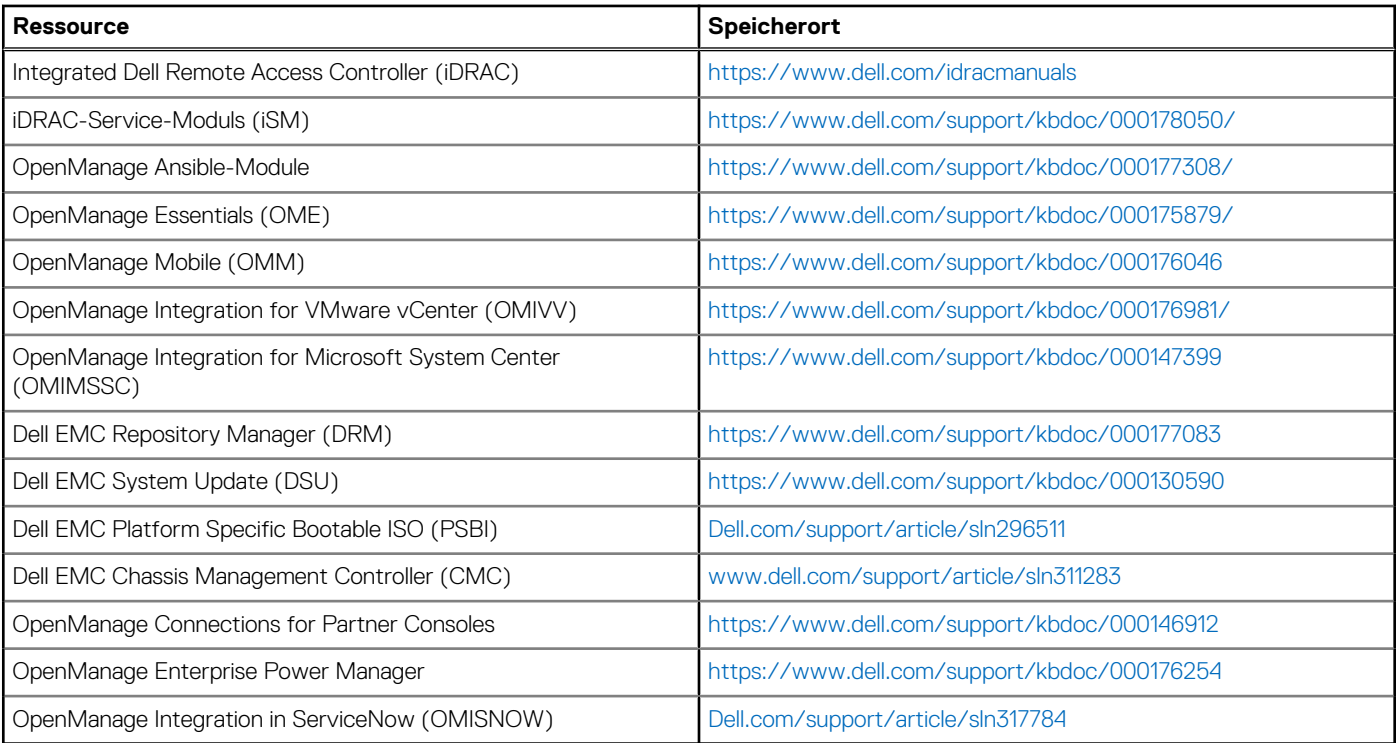

**ANMERKUNG:** Die Funktionen können je nach Server variieren. Weitere Informationen hierzu finden Sie auf der Produktseite <https://www.dell.com/manuals>.

# **Anhang A. Zusätzliche technische Daten**

### **Themen:**

- Gehäuseabmessungen
- [Gewicht des Systems](#page-54-0)
- [Grafik Technische Daten](#page-54-0)
- [Technische Daten der USB-Ports](#page-54-0)
- [Umgebungsbedingungen](#page-55-0)

# **Gehäuseabmessungen**

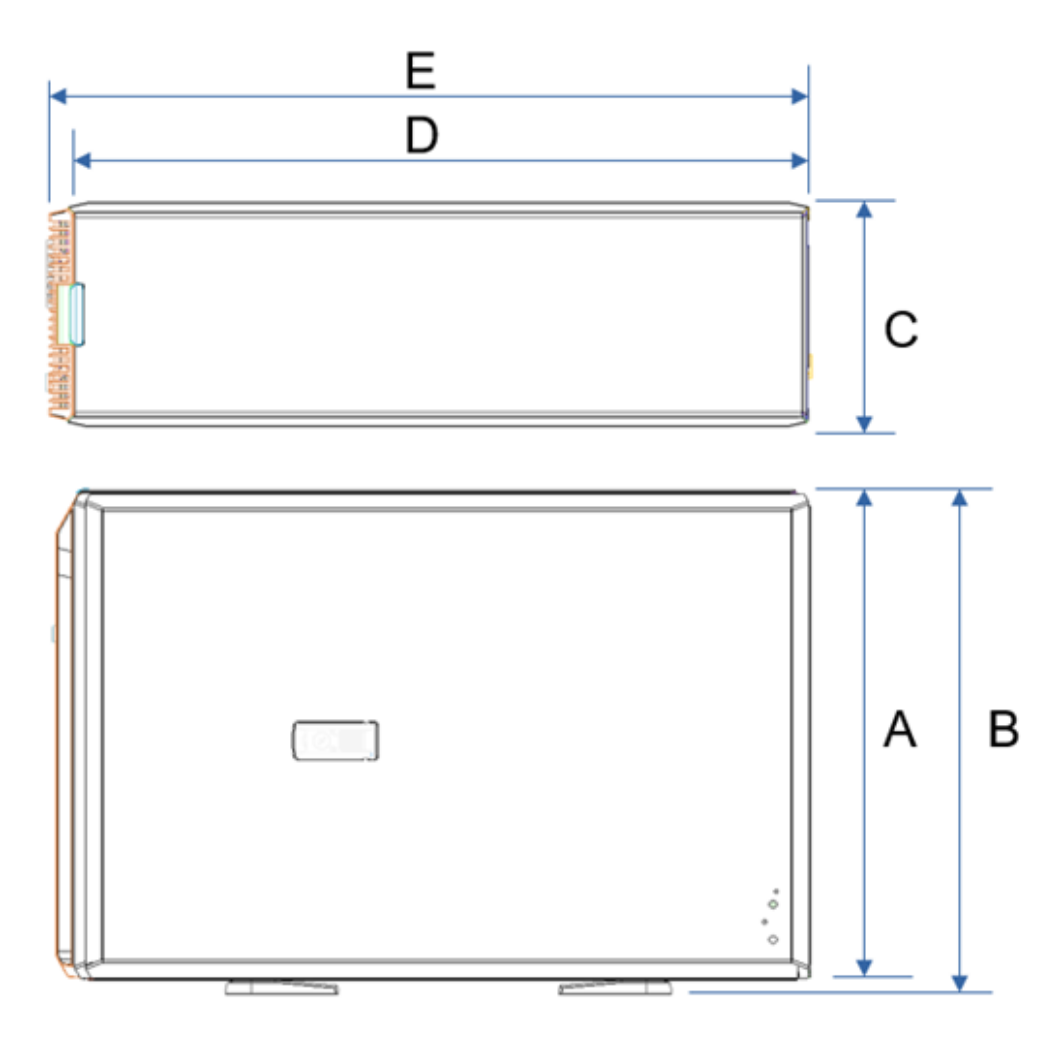

**Abbildung 16. Gehäuseabmessungen**

## <span id="page-54-0"></span>**Tabelle 37. Gehäuseabmessungen für das System**

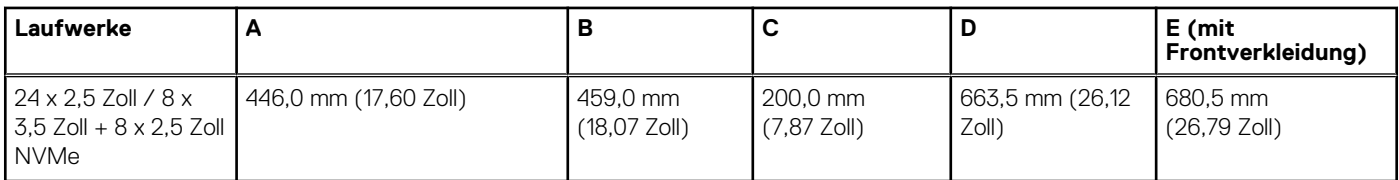

**ANMERKUNG:** Zb ist die externe Nennfläche der Rückwand, auf der sich die E/A-Anschlüsse der Systemplatine befinden.

## **Gewicht des Systems**

### **Tabelle 38. Gewicht des PowerEdge T550-Systems**

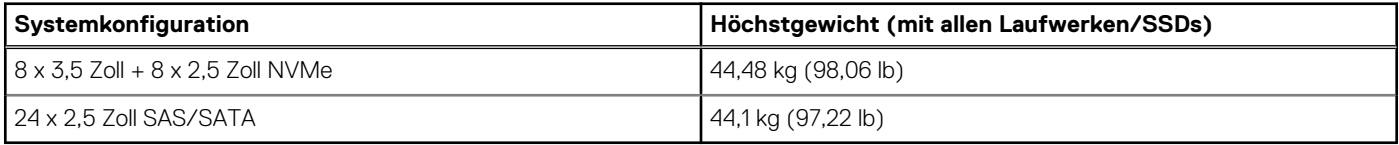

# **Grafik – Technische Daten**

Das System unterstützt den integrierten Matrox G200-Grafikcontroller mit 16 MB Videoframebuffer.

#### **Tabelle 39. Unterstützte Videoauflösungsoptionen (hinten) für das System**

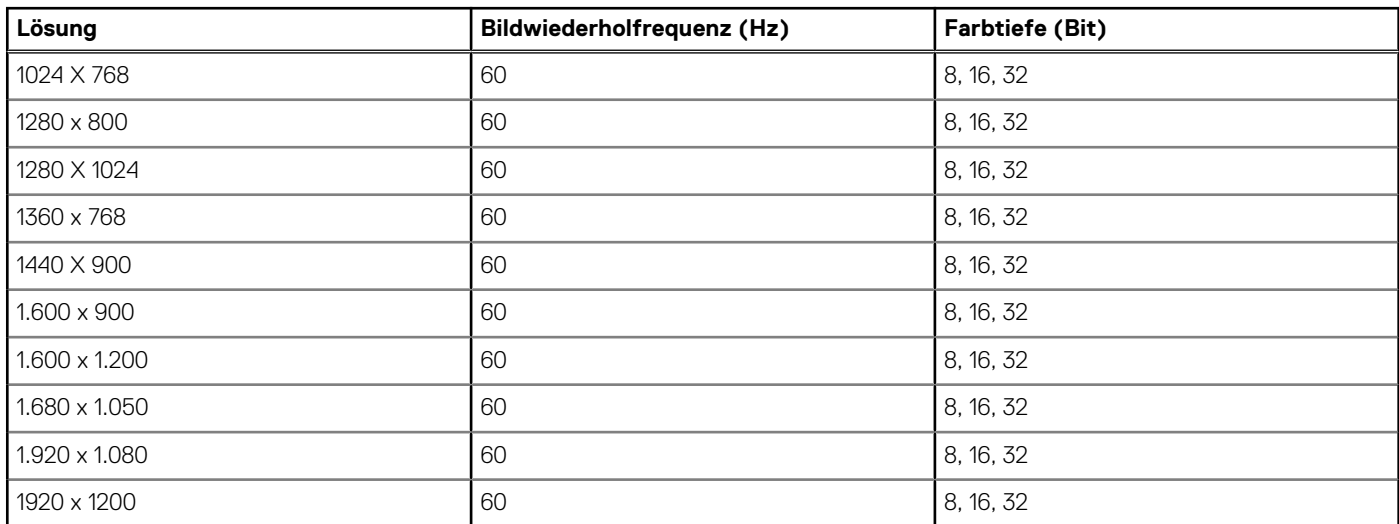

# **Technische Daten der USB-Ports**

### **Tabelle 40. USB – Technische Daten**

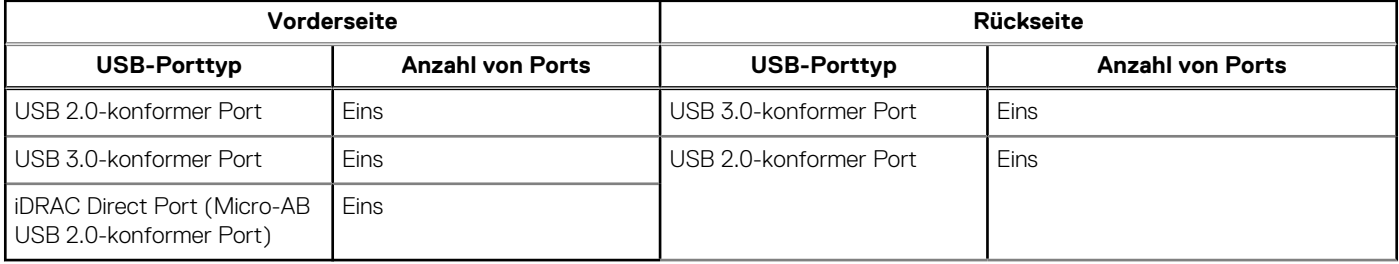

**ANMERKUNG:** Der vordere Micro-USB 2.0-konforme Anschluss ist nur für die Upselling-Konfiguration verfügbar.

<span id="page-55-0"></span>**ANMERKUNG:** Der Micro-USB 2.0-konforme Anschluss kann nur als iDRAC Direct- oder Verwaltungsanschluss verwendet werden.

- **ANMERKUNG:** Die USB 2.0-Spezifikationen sehen eine 5-V-Versorgung über eine einzige Leitung zur Versorgung angeschlossener USB-Geräte vor. Eine Einheitslast ist definiert als 100 mA bei USB 2.0 und 150 mA bei USB 3.0. Ein Gerät darf maximal 5 Einheitslasten (500 mA) von einem Anschluss in USB 2.0; 6 (900 mA) in USB 3.0 ziehen.
- **ANMERKUNG:** Die USB 2.0-Schnittstelle kann Peripheriegeräte mit geringem Stromverbrauch mit Strom versorgen, muss aber der USB-Spezifikation entsprechen. Für den Betrieb von Peripheriegeräten mit höherer Leistung, wie z.B. externen CD/DVD-Laufwerken, ist eine externe Stromquelle erforderlich.

# **Umgebungsbedingungen**

**ANMERKUNG:** Weitere Informationen zu Umweltzertifizierungen finden Sie in den Datenblättern zu Produkt und Umwelt in den Handbüchern und Dokumenten auf

## **Tabelle 41. Betriebsklimabereich Kategorie A2**

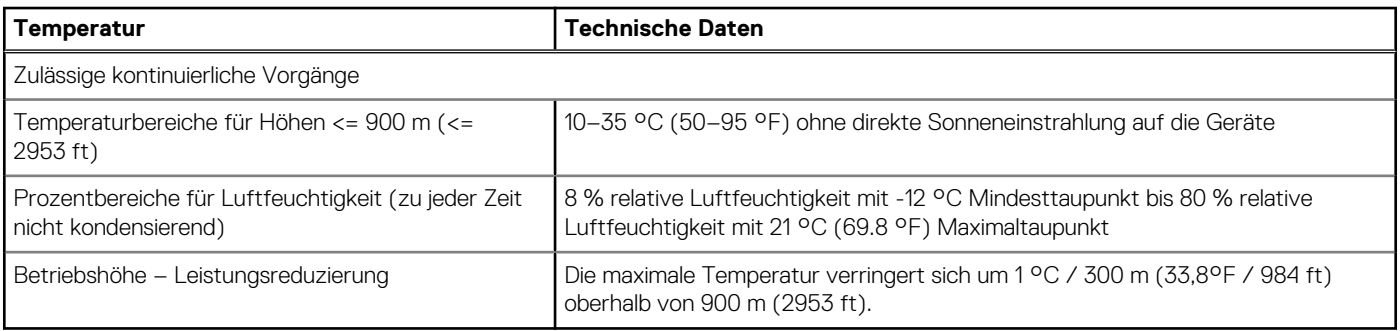

## **Tabelle 42. Betriebsklimabereich Kategorie A3**

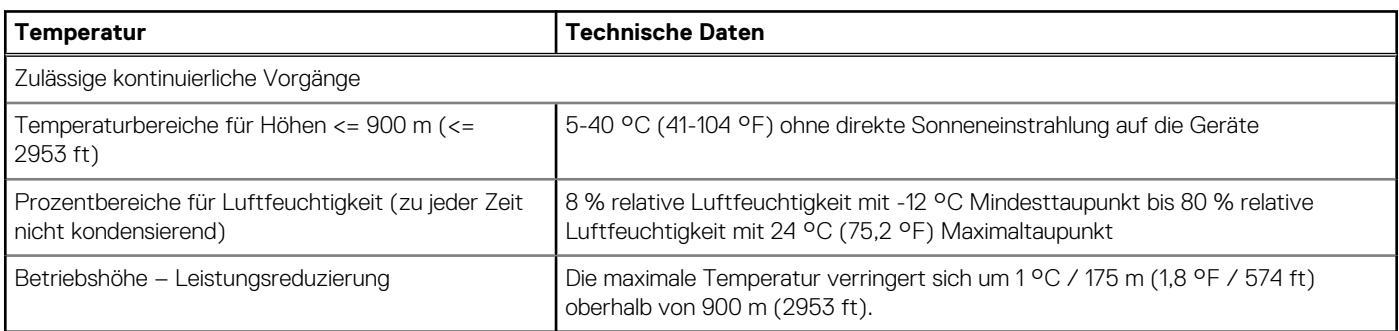

## **Tabelle 43. Betriebsklimabereich Kategorie A4**

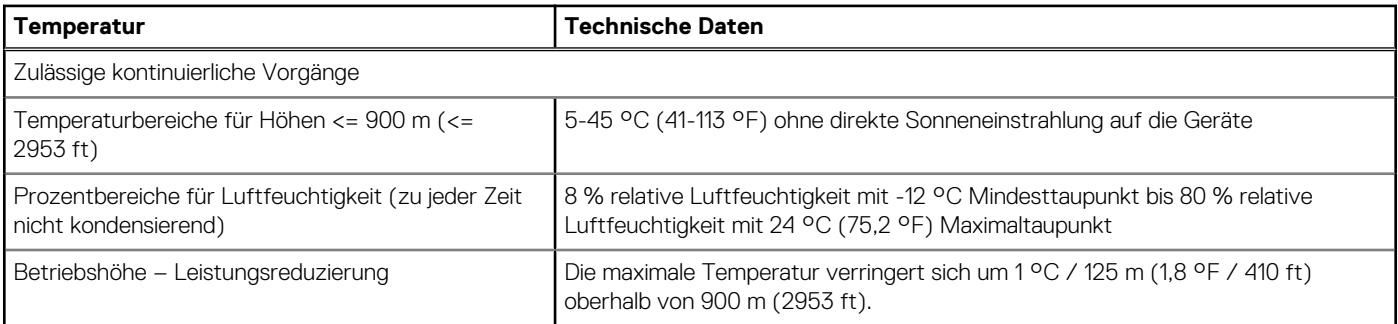

**ANMERKUNG:** Bei bestimmten Systemhardwarekonfigurationen müssen die Betriebstemperaturen möglicherweise unter 28 °C ⋒ liegen. Weitere Informationen finden Sie im Abschnitt "Temperaturbeschränkungen".

## **Tabelle 44. Gemeinsame Anforderungen in allen Kategorien**

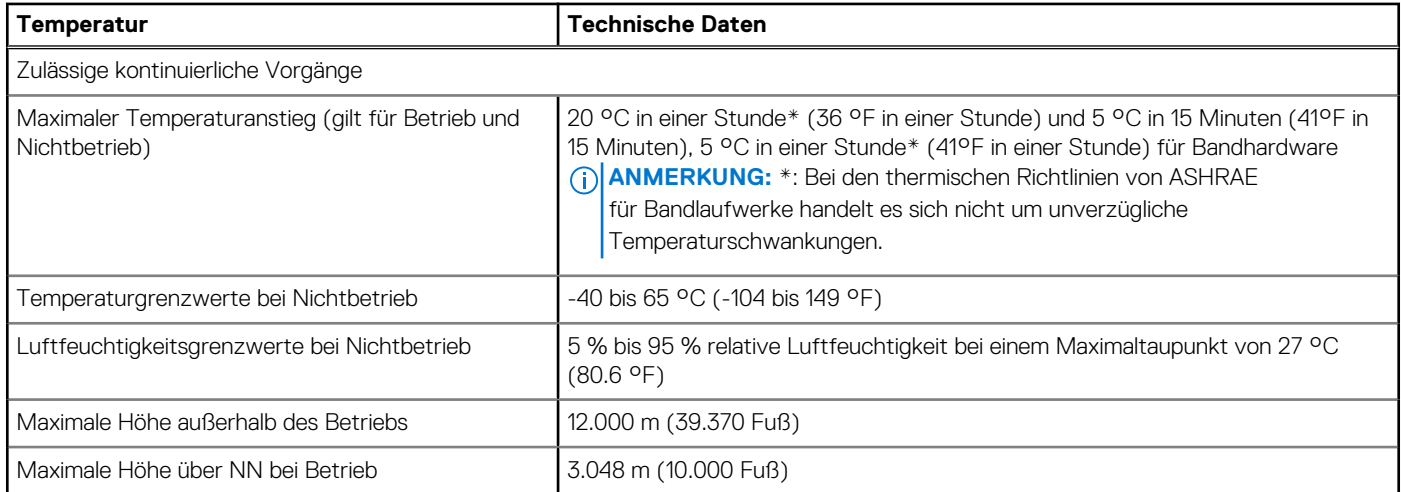

## **Tabelle 45. Zulässige Erschütterung – Technische Daten**

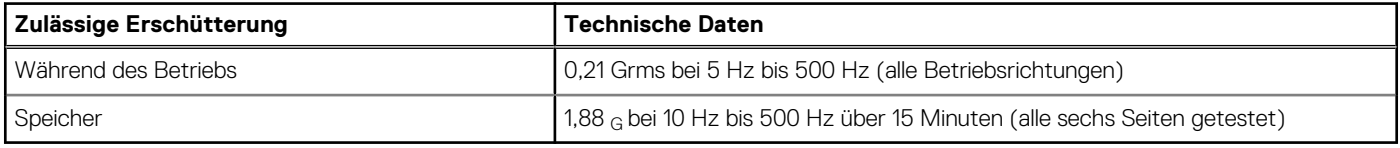

## **Tabelle 46. Technische Daten für maximal zulässige Stoßwirkung**

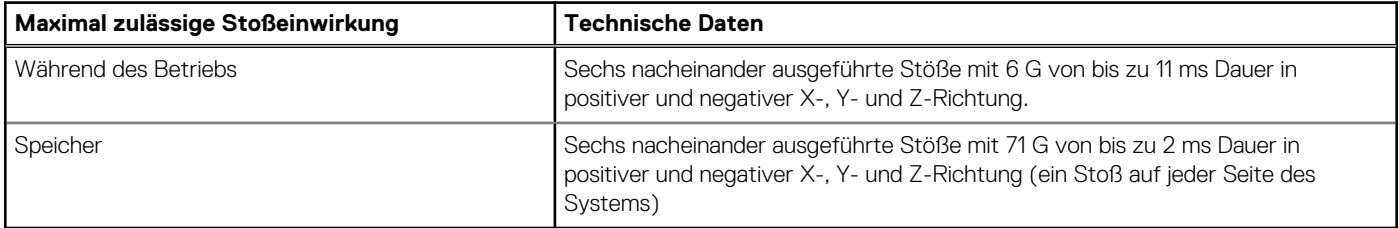

# **Übersicht über thermische Beschränkungen**

## **Tabelle 47. Übersicht über thermische Beschränkungen**

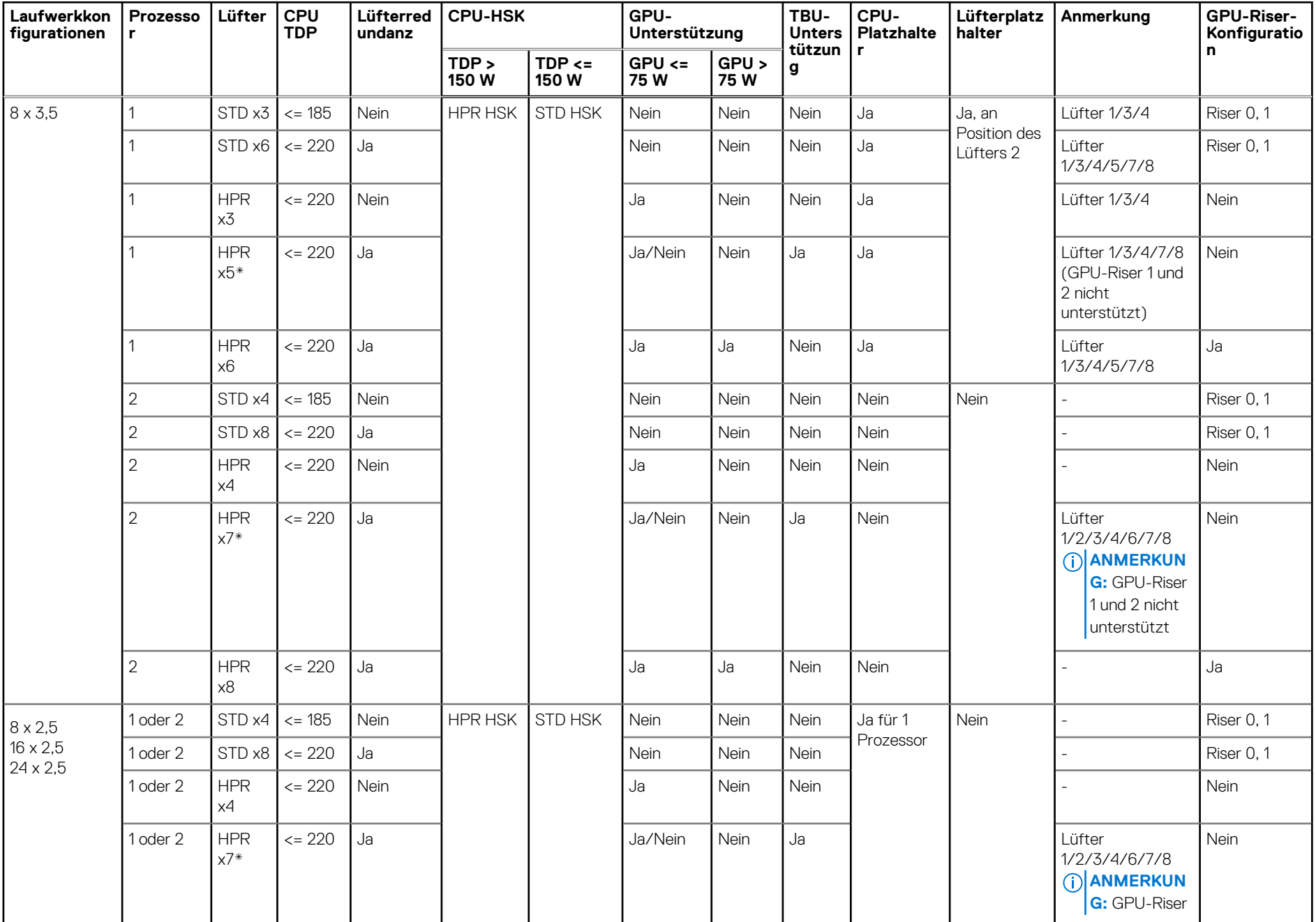

**58**

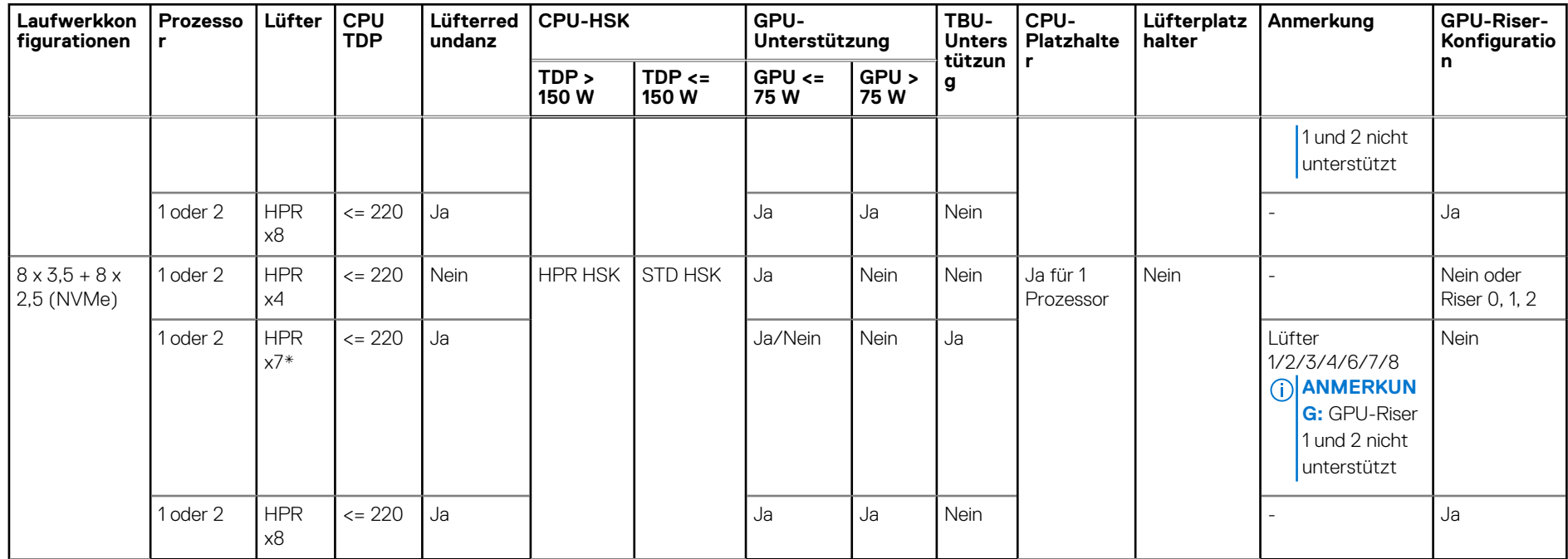

## **Tabelle 47. Übersicht über thermische Beschränkungen (fortgesetzt)**

**ANMERKUNG:** OCP-Gehäuse sind für alle Laufwerkskonfigurationen erforderlich, auch wenn die OCP-Karte nicht installiert ist.

- **ANMERKUNG:** DIMM-Platzhalter sind für CPU TDP > 185 W erforderlich, aber nicht für CPU TDP <= 185 W. (i)
- **ANMERKUNG:** GPU-Platzhalter ist in GPU-Riser-Steckplatz 2 erforderlich, wenn eine GPU > 75 W in GPU-Riser-Steckplatz 1 ⋒ installiert ist.
- $\Omega$ **ANMERKUNG:** HDD-Platzhalter sind für leere HDD-Steckplätze erforderlich.
- **ANMERKUNG:** \* Die Anzahl der x5- und x7-Lüfter gilt nur für die TBU-Konfiguration. Systeme ohne TBU sollten keine x5- und  $\bigcirc$ x7-Lüfteranzahl verwenden. Bei der TBU-Konfiguration beträgt die Umgebungstemperatur < 35 °C.
- $(i)$ **ANMERKUNG:** Wenn GPU ausgewählt ist, muss ein HPR-Lüfter erforderlich sein.
- **ANMERKUNG:** GPU > 75 W muss Lüfterredundanz erfordern (Lüftermenge = 6 oder 8).
- (i) **ANMERKUNG:** GPU > 75 W unterstützt keine TBU.
- $(i)$ **ANMERKUNG:** STD-Lüfter können auch auf HPR-Lüfter aktualisiert werden.

## Thermische Matrix für alle Konfigurationen

### **Tabelle 48. Thermische Matrix für alle Konfigurationen**

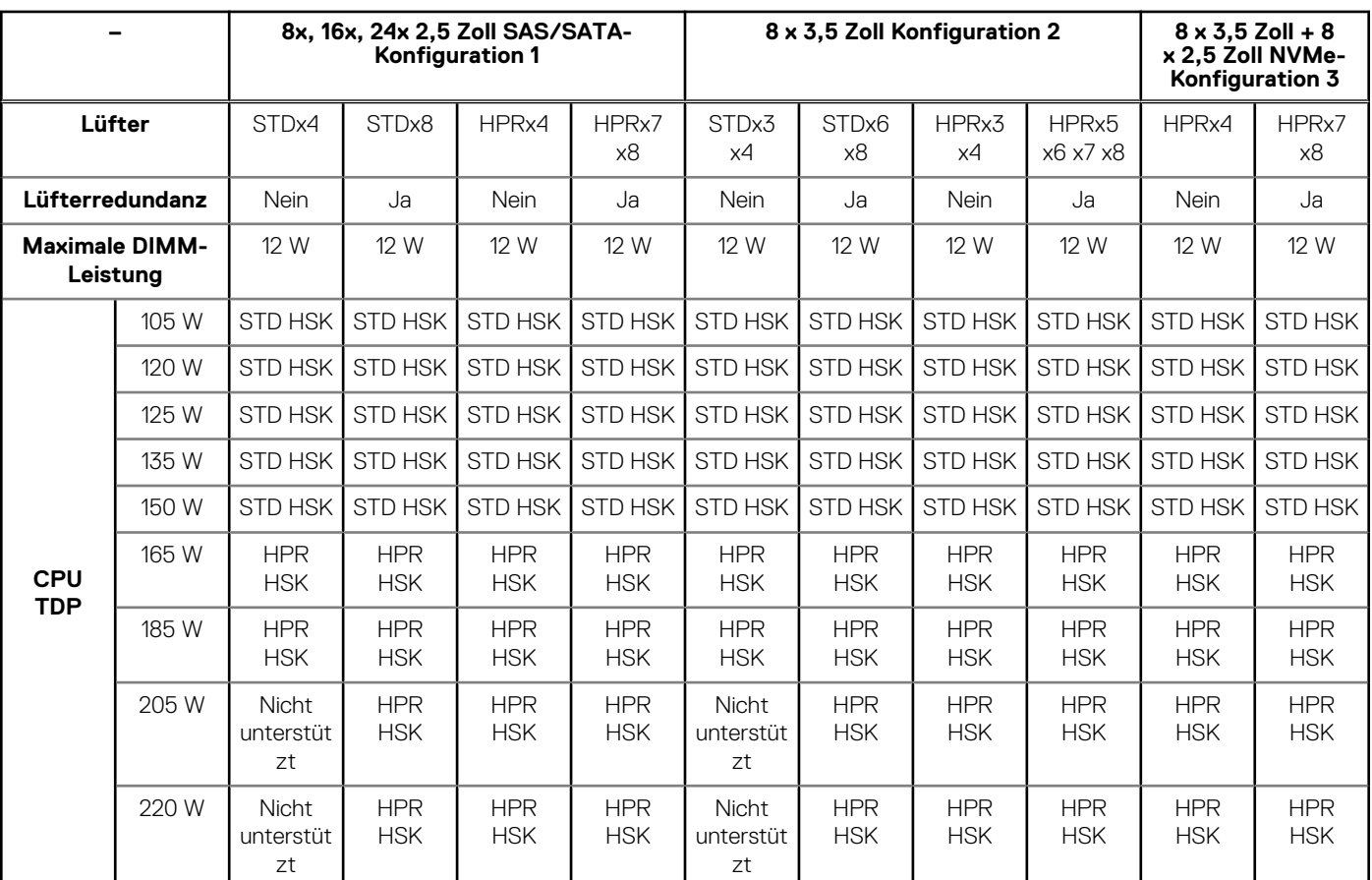

## **Partikel- und gasförmige Verschmutzung - Technische Daten**

Die folgende Tabelle definiert Grenzwerte zur Verhinderung von Schäden an Geräten und/oder Fehlern durch partikel- und gasförmige Verschmutzung. Wenn die partikel- oder gasförmige Verschmutzung die festgelegten Grenzwerte überschreitet und Schäden an Geräten oder Fehler verursacht, müssen Sie die Umgebungsbedingungen korrigieren. Die Korrektur von Umgebungsbedingungen liegt in der Verantwortung des Kunden.

### **Tabelle 49. Partikelverschmutzung – Technische Daten**

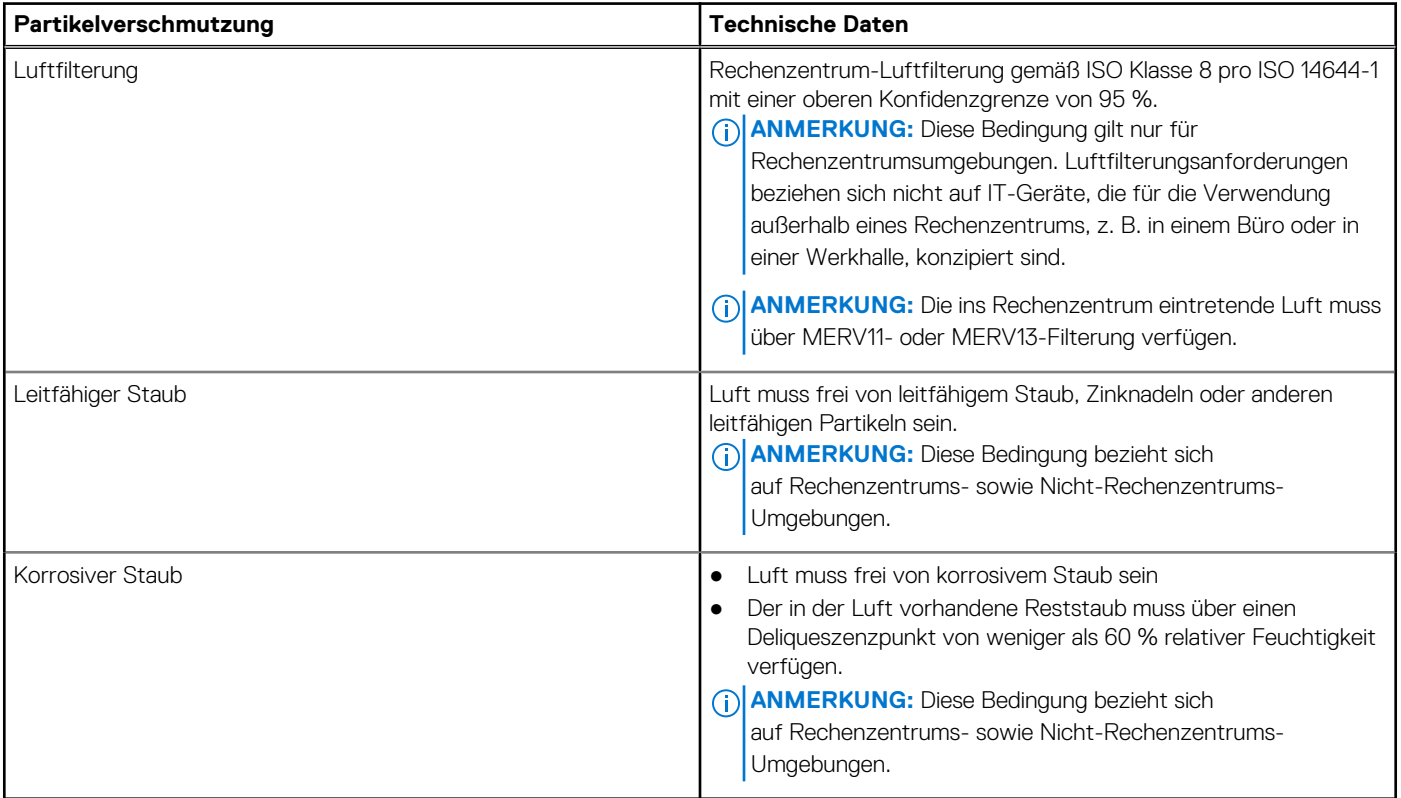

### **Tabelle 50. Gasförmige Verschmutzung – Technische Daten**

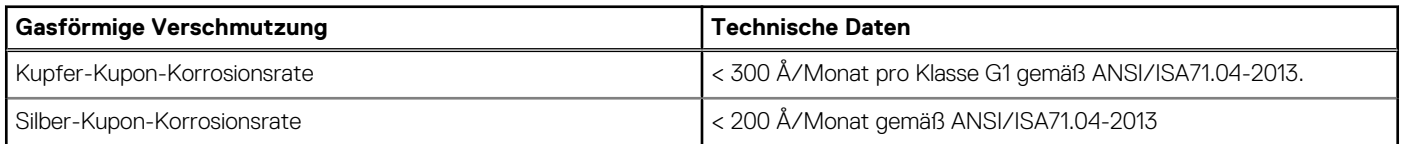

**ANMERKUNG:** Maximale korrosive Luftverschmutzungsklasse, gemessen bei ≤50 % relativer Luftfeuchtigkeit.

## **Thermische Beschränkungen für Luft**

## Thermische Luftbeschränkungen für verschiedene Konfigurationen

## **Tabelle 51. Konfiguration mit 8 x 3,5-Zoll-Laufwerken**

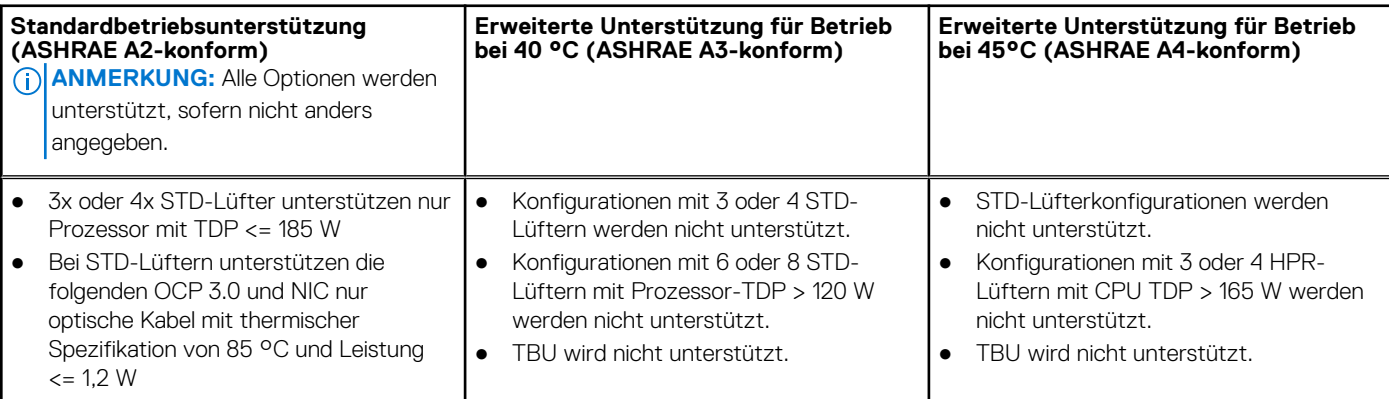

## **Tabelle 51. Konfiguration mit 8 x 3,5-Zoll-Laufwerken**

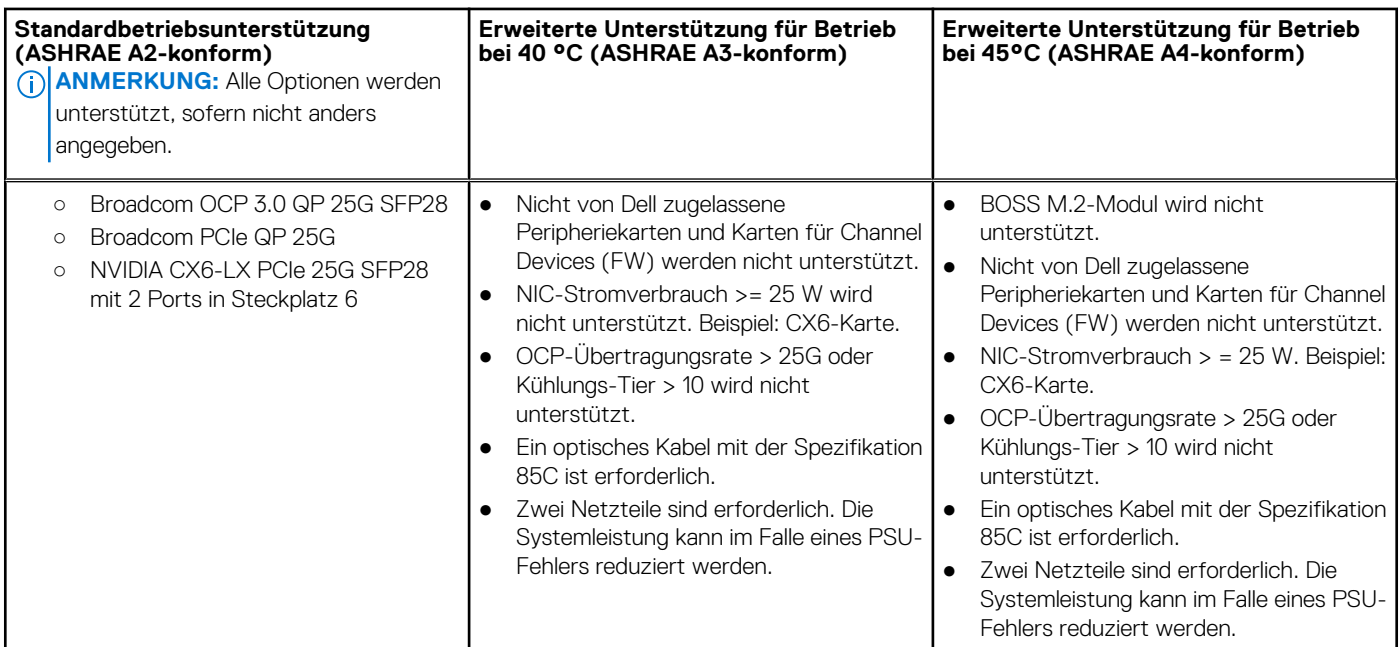

## **Tabelle 52. Konfiguration mit 8 x 2,5 Zoll, 16 x 2,5 Zoll und 24 x 2,5-Zoll-Laufwerken**

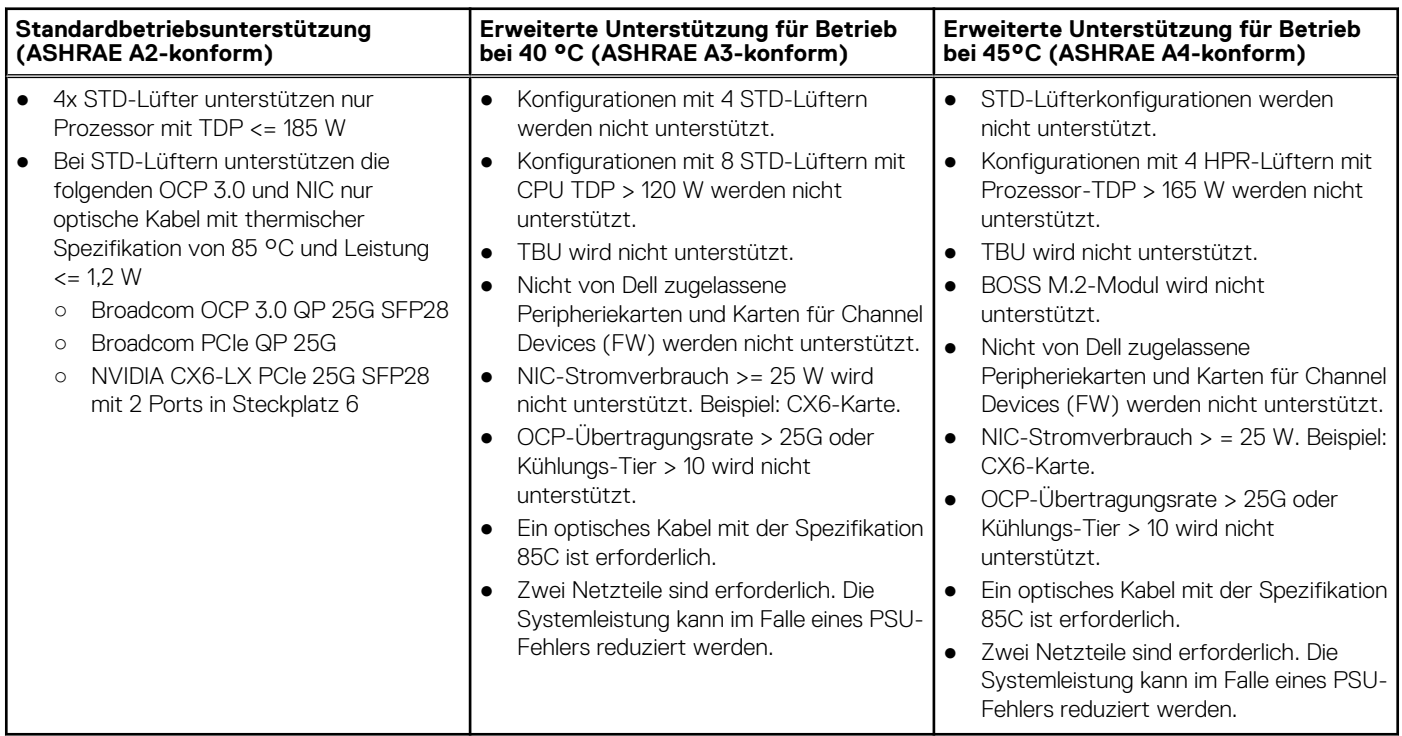

## **Tabelle 53. Konfiguration mit 8 x 3,5-Zoll + 8 x NVMe-Laufwerken**

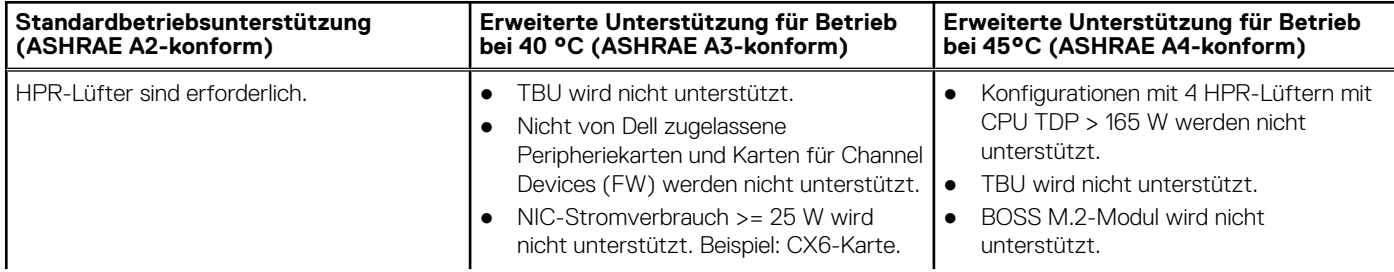

### **Tabelle 53. Konfiguration mit 8 x 3,5-Zoll + 8 x NVMe-Laufwerken**

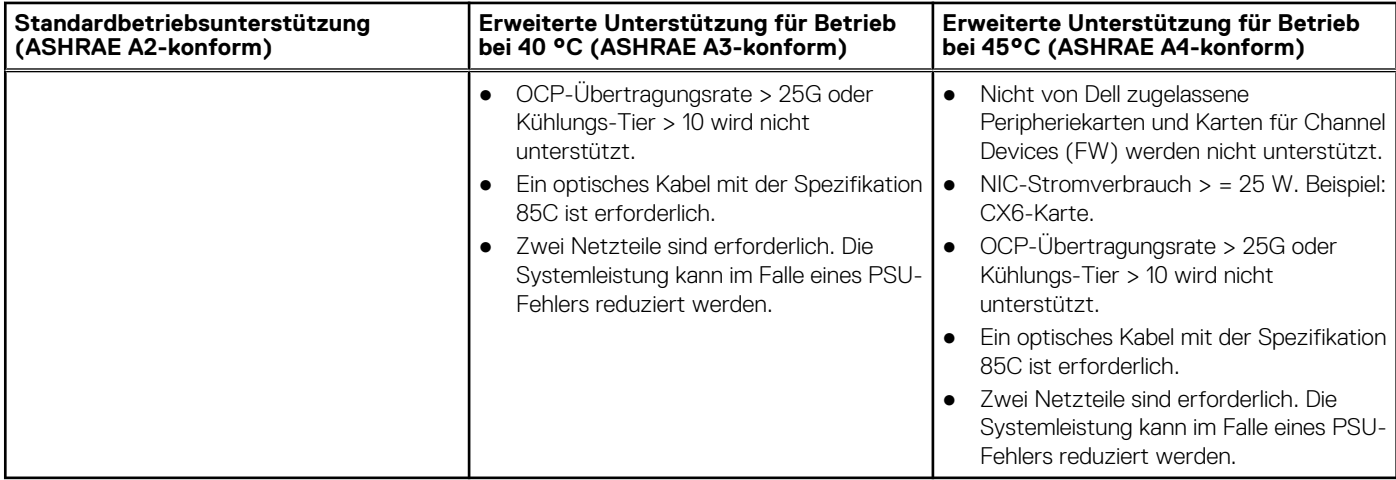

# **Anhang B. Einhaltung von Standards**

Das System entspricht den folgenden Branchenstandards.

## **Tabelle 54. Dokumente zu Branchenstandards**

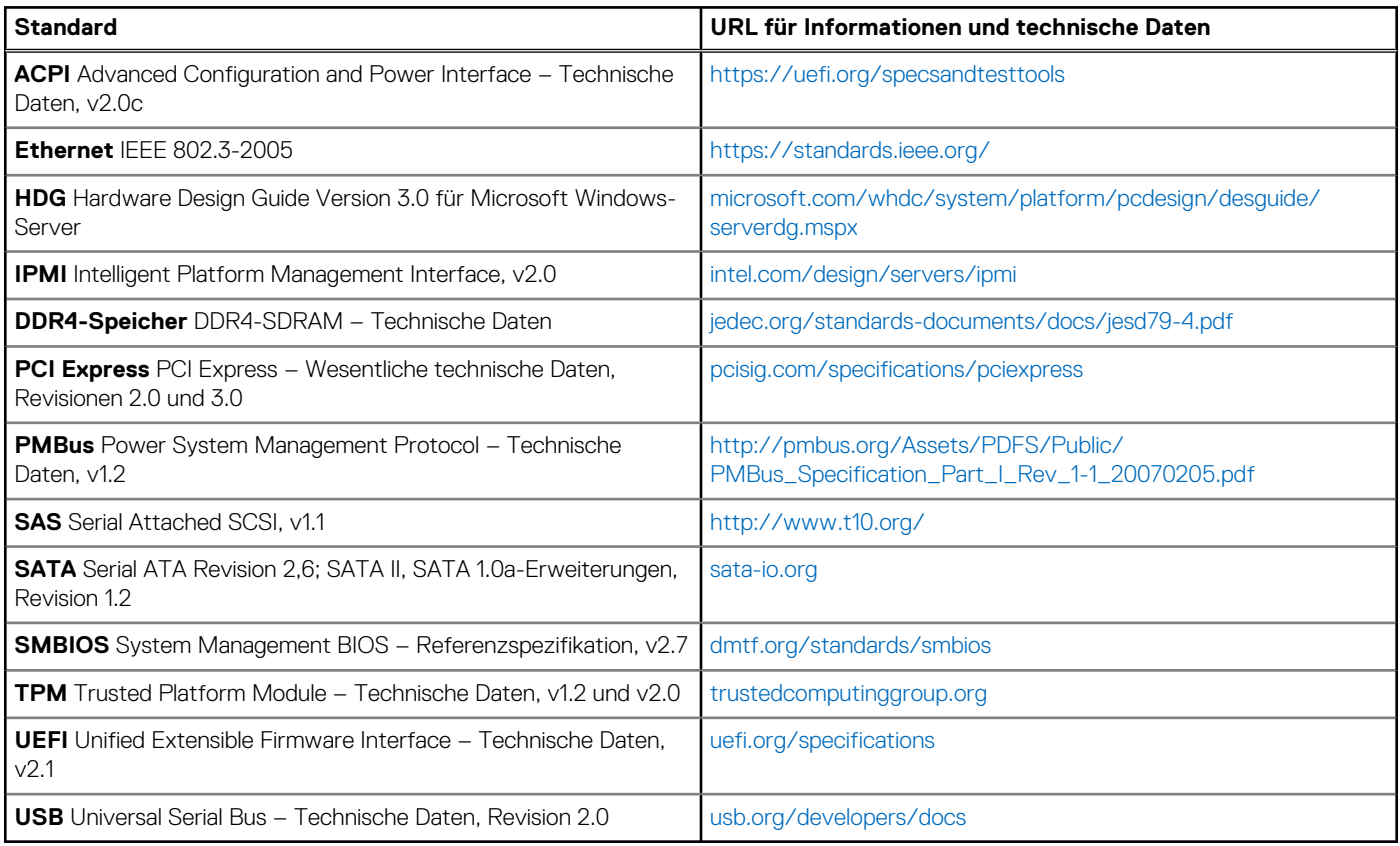

# **Anhang C – Weitere Ressourcen**

## **Tabelle 55. Weitere Ressourcen**

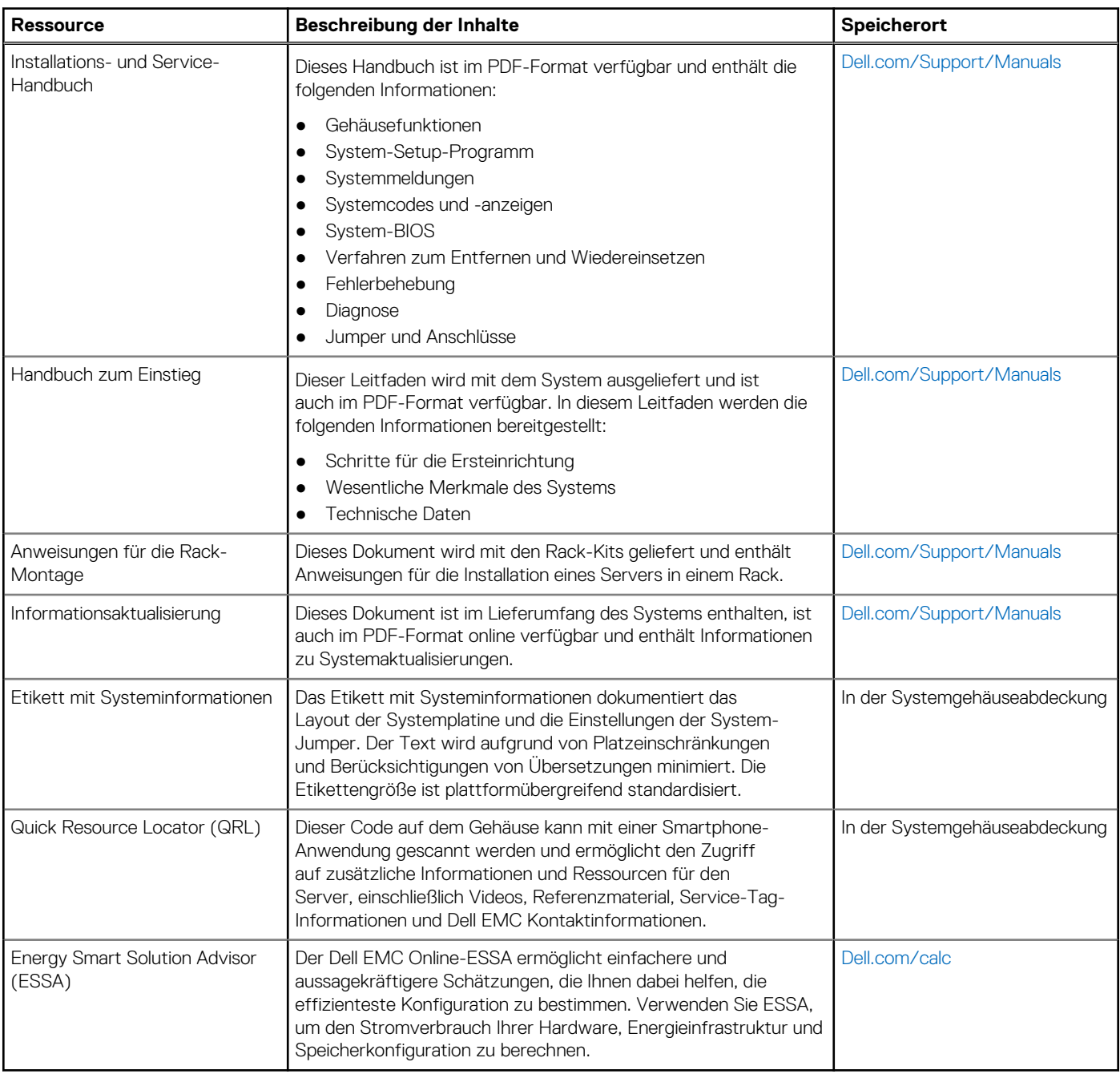

# **Anhang D. Support- und Bereitstellungsservices**

Dell EMC Global Services bieten eine breite Palette von anpassbaren Services, um die Bewertung, das Design, die Implementierung, das Management und die Wartung Ihrer IT-Umgebung zu vereinfachen und Ihnen die Umstellung zwischen Plattformen zu erleichtern. Abhängig von Ihren aktuellen geschäftlichen Anforderungen und dem gewünschten Servicelevel bieten wir werksseitige Services, Vor-Ort-Services, Remoteservices sowie modulare und spezialisierte Services an, die auf Ihre Anforderungen und Ihr Budget zugeschnitten werden können. Für welchen Serviceumfang auch immer Sie sich entscheiden – wir unterstützen Sie und bieten Ihnen Zugang zu unseren globalen Ressourcen.

#### **Themen:**

- **Bereitstellungsservices**
- [Dell Technologies Consulting Services](#page-71-0)

# **Bereitstellungsservices**

## **Dell EMC ProDeploy Enterprise Suite**

Mit der ProDeploy Enterprise Suite ist Ihr Server sofort einsatzbereit und in optimierter Produktionsgeschwindigkeit. Unsere Elite-Einsatzingenieure mit breiter und tiefgreifender Erfahrung in der Anwendung von Best-in-Class-Prozessen zusammen mit unserem etablierten globalen Maßstab können Ihnen rund um die Uhr und rund um den Globus helfen. Von einfachen bis hin zu den komplexesten Server-Installationen und Software-Integrationen - wir nehmen Ihnen das Rätselraten und das Risiko beim Einsatz Ihrer neuen Server-Technologie ab.

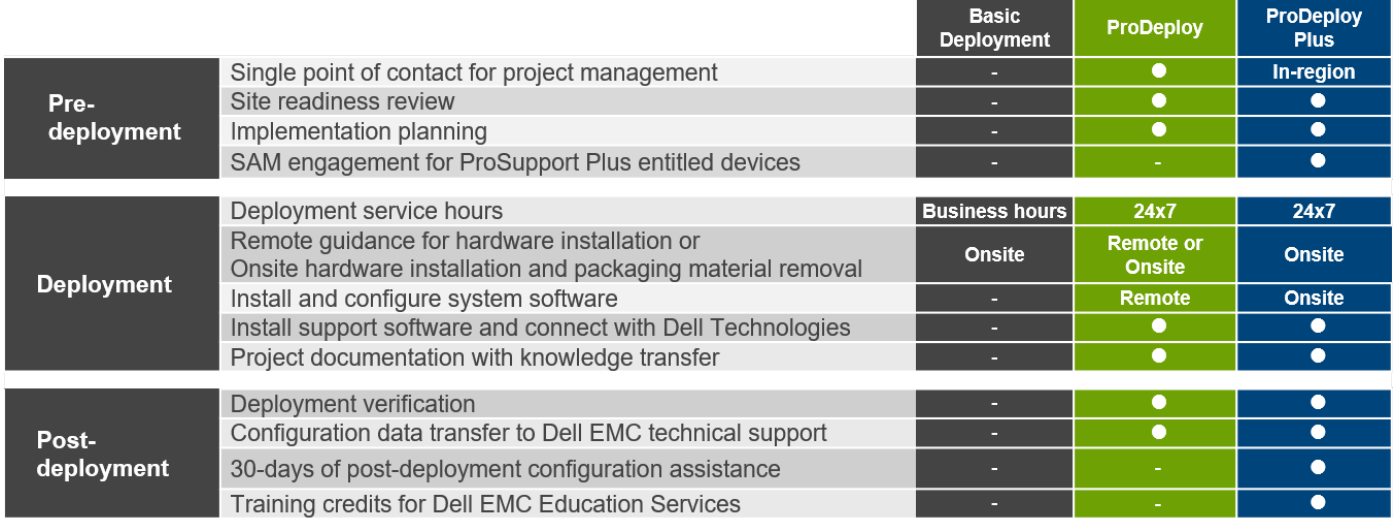

#### **Abbildung 17. Funktionen der ProDeploy Enterprise Suite**

**ANMERKUNG:** Hardware-Installation nicht anwendbar auf ausgewählte Software-Produkte.

## **Dell EMC ProDeploy Plus**

Von Anfang bis Ende bietet ProDeploy Plus die Fähigkeiten und die Größenordnung, die für die erfolgreiche Durchführung anspruchsvoller Implementierungen in den heutigen komplexen IT-Umgebungen erforderlich sind. Zertifizierte Dell EMC-Experten beginnen mit umfassenden Umgebungsanalysen und detaillierten Migrationsplanungen und -empfehlungen. Die Softwareinstallation umfasst die Einrichtung der meisten Versionen der Systemverwaltungsdienstprogramme Dell EMC SupportAssist und OpenManage. Unterstützung bei der Konfiguration nach der Bereitstellung, Tests und Produktorientierung sind ebenfalls verfügbar.

## **Dell EMC ProDeploy**

ProDeploy bietet eine vollständige Service-Installation und Konfiguration sowohl der Serverhardware als auch der Systemsoftware durch zertifizierte Bereitstellungsingenieure, einschließlich der Einrichtung führender Betriebssysteme und Hypervisors sowie der meisten Versionen der Systemverwaltungsdienstprogramme Dell EMC SupportAssist und OpenManage. Zur Vorbereitung der Bereitstellung führen wir eine Bereitschaftsprüfung vor Ort und eine Planungsübung für die Durchführung durch. Systemtests, Validierung und eine vollständige Projektdokumentation mit Wissenstransfer schließen den Prozess ab.

## **Dell EMC ProDeploy for HPC**

HPC-Bereitstellungen erfordern Spezialisten, die wissen, dass Spitzentechnologien schnell veralten. Dell EMC stellt die weltweit schnellsten Systeme bereit und versteht die Nuancen, die ihre Leistungsfähigkeit ausmachen. ProDeploy for HPC bietet Folgendes:

- Globales Team von dedizierten HPC-Spezialisten
- Belegte Erfolgsgeschichte, Tausende erfolgreicher HPC-Bereitstellungen
- Designvalidierung, Benchmarking und Produktorientierung

# **ProDeploy for HPC**

## Get more out of your cluster starting Day One

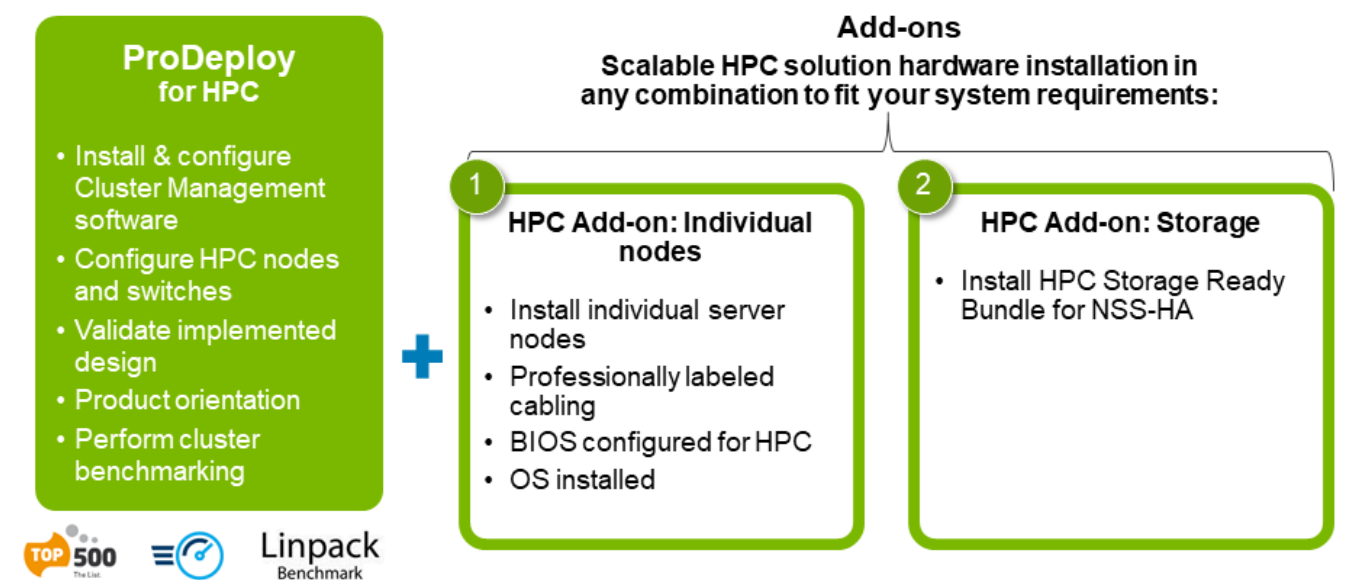

Note: Not available in Asia/Pacific countries including Japan and Greater China.

#### **Abbildung 18. Dell EMC ProDeploy for HPC**

## **Dell EMC – einfache Bereitstellung**

Die einfache Bereitstellung sorgt für eine problemlose professionelle Installation durch erfahrene Techniker, die Dell EMC-Server in- und auswendig kennen.

## **Dell EMC Server-Konfigurationsdienste**

Mit Dell EMC Rack-Integration und anderen Dell EMC PowerEdge-Server-Konfigurationsdiensten sparen Sie Zeit, indem Sie Ihre Systeme im Rack, verkabelt, getestet und bereit für die Integration in das Rechenzentrum erhalten. Die Mitarbeiter von Dell EMC konfigurieren RAID-, BIOS- und iDRAC-Einstellungen vor, installieren System-Images und installieren sogar Hardware und Software von Drittanbietern.

Weitere Informationen finden Sie unter [Server-Konfigurationsdienste.](https://www.dellemc.com/en-us/services/deployment-services/server-configuration.htm)

## **Dell EMC Residency Services**

Der Residency-Service unterstützt Kunden bei der schnellen Umstellung auf neue Funktionen mit Hilfe von Dell EMC-Experten vor Ort oder per Fernzugriff, deren Prioritäten und Zeit Sie selbst bestimmen können. Residency-Experten können das Management nach der Implementierung und den Wissenstransfer im Zusammenhang mit dem Erwerb einer neuen Technologie oder das tägliche Betriebsmanagement der IT-Infrastruktur übernehmen.

## **Dell EMC-Datenmigrationsservice**

Schützen Sie Ihr Unternehmen und Ihre Daten mit unserer zentralen Anlaufstelle für die Verwaltung Ihres Datenmigrationsprojekts. Ihr Projektmanager arbeitet mit unserem erfahrenen Expertenteam zusammen, um unter Verwendung branchenführender Tools und bewährter Prozesse, die auf globalen Best Practices basieren, einen Plan zur Migration Ihrer vorhandenen Dateien und Daten zu erstellen, damit Ihr Geschäftssystem schnell und reibungslos in Betrieb genommen werden kann.

## **Support-Services**

## **ProSupport Enterprise Suite**

Mit der ProSupport Enterprise Suite können wir Ihnen dabei helfen, Ihren Betrieb reibungslos aufrechtzuerhalten, damit Sie sich auf Ihr Geschäft konzentrieren können. Wir helfen Ihnen, die Spitzenleistung und Verfügbarkeit Ihrer wichtigsten Arbeitslasten aufrechtzuerhalten. ProSupport Enterprise Suite ist eine Reihe von Support-Services, die es Ihnen ermöglichen, die für Ihr Unternehmen passende Lösung zu erstellen. Wählen Sie Supportmodelle je nachdem, wie Sie die Technologie einsetzen und wo Sie Ressourcen zuweisen möchten. Vom Desktop bis zum Rechenzentrum: Bewältigen Sie alltägliche IT-Herausforderungen wie ungeplante Ausfallzeiten, geschäftskritische Anforderungen, Daten- und Ressourcenschutz, Supportplanung, Ressourcenzuweisung, Verwaltung von Softwareanwendungen und vieles mehr. Sie können Ihre IT-Ressourcen optimieren, indem Sie das richtige Supportmodell auswählen.

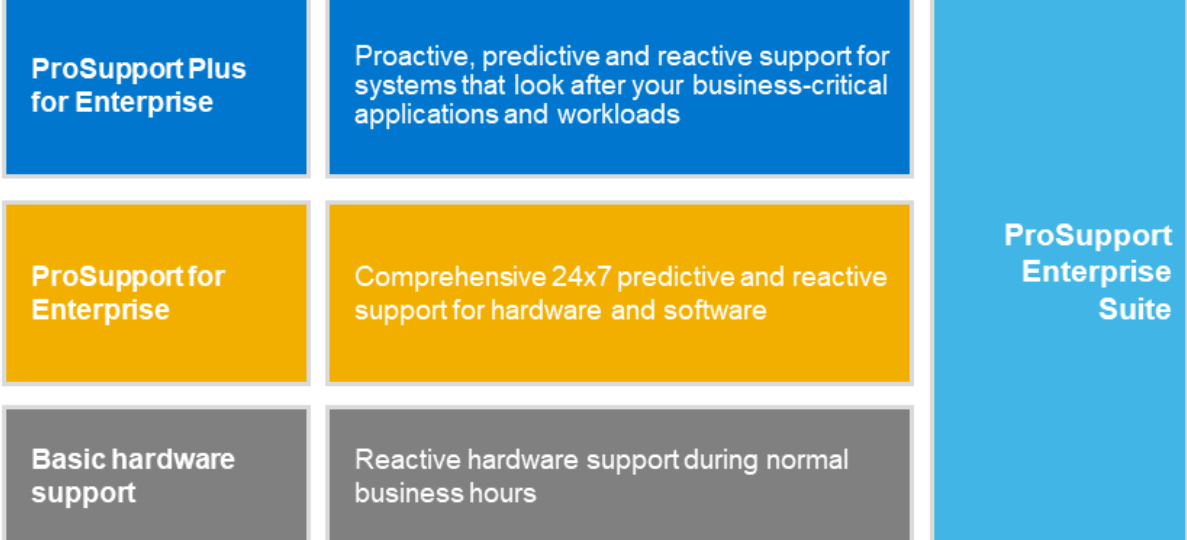

#### **Abbildung 19. ProSupport Enterprise Suite**

## **Dell EMC ProSupport Plus for Enterprise**

Wenn Sie Ihren PowerEdge-Server kaufen, empfehlen wir Ihnen ProSupport Plus, unseren proaktiven und präventiven Supportservice für Ihre geschäftskritischen Systeme. ProSupport Plus bietet alle Vorteile von ProSupport sowie Folgendes:

- Ein zugewiesener Services Account Manager, der Ihr Unternehmen und Ihre Umgebung kennt
- Sofortiges erweitertes Troubleshooting von einem Techniker, der Ihren PowerEdge-Server versteht
- Personalisierte, präventive Empfehlungen auf der Grundlage der Analyse von Support-Trends und bewährten Verfahren aus dem gesamten Kundenstamm der Dell Technologies Infrastrukturlösungen zur Reduzierung von Supportproblemen und zur Verbesserung der Leistung
- Prädiktive Analyse zur Problemvorbeugung und -optimierung durch SupportAssist
- Proaktive Überwachung, Problemerkennung, Benachrichtigung und automatische Fallerstellung zur beschleunigten Problemlösung durch SupportAssist
- On-Demand-Berichterstellung und analysebasierte Empfehlungen, ermöglicht durch SupportAssist und TechDirect

## **Dell EMC ProSupport for Enterprise**

Unser ProSupport-Service bietet hochqualifizierte Experten rund um die Uhr und rund um die Welt, um Ihre IT-Anforderungen zu erfüllen. Wir helfen dabei, Unterbrechungen zu minimieren und die Verfügbarkeit von PowerEdge-Server-Arbeitslasten zu maximieren:

- Support per Telefon, Chat und online rund um die Uhr
- Vorausschauende, automatisierte Tools und innovative Technologie
- Zentrale Anlaufstelle für alle Hardware-und Softwareprobleme
- Gemeinschaftlicher Support von Drittanbietern
- Hypervisor-, Betriebssystem- und Anwendungssupport
- Einheitliche Erfahrung, unabhängig davon, wo Sie sich befinden oder welche Sprache Sie sprechen\*\*
- Vor-Ort-Ersatzteile und Arbeitsreaktionsoptionen, einschließlich des nächsten Geschäftstags oder vierstündigen missionskritischen

**ANMERKUNG:** Abhängig von der Verfügbarkeit des Serviceangebots im jeweiligen Land.  $(i)$ 

# **Enterprise Support Services**

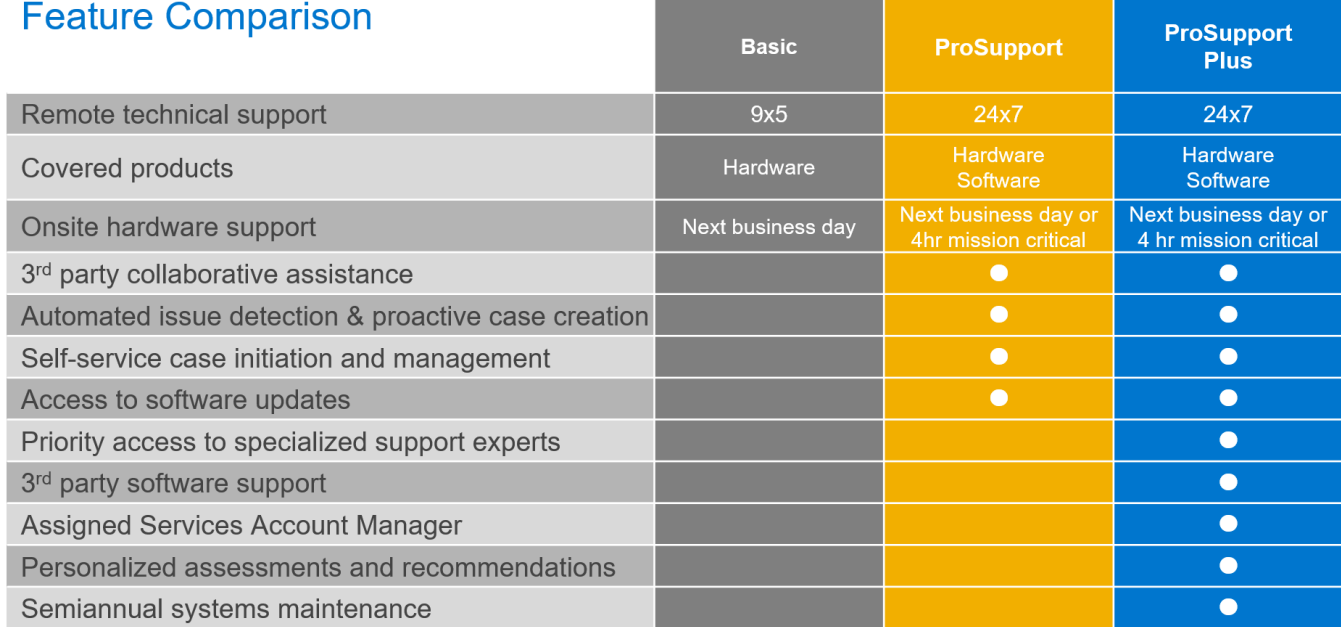

Availability and terms of Dell Technologies services vary by region and by product. For more information, please view our Service Descriptions available on Dell.com

#### **Abbildung 20. Dell EMC Enterprise-Supportmodell**

## **Dell EMC ProSupport One für Rechenzentren**

ProSupport One für Rechenzentren bietet flexiblen standortweiten Support für große und verteilte Rechenzentren mit mehr als 1.000 Ressourcen. Dieses Angebot baut auf Standard-ProSupport-Komponenten auf, die unsere globale Reichweite nutzen, aber auf die Bedürfnisse Ihres Unternehmens zugeschnitten sind. Diese Serviceoption ist zwar nicht für jeden geeignet, bietet aber eine wirklich einzigartige Lösung für die größten Kunden von Dell Technologies mit den komplexesten Umgebungen.

- Team von zugewiesenen Services Account Managern mit Optionen für Fernzugriff und vor Ort
- Zugewiesener ProSupport One-Techniker und-Außendiensttechniker, die für Ihre Umgebung und Konfigurationen geschult sind
- On-Demand-Berichterstellung und analysebasierte Empfehlungen, ermöglicht durch SupportAssist und TechDirect
- Flexible Vor-Ort-Unterstützung und Ersatzteiloptionen, die zu Ihrem Betriebsmodell passen
- Ein maßgeschneiderter Support-Plan und Schulung für Ihre Betriebsmitarbeiter

## **Dell EMC ProSupport for HPC**

# **ProSupport Add-on for HPC**

Delivering a true end-to-end support experience across your HPC environment

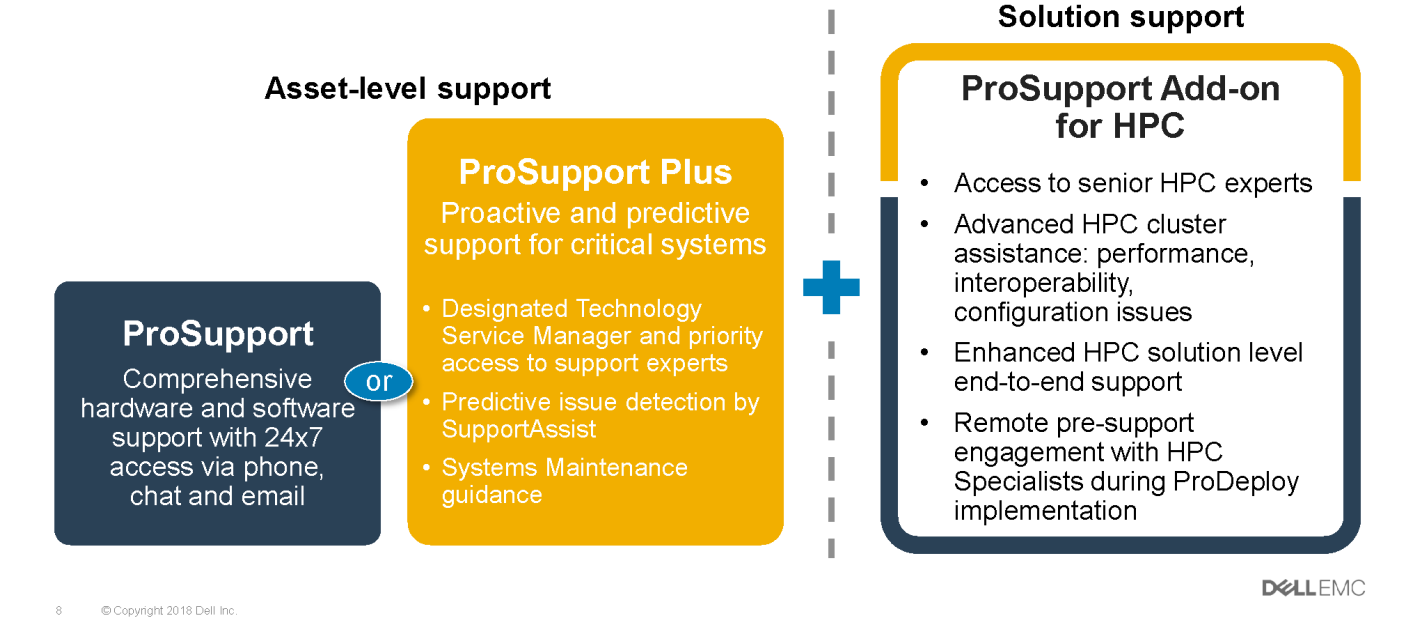

**Abbildung 21. Dell EMC ProSupport for HPC**

## **Support-Technologien**

Stärkung Ihrer Support-Erfahrung durch vorausschauende, datengesteuerte Technologien.

## Dell EMC SupportAssist

Die beste Zeit, um ein Problem zu lösen, ist, bevor es passiert. Die automatisierte proaktive und vorausschauende Technologie SupportAssist trägt dazu bei, die Schritte und die Zeit bis zur Lösung zu verkürzen, wobei Probleme oft erkannt werden, bevor sie sich zu einer Krise ausweiten. Zu den Vorteilen zählen:

- Wert SupportAssist steht allen Kunden ohne zusätzliche Kosten zur Verfügung.
- Verbessern der Produktivität ersetzen Sie manuelle, aufwendige Routinen durch automatisierte Unterstützung
- Verkürzen Sie die Zeit bis zur Problemlösung durch Problembenachrichtigungen, automatische Fallerstellung und proaktive Kontaktaufnahme durch Dell EMC-Experten
- Gewinnen Sie Einblicke und Kontrolle optimieren Sie Unternehmensgeräte mit der On-Demand-ProSupport Plus-Berichterstellung in TechDirect und erhalten Sie eine vorausschauende Problemerkennung, bevor das Problem beginnt.

**ANMERKUNG:** SupportAssist ist in allen Support-Plänen enthalten, aber die Funktionen variieren je nach Service Level Agreement.

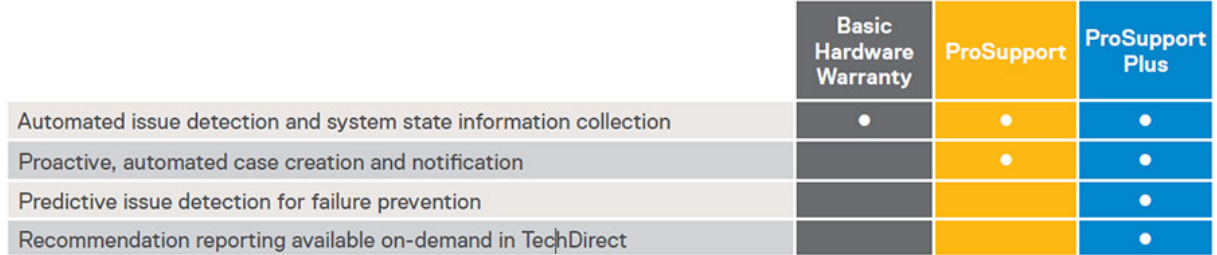

#### **Abbildung 22. SupportAssist-Modell**

#### <span id="page-71-0"></span>Erste Schritte mit [Dell.com/SupportAssist](https://www.dell.com/en-us/work/learn/supportassist)

## Dell EMC TechDirect

Steigern Sie die Produktivität des IT-Teams bei der Unterstützung von Dell EMC-Systemen. Mit über 1,4 Millionen bearbeiteten Selbstauslieferungen pro Jahr hat TechDirect seine Wirksamkeit als Support-Tool unter Beweis gestellt. Sie können Folgendes durchführen:

- Ersatzteile selbst versenden
- Technische Unterstützung anfordern
- Integrieren von APIs in Ihr Helpdesk

Oder greifen Sie auf alle Ihre Dell EMC-Zertifizierungs- und Autorisierungsanforderungen zu. Schulen Sie Ihre Mitarbeiter zu Dell EMC-Produkten, so wie es TechDirect Ihnen ermöglicht:

- Studienleitfäden herunterladen
- Planen von Zertifizierungs-und Autorisierungsprüfungen
- Protokolle abgeschlossener Kurse und Prüfungen anzeigen

Melden Sie sich bei [techdirect.dell](https://techdirect.dell.com/portal/Login.aspx) an.

# **Dell Technologies Consulting Services**

Unsere fachkundigen Berater helfen Ihnen bei der schnelleren Umwandlung und der schnellen Erzielung von Geschäftsergebnissen für die hochwertigen Arbeitslasten, die Dell EMC PowerEdge-Systeme bewältigen können.

Von der Strategie bis hin zur vollständigen Implementierung kann Dell Technologies Consulting Sie bei der Entscheidung unterstützen, wie Sie Ihre IT-, Personal- oder Anwendungstransformation durchführen können.

Wir verwenden präskriptive Ansätze und bewährte Methoden in Kombination mit dem Portfolio und dem Partner-Ökosystem von Dell Technologies, um Ihnen dabei zu helfen, echte Geschäftsergebnisse zu erzielen. Von Multi-Cloud, Anwendungen, DevOps und Infrastrukturtransformationen bis hin zu Ausfallsicherheit, Rechenzentrumsmodernisierung, Analysen, Zusammenarbeit der Mitarbeiter und Benutzererfahrung - wir sind hier, um Ihnen zu helfen.

## **Dell EMC Remote-Beratungsservices**

Wenn Sie sich in der Endphase der Implementierung Ihres PowerEdge-Servers befinden, können Sie sich auf die Dell EMC Remote-Beratungsservices und unsere zertifizierten technischen Experten verlassen, die Sie bei der Optimierung Ihrer Konfiguration mit Best Practices für Ihre Software, Virtualisierung, Server-, Speicher-, Netzwerk- und Systemverwaltung unterstützen.
# **Dell Financial Services (DFS)**

Dell Financial Services ist ein globaler Anbieter innovativer Zahlungs- und Nutzungslösungen für Hardware, Software und Services, der es Unternehmen ermöglicht, die Kosten von IT-Lösungen mit dem Einsatz von Technologien und dem verfügbaren Budget auszugleichen und entsprechend zu skalieren. DFS unterstützt alle Kunden, vom Verbraucher über kleine Unternehmen bis hin zu den größten globalen Unternehmen.

Warum Zahlungslösungen von DFS nutzen?

- **Zahlungslösungen optimieren:** Passen Sie eine oder mehrere unserer Lösungen an Ihre Anforderungen an und erweitern Sie Ihr Geschäft.
- **Budgetbeschränkungen überwinden:** Reduzieren Sie Ihre investiven Ausgaben und geben Sie mit flexiblen Bezahlungslösungen mehr Budget frei.
- **Effizienz steigern:** Flexible Zahlungstransaktionen ermöglichen es, Ihre Infrastruktur bei Bedarf zu erweitern, ohne auf ein festes Kapitalbudget angewiesen zu sein.

#### **Themen:**

- Flex On Demand (FOD)
- Flex On Demand für PowerEdge-Server

## **Flex On Demand (FOD)**

- Flex On Demand (FOD) ist eine nutzungsbasierte Bezahllösung für Dell EMC Storage, Data Protection, eine hyperkonvergente Infrastruktur, Server, eine konvergente Infrastruktur und die Dell Technologies Cloud Platform.
- Mit Flex On Demand wird die Technologie auf Komponentenebene, basierend auf der Nutzung einer bestimmten Technologie gemessen.
- Sie haben die Möglichkeit, Ihre zugesagte oder Basiskapazität auszuwählen und monatlich zu einem vereinbarten Preis zu bezahlen. Wenn sich die Kapazitätsanforderungen über die Basiskapazitätsstufe hinaus erhöhen, kann die Pufferkapazität zum gleichen Preis genutzt werden.
- Mit Flex On Demand können Sie innerhalb der verfügbaren Pufferkapazität auf- und abwärts skalieren und unvorhergesehenes Wachstum, Workload-Spitzen und temporäre Änderungen der IT-Infrastrukturanforderungen einfach managen.

### **Flex On Demand für PowerEdge-Server**

Flex On Demand bietet Ihnen bisher unerreichte Flexibilität bei der Nutzung unserer Technologie und ermöglicht Ihnen eine flexible Skalierung nach oben oder unten, um Ihre Anforderungen zu erfüllen.

### **Wer profitiert von einem Flex On Demand-Verbrauchsmodell?**

Flex On Demand bietet Kunden folgende Vorteile:

- Erhalten von Cashflow
- Erreichen vorhersehbarer Zahlungen bei variabler Nutzung
- Höhere geschäftliche Agilität durch sofortigen Zugriff auf die Pufferkapazität
- Verlagerung der Technologieausgaben von Investitionsausgaben auf laufende Betriebskosten

Mit Dell EMC PowerEdge-Servern und Flex On Demand kombinieren Sie die branchenweit bestverkauften Server mit innovativen verbrauchsbasierten Bezahlprogrammen. Es ermöglicht Ihnen verbesserte Wirtschaftlichkeit, gesteigerte Flexibilität und freie Wahl:

- **Verbesserte Wirtschaftlichkeit**: Zahlen Sie für Serverressourcen entsprechend der tatsächlichen stündlichen Nutzung und vermeiden Sie die Kosten für übermäßiges Provisioning, sodass Sie die Public-Cloud-Ökonomie im Rechenzentrum erreichen können.
- **Gesteigerte Flexibilität**: Reagieren Sie schnell auf neue Serviceanforderungen, Arbeitslastschwankungen und unternehmensabhängige Änderungen, um die IT-Flexibilität zu verbessern.
- Freie Wahl: Wählen Sie die Infrastruktur, die für Ihre Anforderungen konfiguriert ist, und den Zahlungsplan, der am besten für Sie geeignet ist.